## **UNIVERSIDAD NACIONAL DE INGENIERIA FACULTAD DE INGENIERIA GEOLOGICA MINERA Y METALURGICA**

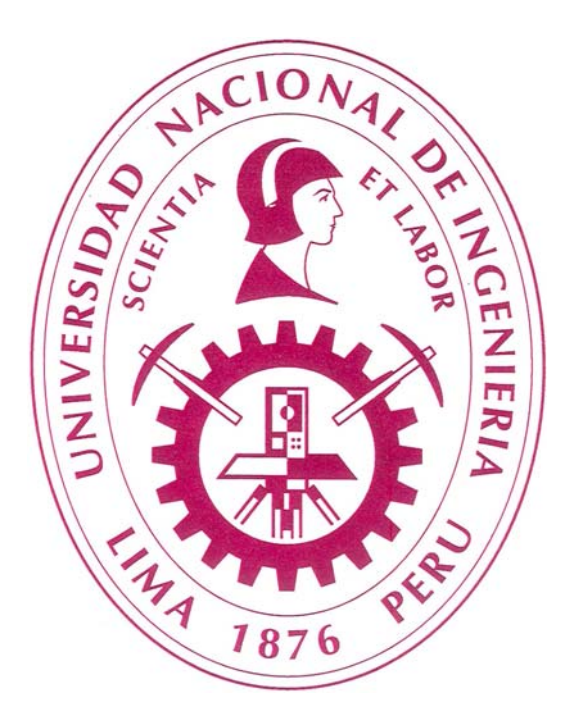

# **"EVALUACIÓN DE LOS RECURSOS DE LA MINERALIZACIÓN DE ORO EN EL PROYECTO ANTAÑA-PUNO"**

## **INFORME DE SUFICIENCIA**

## **PARA OPTAR EL TITULO PROFESIONAL DE**

## **INGENIERO GEOLOGO**

**PRESENTADO POR** 

## **MIGUEL ANGEL CABALLERO RONDÁN**

**LIMA – PERU** 

**2010** 

## **DEDICATORIA**

*A mis padres Fidencia y Víctor; Mi esposa Flor Corina, por su inmenso amor; y a mis trillizas: Adriana Solange, Claudia Samira y Dafne Xiomara por ser fuentes de dicha y fortaleza .* 

# **INDICE**

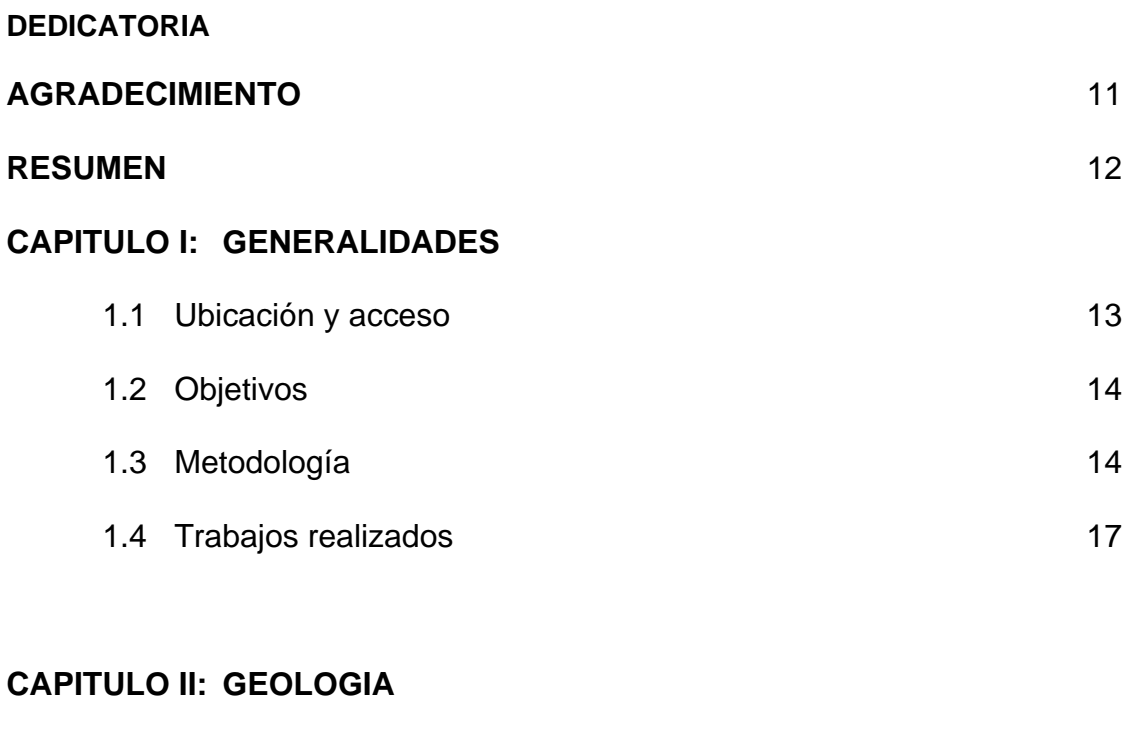

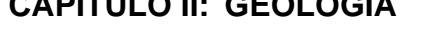

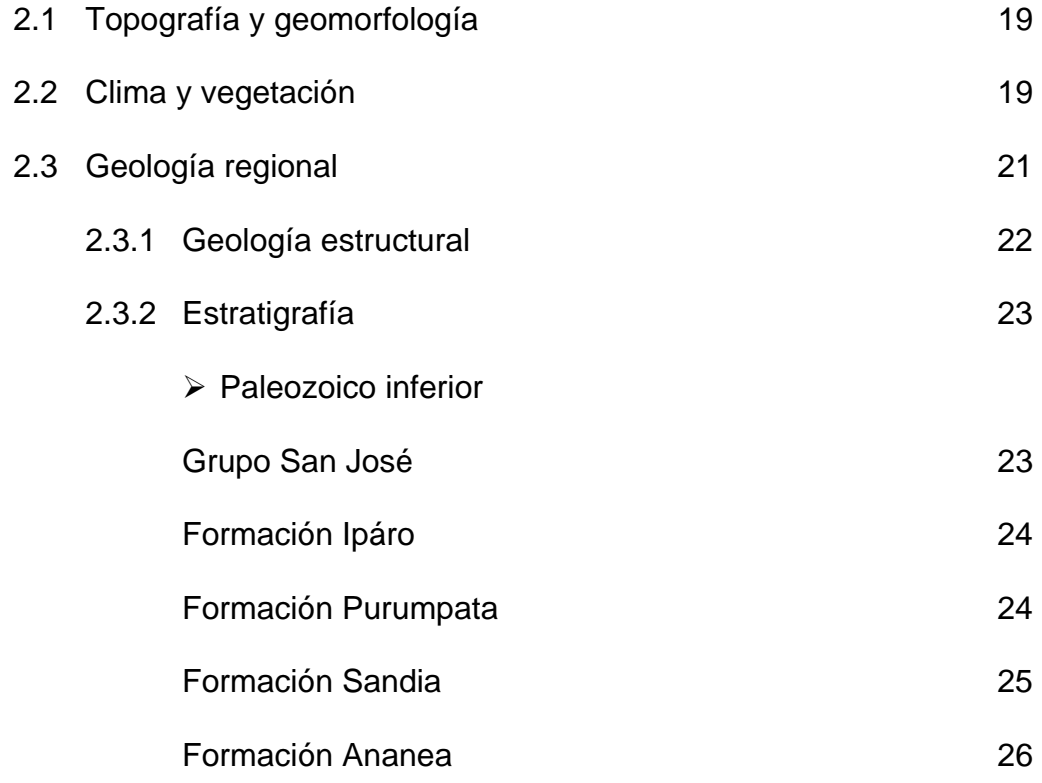

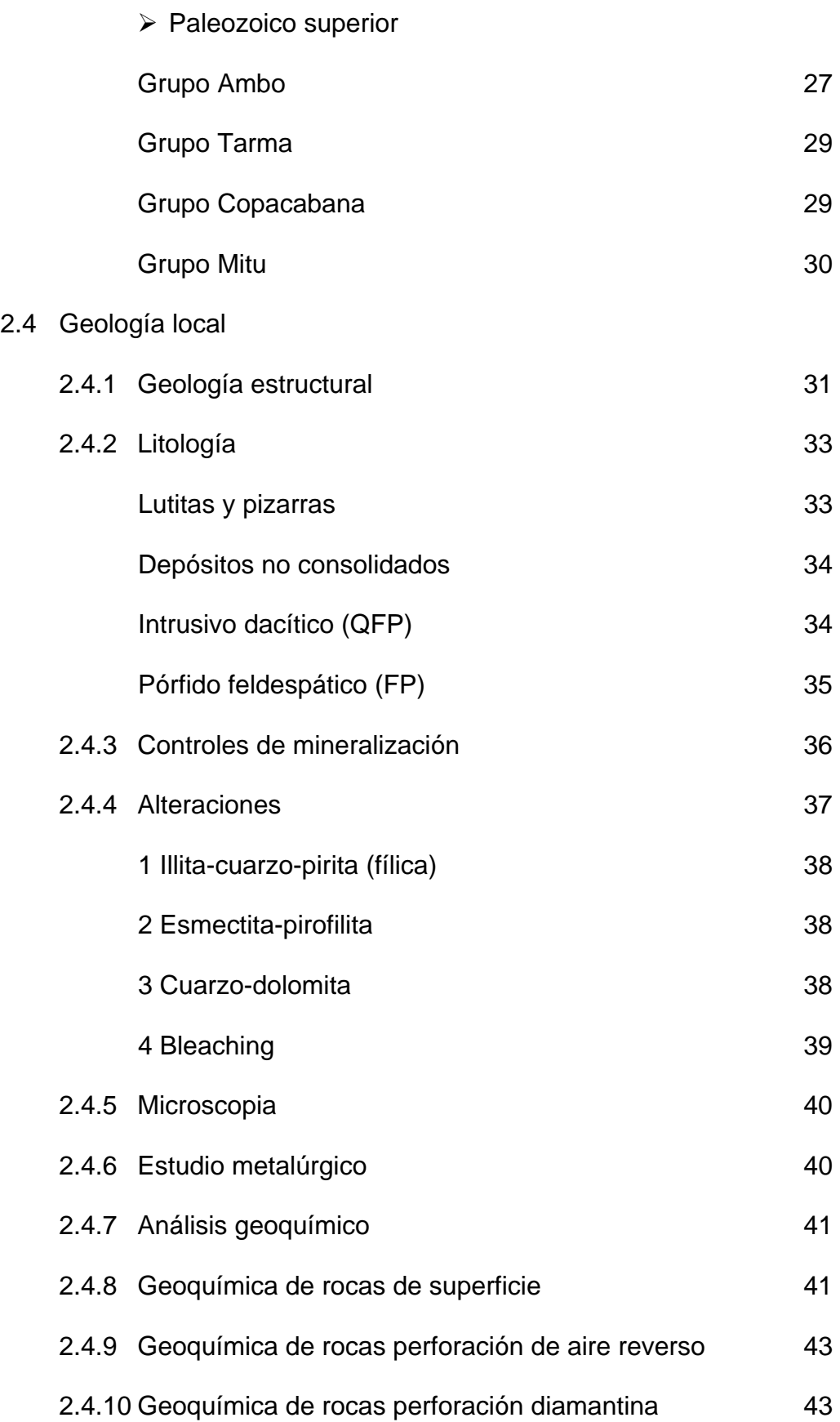

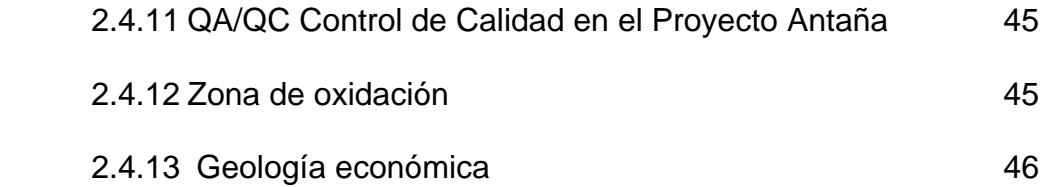

# **CAPÍTULO III: ELABORACIÓN DE PROYECTOS EN MINESIGHT PARA ESTIMACIÓN DE RECURSOS**

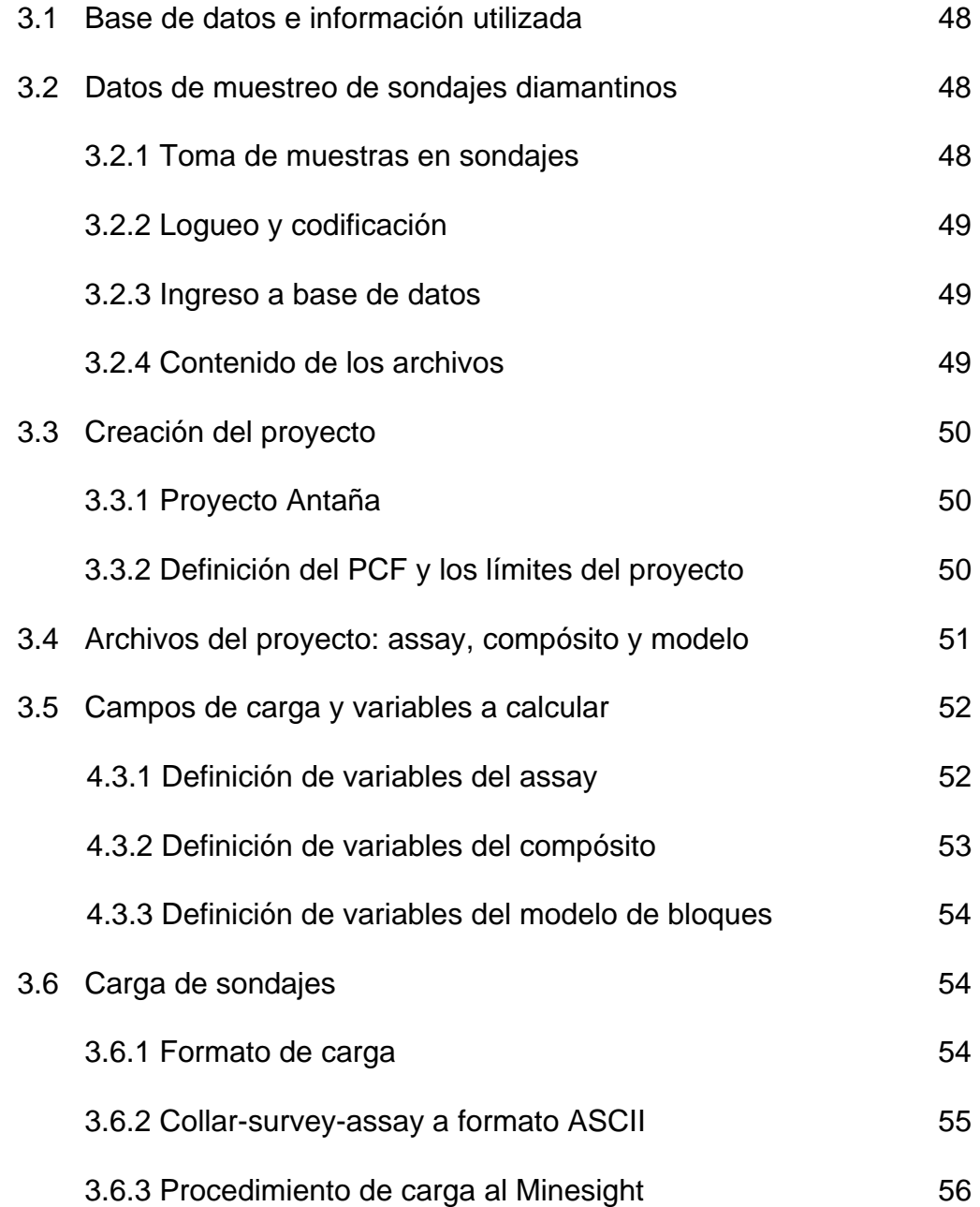

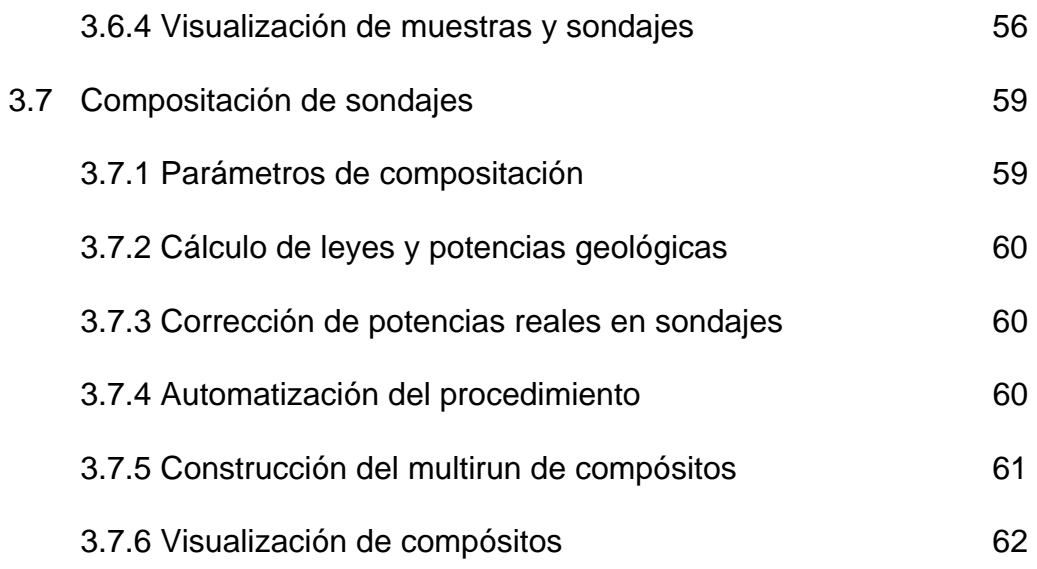

# **CAPÍTULO IV: MODELAMIENTO DEL DEPÓSITO MINERAL**

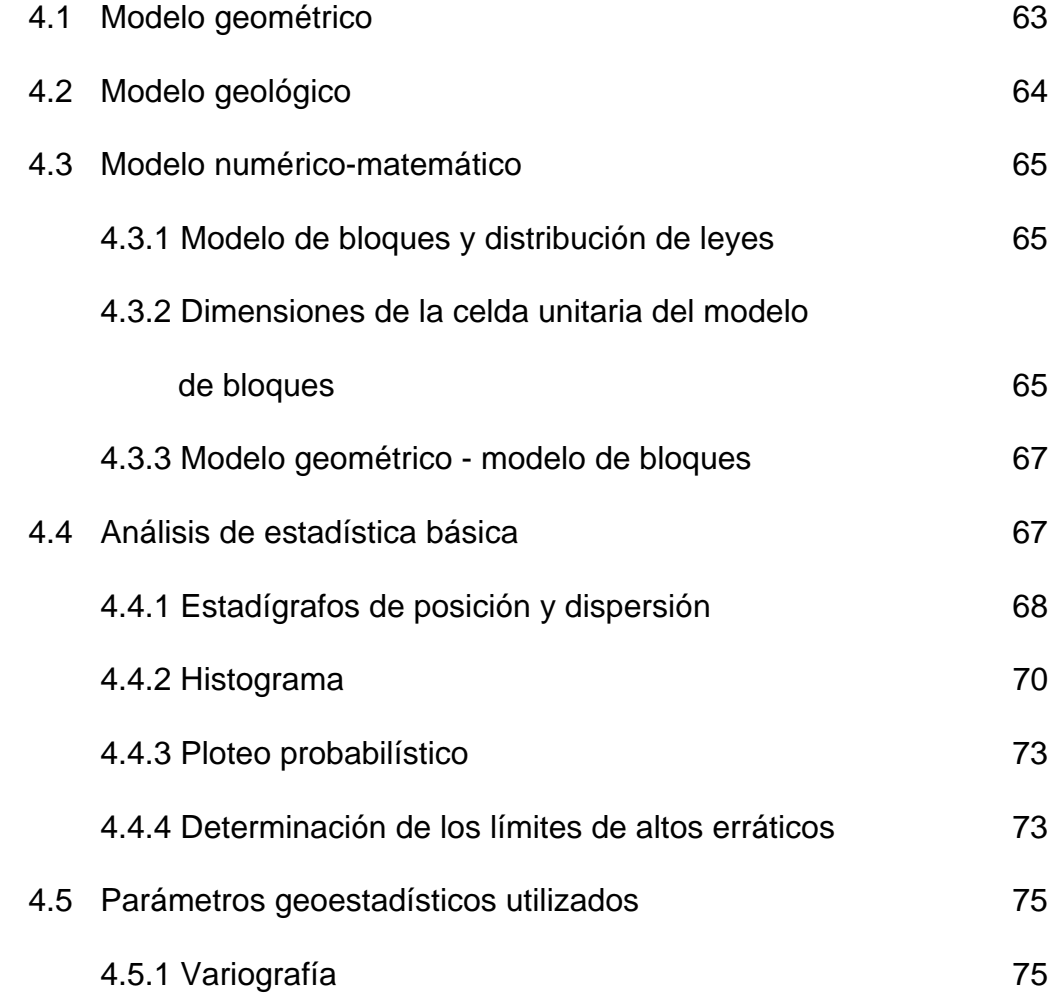

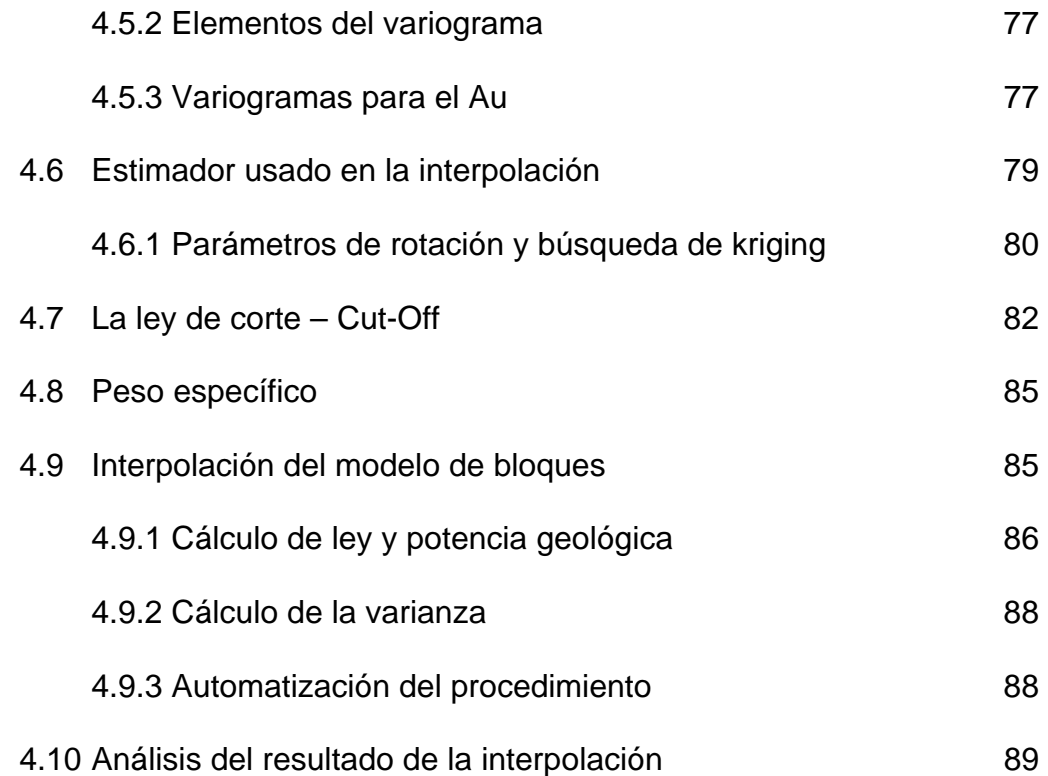

# **CAPÍTULO V: ESTIMACIÓN DE RECURSOS**

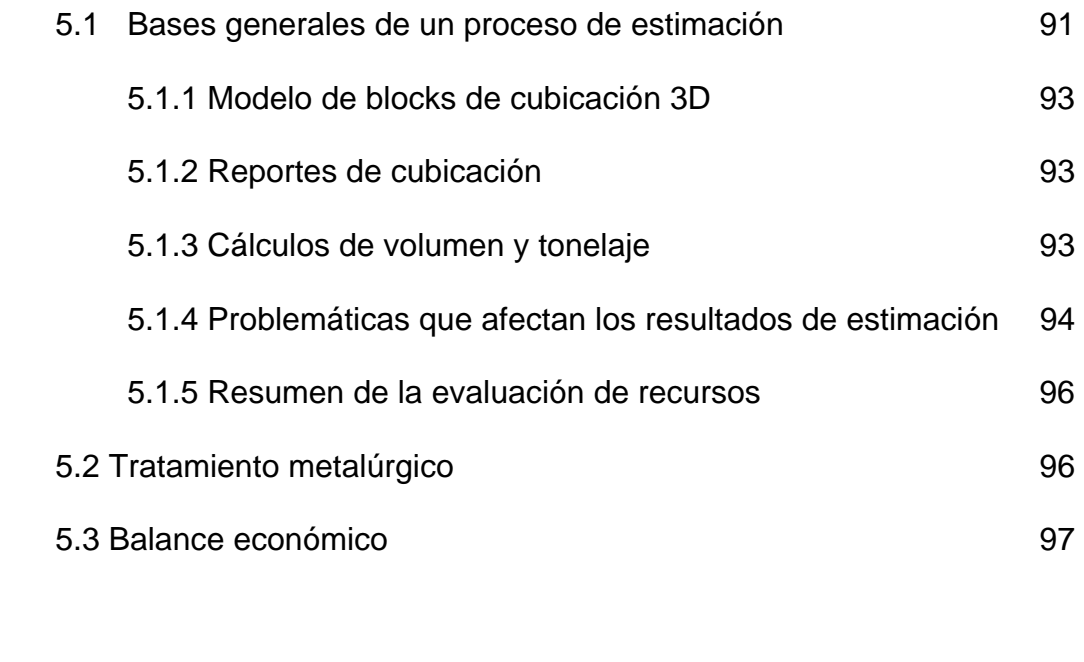

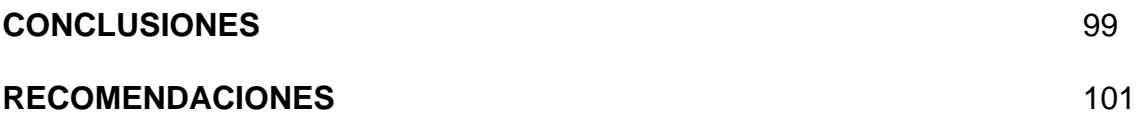

## **BIBLIOGRAFIA** 102

## **RELACION DE FOTOS**

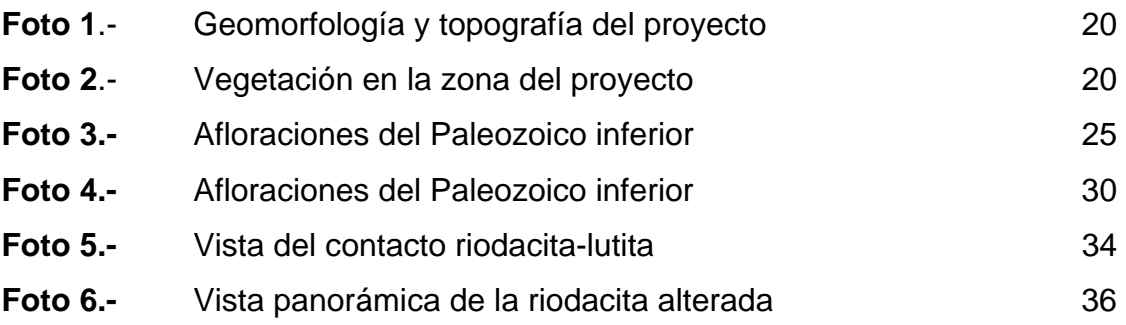

## **RELACION DE CUADROS**

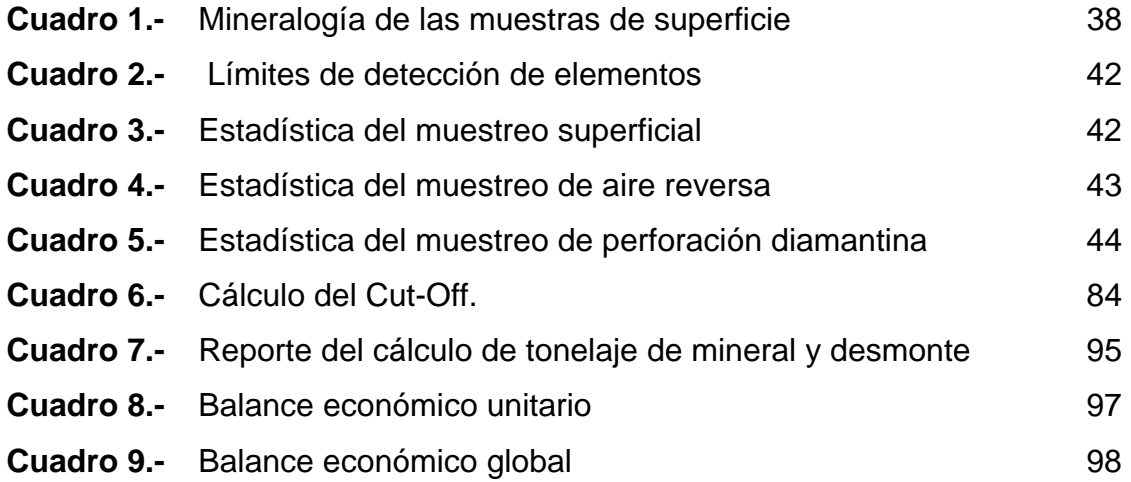

## **RELACIÓN DE FIGURAS**

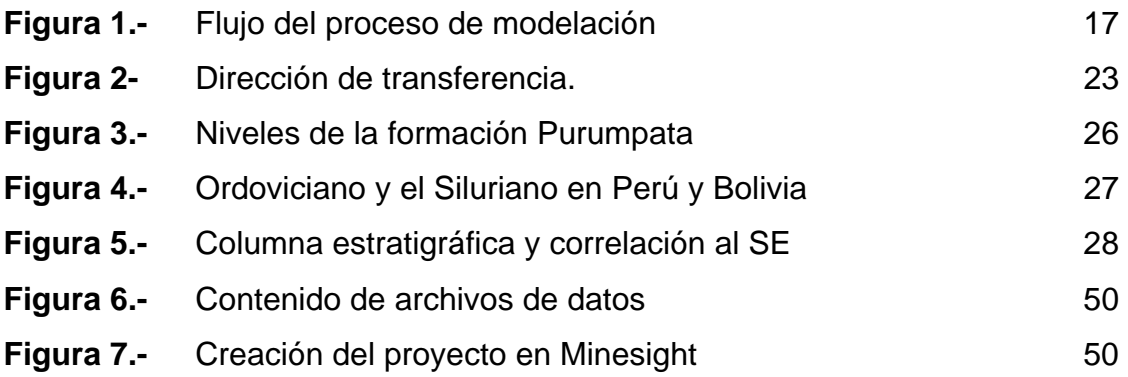

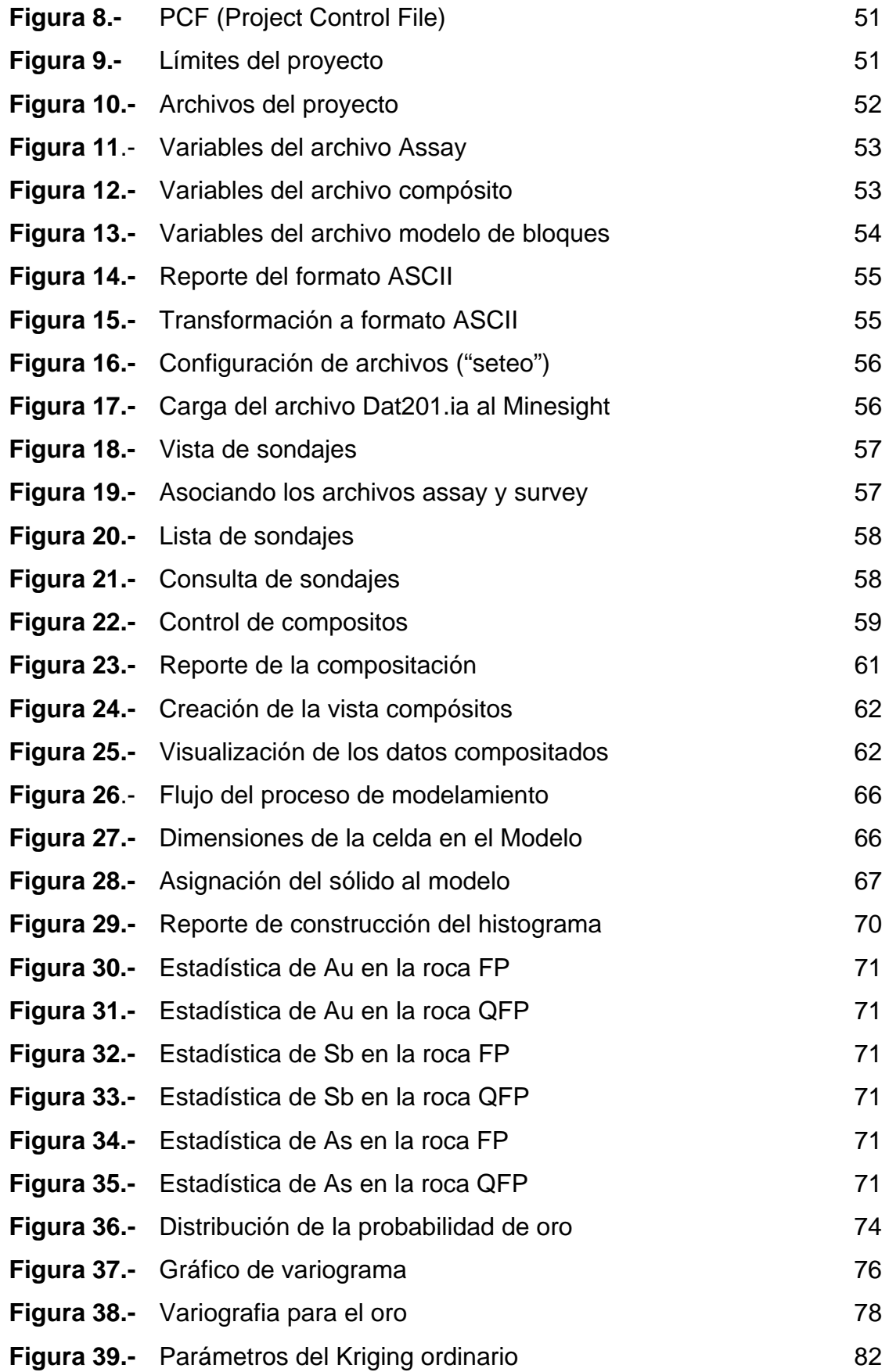

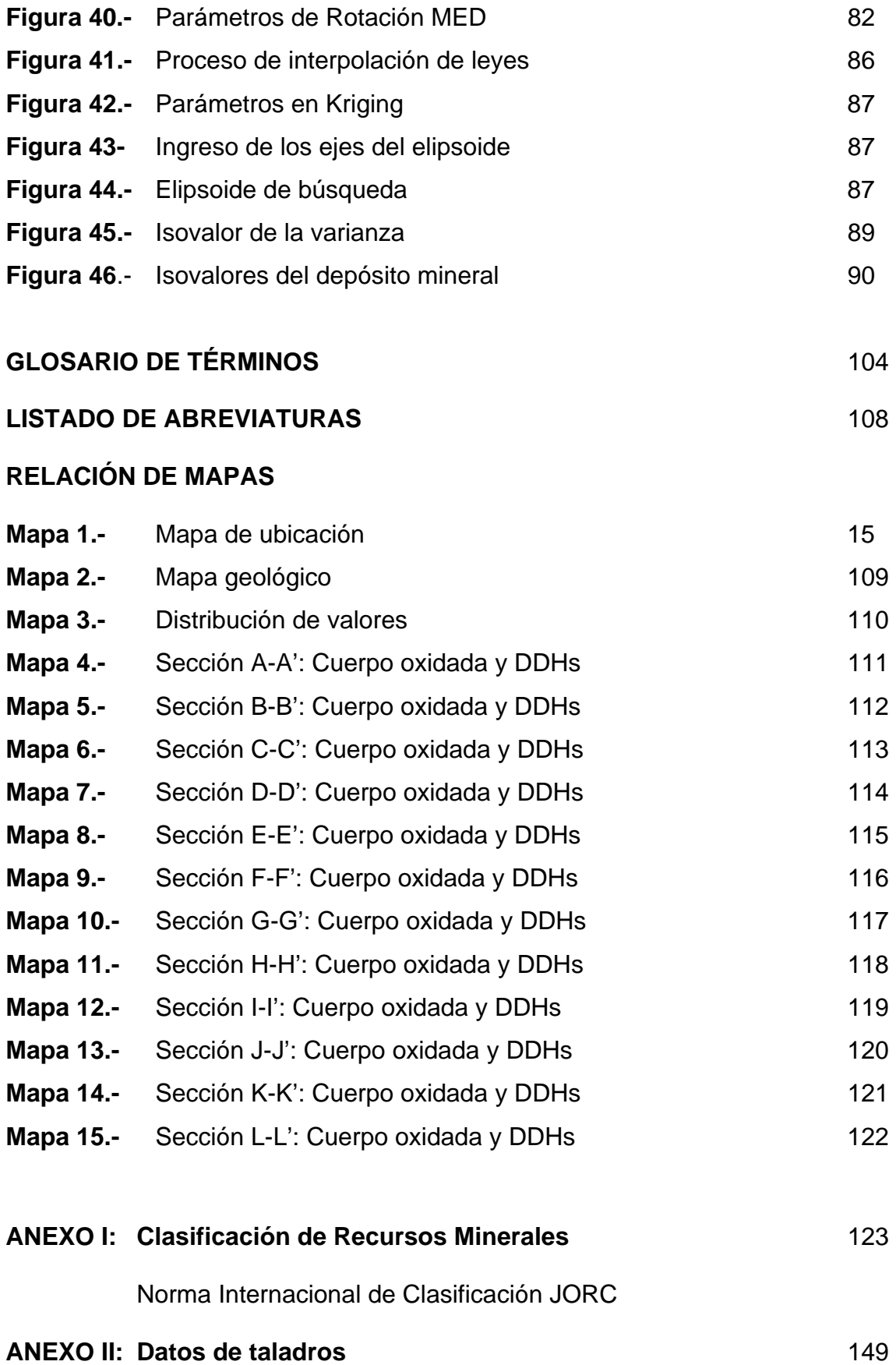

## **AGRADECIMIENTO**

Agradezco infinitamente al ingeniero Ricardo Salas, por la oportunidad que me brindó para desarrollarme en esta rama de la Geología, por sus consejos y enseñanzas.

Al ingeniero Winston Cornejo por permitirme avanzar en las labores de exploración en el norte del país.

A mis amigos Guillermo y Rubén, que son como hermanos, por el apoyo incondicional.

A los profesores de la UNI, mi Alma Máter.

#### **RESUMEN**

El proyecto Antaña está en el sur del Perú, en la Región Puno a 55 kilómetros al norte de la ciudad de Juliaca.

Antaña, con mineralización de Au-Sb-As, está relacionado a diques subverticales de composición riolítica-dacítica, que intruyen irregularmente las lutitas del Ordoviciano y que han sido descritas como Formación Chagrapi. El oro ocurre en forma diseminada y en venillas, estando asociado a la pirita especialmente. Los sulfuros principales son pirita, estibina y arsenopirita.

En superficie se pueden diferenciar tres crestas coincidentes con altos topográficos y con direcciones paralelas. La Cresta Central es la que contiene mayor mineralización, sigue una dirección SSE-NNW, buzando hacia el NE. Sus dimensiones son 1,450 metros de longitud por 30 a 120 metros de espesor, que disminuye en profundidad. La zona lixiviada alcanza su mejor desarrollo hacia el extremo NW de la Cresta Central, con un espesor promedio de 20 metros.

Los programas de 41 taladros de perforación diamantina (7,865 metros) y 78 de Aire Reverso (20,523 metros) confirmaron la presencia de mineralización Au-Sb-As asociada al pórfido y también a los sedimentos. Se considera un recurso para la zona aurífera oxidada de 4'490,621.00 t con 0.86 gr/t Au, usando una ley de corte de 0.5 gr/t Au.

## **CAPÍTULO I**

## **GENERALIDADES**

## **1.1 Ubicación y acceso**

El proyecto Antaña se ubica en los distritos de Azángaro y San Antonio de Pupuja, provincia de Azángaro en la Región Puno, con una altitud que varia entre los 3,900 y 4,200 msnm.

Las coordenadas de la zona en estudio son:

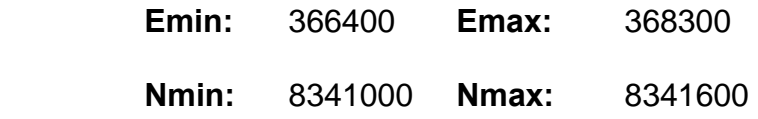

El proyecto se encuentra en:

**Hojas IGN:** 30-v Azángaro

31-v Juliaca

Se llega al proyecto por la carretera Transoceánica, siguiendo la ruta Juliaca-Azángaro hasta el kilómetro 60.5, luego se toma el desvío que lleva al pueblo de Santiago de Pupuja hasta el kilómetro 3.2, de allí se prosigue por una vía afirmada de 5 kilómetros hasta el área en estudio, (Mapa 1).

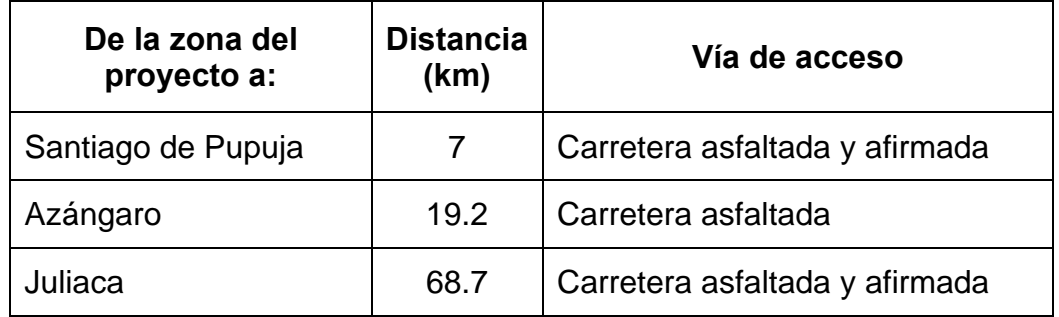

## **1.2 Objetivos**

- Presentar el trabajo como Informe de Suficiencia para obtener el Título Profesional de Ingeniero Geólogo.
- Generar la cantidad de datos suficientes para modelar y vectorizar la mineralización.
- Comprobar el potencial de la mineralización cercano a la superficie, integrando la información geológica y de los programas de perforación.
- Modelar vertical y lateralmente los patrones de distribución: geoquímica, litológica, alteración y dominios estructurales.

### **1.3 Metodología**

Este informe describe la fase de evaluación de recursos de un prospecto en exploración. Se ha procesado la información de sondajes diamantinos y Aire Reverso e información gráfica (planos geológicos)

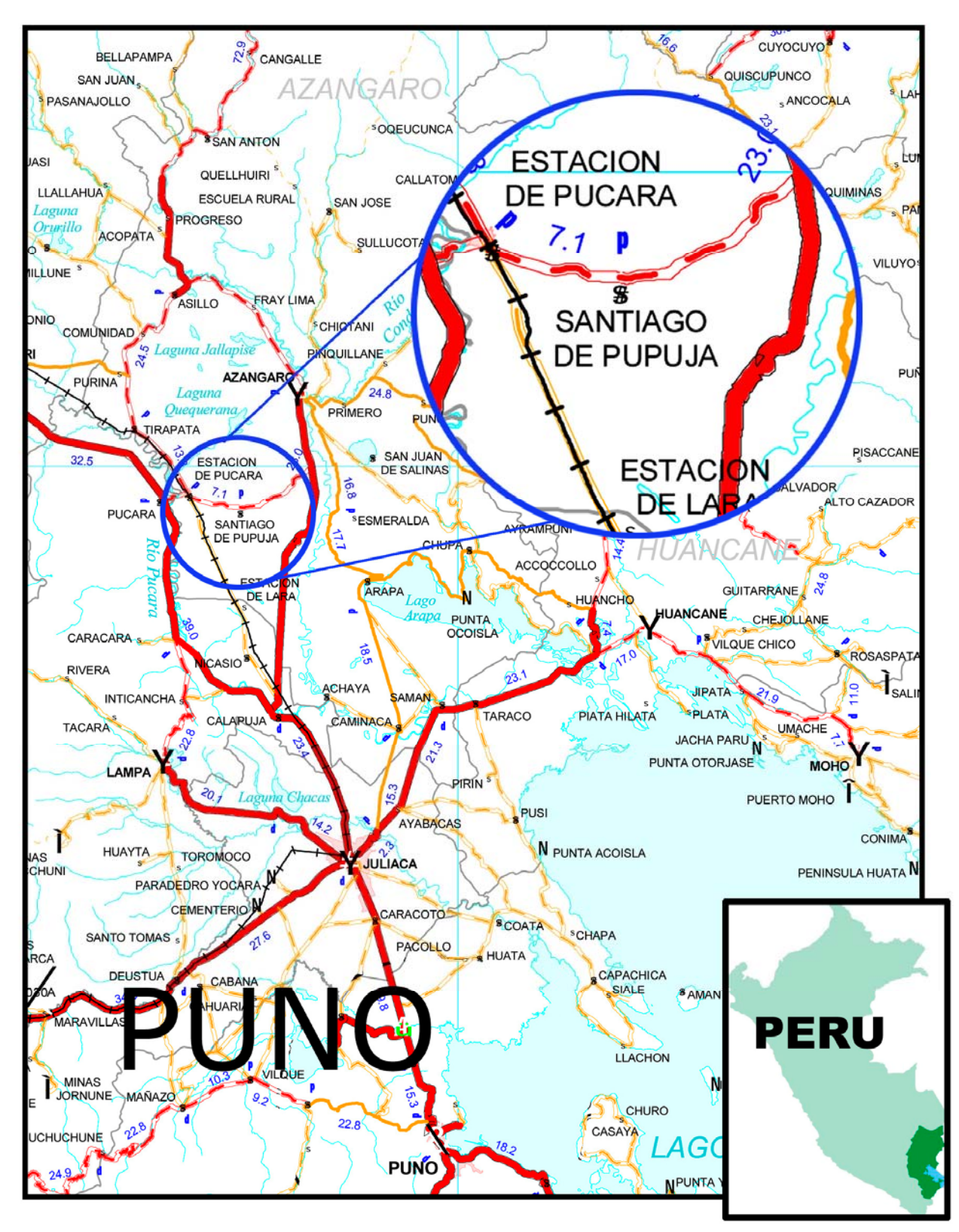

**Mapa 1.- Ubicación del Proyecto Antaña.** 

para su exportación y elaboración del modelo geológico, bloques y geometría del yacimiento, así como la estimación de recursos utilizando software especializado en aplicaciones mineras en ambiente 3D (Minesight), además de software comerciales como el Excel (para la preparación de los archivos de taladros) y Autocad (para planos geológicos y topográficos), así como también el hardware (PC Duo Core 2; 2 Mhz de memoria y disco duro: 150 GB)

### **Procedimiento**

A continuación se describe el proceso seguido, (Figura 1):

- 1) Recopilación, análisis y validación de los datos obtenidos de las campañas de sondaje.
- 2) Diseño y preparación del proyecto de estimación y modelamiento en Minesight.
- 3) Modelamiento de la geometría, estructuras y modelo de bloques.
- 4) Elección de parámetros de Cut-Off económico y geoestadísticos para estimación de recursos.
- 5) Cálculo de distribución de la mineralización de oro, mediante interpolación y cálculos de variables geológicas en el modelo de bloques.
- 6) Cubicación, clasificación de blocks de recursos bajo normas internacionales y valorización del yacimiento.

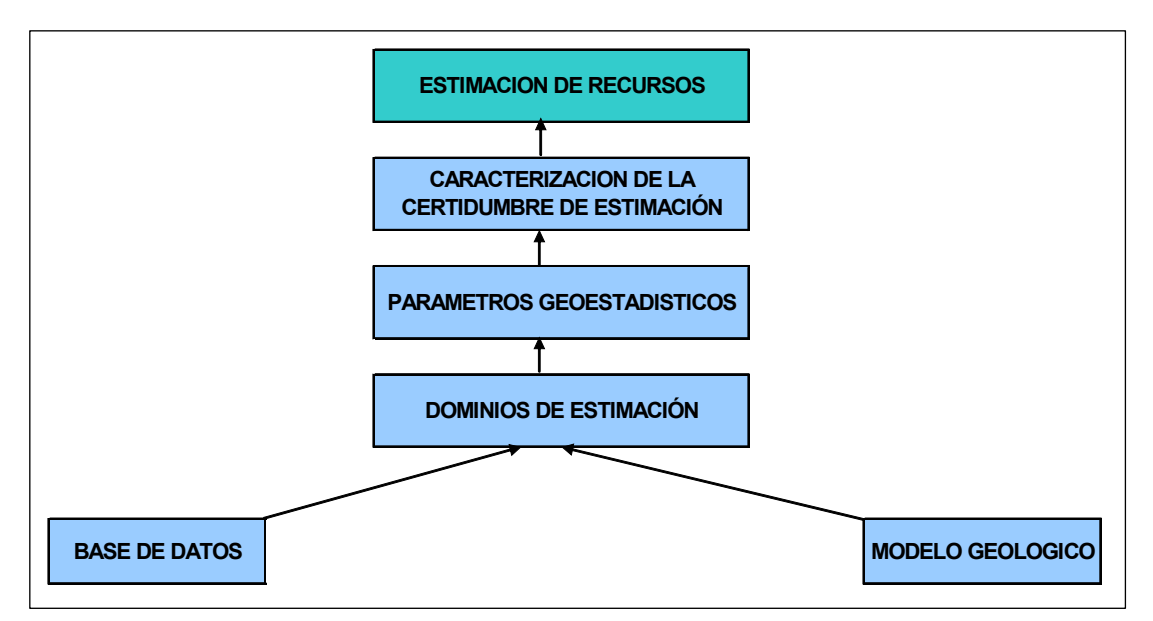

**Figura 1.-** Flujo de la estimación de recursos.

### **1.4 Trabajos realizados**

Los pobladores de la localidad mencionan que durante la década de los 70 se produjo un aumento significativo en el precio internacional del antimonio. Minero Perú y la compañía Mauricio Hochschild extrajeron de manera artesanal e intermitente mineral de antimonio, por medio de un laboreo minero rudimentario. La actividad cesa una vez que el precio del antimonio baja. Estas labores se pueden observar en el contacto entre el intrusivo y los sedimentos donde se formaron vetas y bolsas de cuarzo y estibina.

En el proyecto Antaña se realizo dos campañas de sondajes: la primera, entre 1999 y 2000, por la compañía minera Casapalca con dos pozos diamantinos; y la segunda, en el año 2000, por NDT Ventures de Canadá con 16 pozos de Aire Reverso y un total de 1,601 metros en

una superficie aproximada de seis hectáreas. Estas campañas de perforación confirmaron la presencia de mineralización Au-Sb-As asociada al intrusivo y también a los sedimentos. En 2004, Newcrest firma un contrato de cesión minera por el proyecto Antaña y en 2005 perfora 60 pozos de aire reverso en un área de 140 hectáreas, con un total perforado de 18,832 metros. Seguidamente desde fines de setiembre de 2005 a febrero de 2006 se perforan 41 pozos diamantinos, en el área de mayor interés, con un total perforado de 7,865 metros en un área de 21 hectáreas. Se ha delineado una zona de geometría irregular con mineralización aurífera de aproximadamente 1,000 x 200 a 300 metros de ancho. La profundidad es variable de 40 a 100 metros. Toda esta información se utiliza para el modelamiento y evaluación de recursos.

# **CAPÍTULO II GEOLOGÍA**

## **2.1 Topografía y geomorfología**

El área de estudio se ubica en el extremo NE del Altiplano, en la transición de las cordilleras Occidental y Oriental, en el denominado Alto de Ayaviri-Azángaro, que divide la cuenca Putina al Este y el Altiplano al oeste. El Altiplano es una planicie de intermontaña situada entre los 3,800 y 4,300 metros de altitud.

## **2.2 Clima y vegetación**

En Antaña predomina el clima frío y seco. Se caracteriza por temperaturas que varían entre los 0ºC (32ºF) y 10ºC (50ºF) con fuertes heladas en invierno que cubren de escarcha la vegetación y el suelo. Las lluvias se presentan entre los meses de diciembre a abril. La geografía del Altiplano básicamente es plana porque buena parte de su territorio se encuentra en la meseta del Collao. Los vientos son fuertes, casi tempestuosos que soplan todos los días y con variaciones en la intensidad de acuerdo con las horas del día y según las estaciones del año. Con respecto a la vegetación, el ichu abunda en la zona.

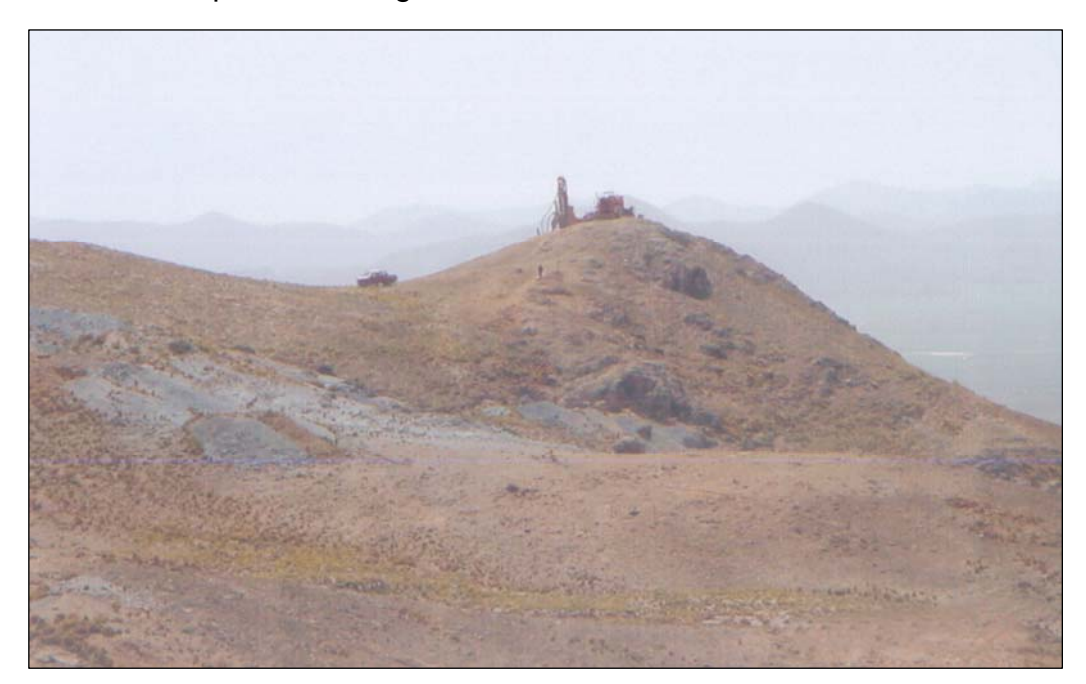

**Foto 1**.- Se observa la geomorfología y topografía en Antaña.

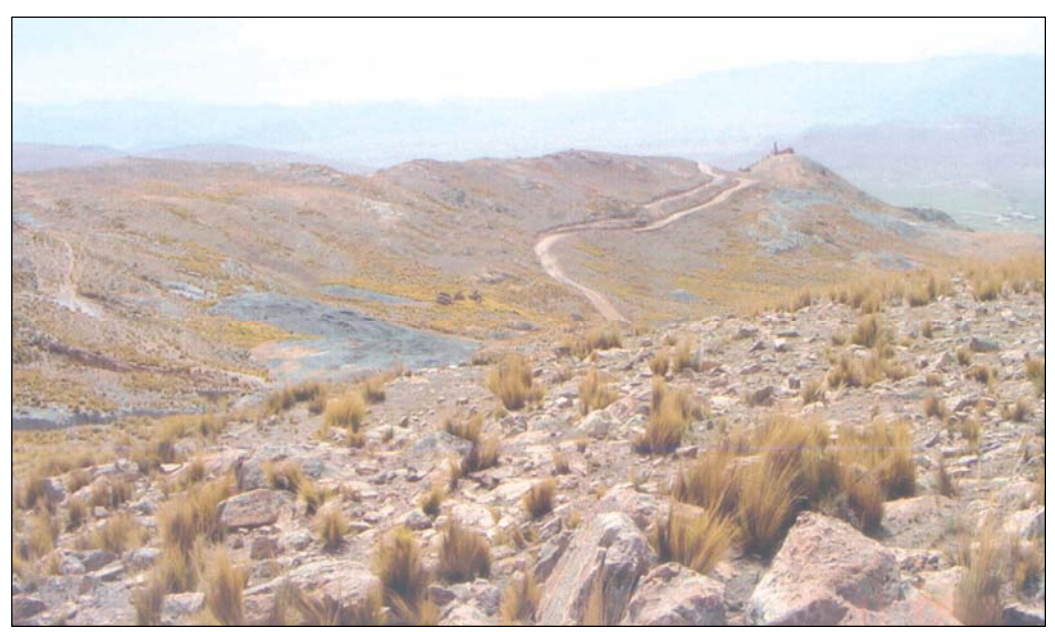

**Foto 2**.- El ichu es la vegetación típica de la zona.

#### **2.3 Geología regional**

Antaña se ubica en el borde Este del Altiplano, en el denominado Alto de Ayaviri-Azángaro, que divide la cuenca Putina al Este y el Altiplano al Oeste. El Alto de Ayaviri-Azángaro es el producto de movimientos tectónicos generados por una mecánica de fallamiento en bloques que formó una estructura tipo Horst. El fallamiento tiene una dirección NW-SE y está constituido por rocas paleozoicas. Estas rocas son las más antiguas que afloran en el área y están formadas por sedimentos pelíticos de origen marino del Ordoviciano (formación Calapuja) y de la formación Chagrapi, que es parte del Grupo Cabanillas. Estas formaciones fueron cubiertas por secuencias marinas someras de origen deltaico durante el Pérmico y forman los grupos Ambo y Copacabana. Sobreyaciendo a las formaciones Calapuja y Chagrapi, están las capas rojas continentales del Grupo Mitu y los volcánicos del Grupo Islay del Pérmico Superior. La cuenca Putina se ubica al Este del área de Antaña, está formada por secuencias de sedimentos clásticos marinos y continentales del Cretáceo Medio a Superior y Terciario Inferior, compuestos de areniscas cuarzosas provenientes del escudo brasileño y productos del retrabajo de los sedimentos paleozoicos y precámbricos. El basamento Paleozoico está rellenado por depósitos de molazas del Cretácico Superior a Mioceno Medio, perteneciente al Grupo Puno. El Grupo Puno esta formado por areniscas arcósicas y conglomerados producto de la erosión de la Cordillera Occidental. Durante el Terciario se depositaron secuencias de rocas volcánicas e

intrusivas de alto nivel, como consecuencia de la evolución del arco volcánico asociado al proceso de subducción de la placa oceánica Pacífica bajo la placa Sudamericana.

#### **2.3.1 Geología estructural**

El emplazamiento de los diques de dacita-riolita, así como las intrusiones aisladas en el alto estructural de Ayaviri-Azángaro, sigue la dirección estructural NNW-SSE. Esto sugiere que las estructuras que controlaron el emplazamiento de cuerpos magmáticos estuvieron activas desde el Paleozoico hasta el Terciario y son con seguridad, la expresión de fracturas profundas en la corteza continental. Actualmente, las fallas Calapuja y Lagunillas tienen esta misma dirección (NNW-SSE) y definen el Alto Ayaviri-Azángaro. En Antaña, las fallas y/o lineamientos tienen dos direcciones principales: la primera, y predominante, es NNW-SSE (dirección andina) que controla el plegamiento y el emplazamiento de los sills; y la segunda de dirección NNE-SSW (dirección de transferencia). Cuando estas dos direcciones estructurales cortan e interactúan, se forman zonas favorables para el emplazamiento de los intrusivos y de la mineralización. Los sedimentos paleozoicos están caracterizados por pliegues abiertos y paralelos con planos axiales de dirección NW-SE. También se evidencia una fase tectónica importante que es posterior al intrusito, (Figura 2).

En superficie se tiene que las direcciones predominantes para las fracturas y venillas en el intrusivo dacítico (QFP) son NNW-SSE y N-S. Las mediciones estructurales de fracturas, venillas y fallas tomadas mediante el sistema de "core orientado", utilizando la herramienta Ballmark, determinó que las direcciones más importantes que controlan la mineralización son NNW-SSE (dirección andina) y otra subordinada de dirección NNE-SSW.

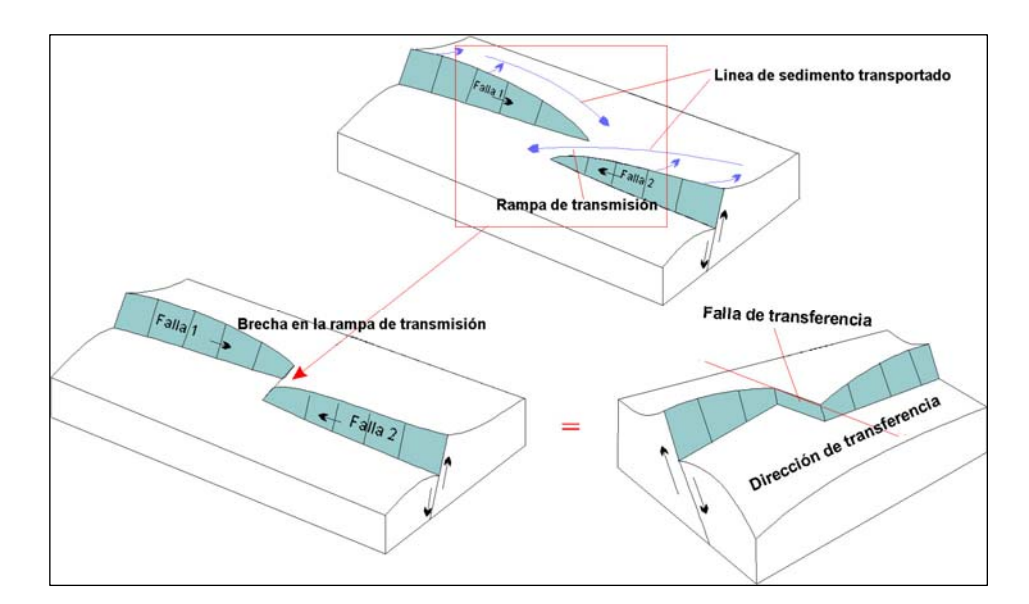

**Figura 2.-** Representación .de la dirección de transferencia.

## **2.3.2 Estratigrafía**

### ¾ **Paleozoico inferior**

#### **Grupo San José** (Llanvirniano)

Definido en el valle de Sandia por G. Laubacher (1978), con el rango litoestratigráfico de formación basándose en la litología. Son pizarras gris oscuras con abundante fauna fósil de graptolites que indican al piso Llanvirniano, sin cambio litológico en toda la secuencia, posteriormente fue elevada a la categoría de grupo por N. De La Cruz (1996), (Figura 3).

**Formación Ipáro** (Arenigiano inferior - Llanvirniano inferior) Está conformada por pizarras, piritosas con esquistosidad cortante al plano de estratificación. Se parte en lajas entre los 5 y 20 centímetros de grosor en algunos sectores. Las pizarras están acompañadas por lentes de cuarcitas en la base de cada capa. La roca tiene un color gris oscuro, a veces azulado, por lo que en otras partes es conocido como lutitas bandeadas. El espesor aproximado de la Formación Ipáro es de 2,110 metros, (foto 3A).

**Formación Purumpata** (Llanvirniano inferior al Llandeiliano)

Sobreyace litoestratigráficamente a la Formación Ipáro, presenta una secuencia de pizarras grises a beige en estratos uniformes de 5 a 10 centímetros. Aflora en el valle de Sandia, observándose bien entre el distrito de Yanahuaya y el caserío de Purumpata, por casi cuatro kilómetros. Está constituida por pizarras gris claras a beige, con niveles de areniscas en estructura "flaser", (Foto 3B). La presencia de pirita disminuye subiendo litoestratigráficamente. Presenta abundante fauna graptolífera. El espesor aproximado de la Formación Purumpata es de 1,809 metros.

## **Formación Sandia** (Ordoviciano superior)

Es equivalente a la Formación Calapuja del Altiplano, definido inicialmente en el valle de Sandia por Laubacher G. 1974 como una secuencia de cuarcitas y areniscas grises intercaladas con

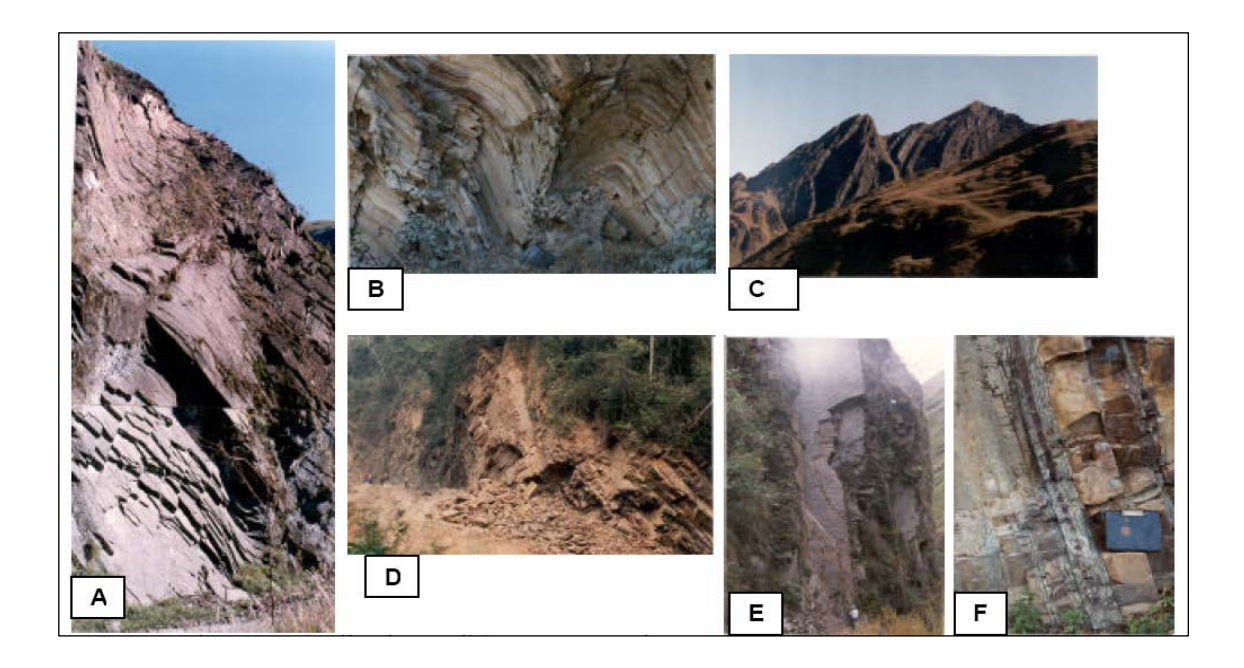

**Foto 3.-** A.- Formación Iparo (valle de Sandia); B.- Formación Purumpata (Valle de Huari-Huari); C.- Formación Sandia (Nacientes del río Tambopata); D.- Formación Sandia (valle de Tambopata); E.- Formación Sandia (Valle de Sandia-Huancaluque); F.- Secuencia tabulares con estratificación flaser-Formación Sandia (Valle de Huari-Huari).

algunas limoarcillitas gris oscuras sobreyacientes a la Formación San José. Esta unidad sobreyace en concordancia secuencial a las limolitas micáceas de la Formación Purumpata, representando las facies silicoclásticas de Ordoviciano superior. Su mejor exposición se encuentra entre el caserío Huancaluque y la quebrada Garita, siendo una sección completa y continúa, (Foto 3E), afectada parcialmente por un fallamiento, que la pone en contacto con la Formación Ipáro. La Formación Sandia tiene un espesor de 1,641 metros, (Figura 3).

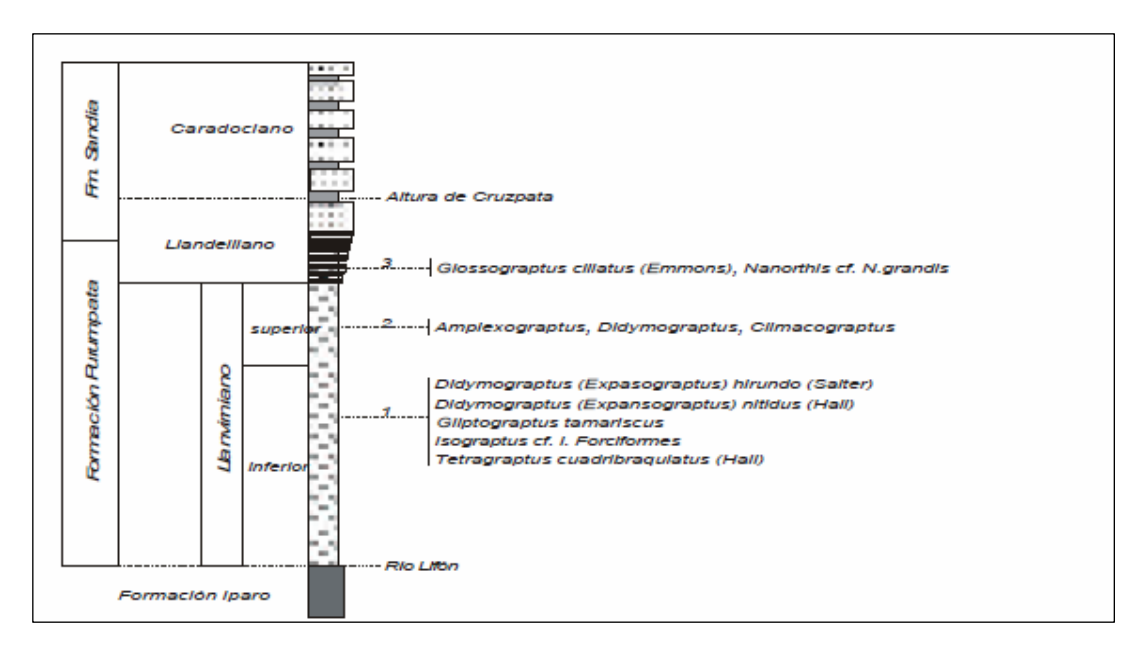

**Figura 3.-** Los últimos niveles de la formación Purumpata corresponderían a la serie Llandeiliana, pudiendo englobar parte de los niveles de cuarcitas inferiores de la Formación Sandía.

#### **Formación Ananea** (Llandoveriano- Ashgiliano)

Toma el nombre de la localidad de Ananea, en el departamento de Puno, Laubacher G., op cit 1978, la describe como una gruesa secuencia de pizarras y esquistos aflorantes a lo largo de la ruta entre Ananea y Cuyo Cuyo, (Figura 4). Esta unidad sobreyace concordante a la Formación Sandia. En el Altiplano, entre Lampa y Calapuja, los primeros niveles de la Formación Chagrapi reportan fósiles del Llandoveriano inferior indican que los niveles superiores de la Formación Calapuja son probablemente de edad Ashgiliana. Si se considera una continuidad homogénea de las relaciones litológicas, se tiene que la Formación Zapla no existe como niveles resedimentados o diamíctitas, pero si se podría correlacionar con los niveles "flysh", que se presentan en las secuencias inferiores de la Formación Chagrapi (antes Formación Calapuja superior).

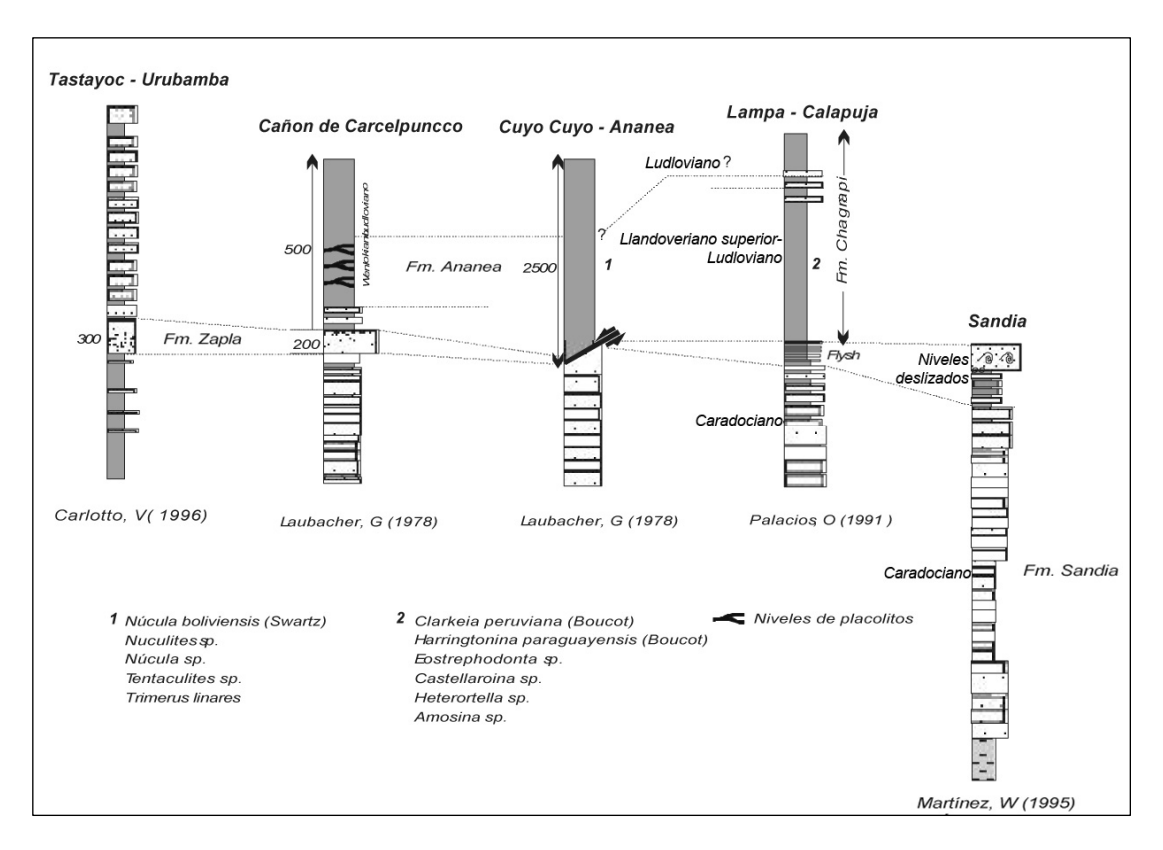

**Figura 4.-** El intervalo entre el Ordoviciano y el Siluriano esta marcado por secuencias deslizadas y turbiditas observadas en el área de estudio, que es comparativamente similar a los niveles encontrados en diferentes localidades del Perú y Bolivia (E. Díaz, E. 1997).

#### ¾ **Paleozoico superior**

#### **Grupo Ambo** (Carbonífero inferior)

Nombre dado por Newell N. y otros (1949) a una secuencia sammita-pelítica continental aflorante en los alrededores de Ambo departamento de Huánuco. En el Altiplano, la unidad ha sido descrita por Klinck B., Palacios O. & otros (1991) en el cuadrángulo de Puno; y por De La Cruz N. (1995) en el cuadrángulo de Azángaro. Sobreyace a la Formación Ananea e infrayace al Grupo Tarma; por los restos fósiles encontrados pertenece al Mississipiano, (Foto 4H).

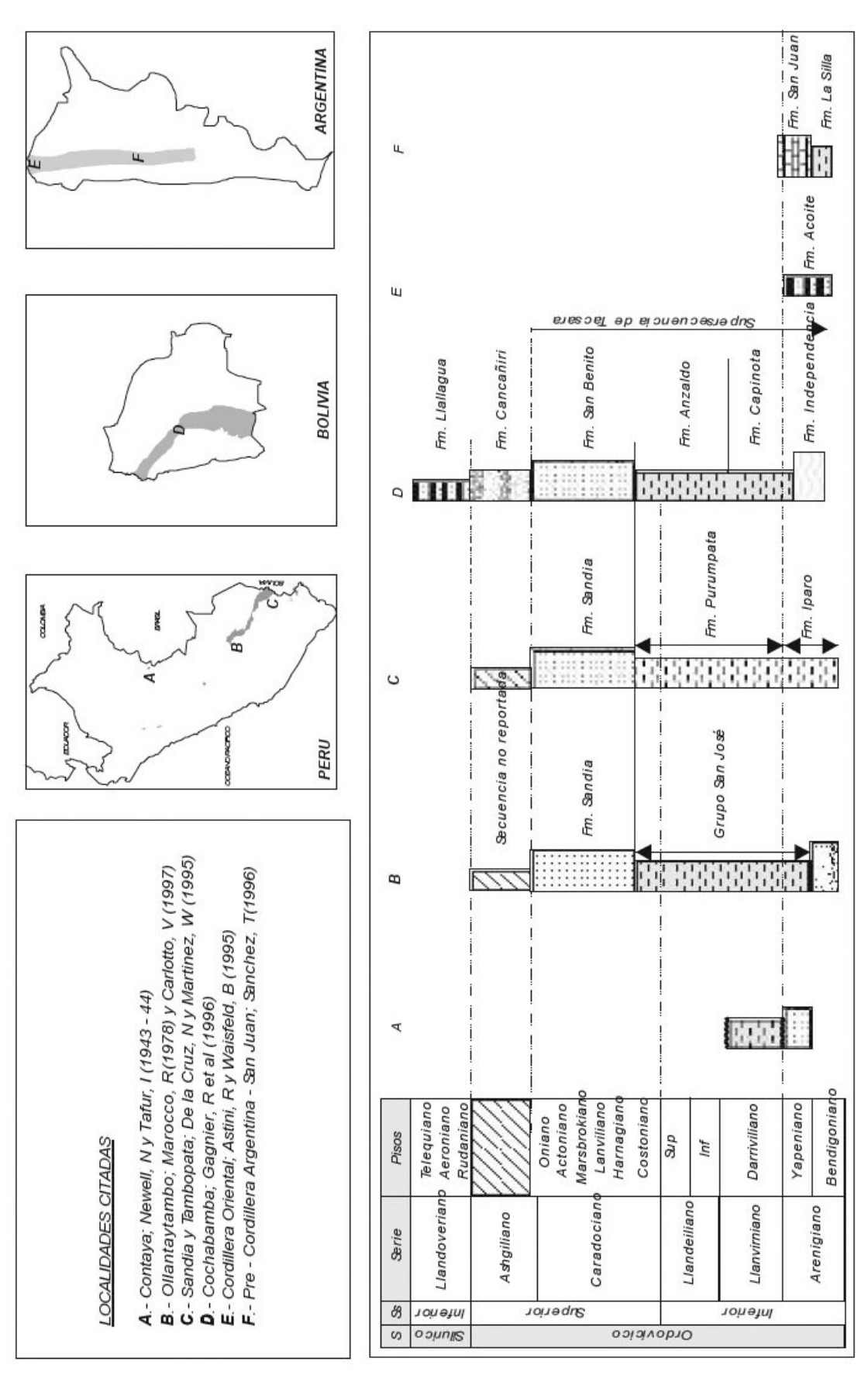

**Figura 5.-** Columna estratigráfica de la zona de estudio así como su correlación hacia el NW y SE.

#### **Grupo Tarma** (Carbonífero)

Denominado así por Dumbar G. & Newell N. (1946) para referirse a una secuencia pelítica-calcárea que aflora en el Perú central. Asimismo, Audebaud E. (1973) describe una secuencia areniscopelítica-calcárea en el cuadrángulo de Sicuani del Grupo Tarma y parte inferior del Grupo Copacabana. En la parte media de la secuencia se tiene una intercalación de areniscas, calizas, limoarcillitas abigarradas en capas delgadas. Las areniscas son de grano fino y cemento calcáreo, con estructuras sedimentarias como flaser, bedding, ripples y otros niveles con laminación horizontal paralela, (Foto 4J).

#### **Grupo Copacabana** (Carbonífero)

En 1936, Cabrera La Rosa & Petersen G. nombran a la Formación Copacabana, la que es elevada a la categoría de Grupo por Dumbar & Newell N. (1946). Copacabana tiene un grosor de 500 m y está constituido por calizas micríticas, esparitas, caliza arenosa y limoarcillitas calcáreas, generalmente se presentan en capas gruesas. Copacabana sobreyace concordante al Grupo Tarma, habiéndose colocado el contacto donde terminan las areniscas y comienza una sucesión enteramente calcárea, infrayace en algunas partes en discordancia angular suave y en otras en concordancia a las areniscas rojas y volcánicas del Grupo Mitu, (Foto 4I).

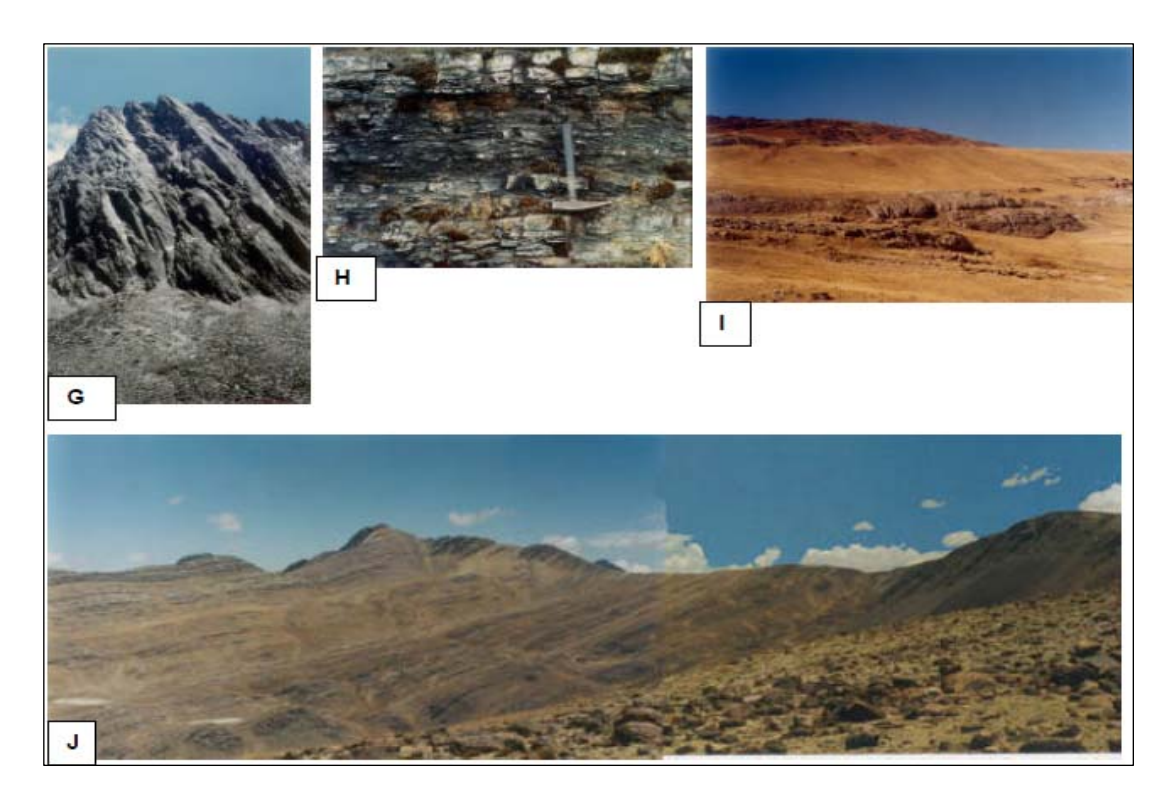

**Foto 4.-** G.- Formación Ananea (Limbani); H.- Grupo Ambo (Limbani); I.- Grupos Copacabana y Mitu (NE de Crucero); J.- Secuencia estratigráfica del paleozoico superior - Grupos: Ambo, Tarma y Copacabana (laguna Cocañacocha-Limbani).

**Grupo Mitu** (Permiano superior - Triásico inferior)

El nombre fue introducido por Mc Laughlin D. (1924) para referirse

a una secuencia de areniscas rojas permianas expuestas en el Perú central. Audebaud E. (1973) la describe en los cuadrángulos de Sicuani, Ocongate, Macusani, Nuñoa, así como Laubacher G. (1978). Se han reconocido dos tipos de litofacies en la secuencia: una principalmente clástica y la otra mayoritariamente volcánica. En el área de estudio el Grupo Mitu está restringido hacia el SW, aflorando básicamente litofacies volcánicas constituidas por lavas andesíticas de textura porfirítica, con una pasta micro a criptocristalina, que contiene feldespatos potásico, cuarzo,

piroxenos y anfíboles. Se intercalan algunas brechas con litoclastos volcánicos. El grupo Mitu infrayace en discordancia erosional a las calizas del grupo Copacabana, (Foto 4I).

#### **2.4 Geología Local**

El Proyecto Antaña se localiza en la parte sur del cerro de igual nombre que pertenece al alto estructural de Ayaviri-Azángaro en dirección SE-NW. En el área del proyecto, aflora la formación Chagrapi del Ordoviciano y está constituida por lutitas y pizarras nodulares con intercalaciones de niveles delgados de areniscas y limolitas. En el mismo cerro y en los alrededores del proyecto afloran varios intrusivos formando cuerpos pequeños y aislados con edades del Pérmico al Plioceno y están relacionados con las fallas Calapuja y Lagunillas. Las composiciones varían desde diorita y cuarzo-diorita a cuarzo monzonita. La Formación Chagrapi está intruida por intrusivos dacíticos descritos como QFP (pórfidos cuarzo feldespáticos), a los cuales se les asigna una edad miocénica y han sido relacionados con una medición radiométrica de K-Ar, tomada en biotitas, de un intrusivo cuarzo-diorítico en las cercanías del pueblo de Pucará, la edad datada fue de 13.7 Ma (Clark et al. 1990. Geología Económica.; v.85p.; 1520 -1583).

Los QFP y los sedimentos albergan la mineralización aurífera. La morfología de esta mineralización presenta una geometría compleja. Las rocas del QFP afloran en forma de crestas coincidentes con altos topográficos, debido a su mayor resistencia a la erosión. Estas unidades están formadas por sills delgados y subverticales de dirección SSE-NNW, con buzamientos variables al NE. Al Oeste del cerro Antaña, aflora el Grupo Puno de edad Terciaria y está compuesto de areniscas arcósicas de grano grueso y conglomerados de coloración rojiza. No se ha realizado ningún trabajo en esta área.

#### **2.4.1 Geología Estructural**

En el área del proyecto las fallas y/o lineamientos tienen dos direcciones principales: la primera y predominante es NNW-SSE (dirección andina), que controla el plegamiento y el emplazamiento de los sills; y la segunda de dirección NNE– SSW (dirección de transferencia). Cuando estas dos direcciones estructurales cortan e interactúan, se forman zonas favorables para el emplazamiento de los intrusivos y de la mineralización. Los sedimentos paleozoicos están caracterizados por pliegues abiertos y paralelos con planos axiales de dirección NW-SE. También es evidente una fase tectónica importante posterior al intrusivo.

## **2.4.2 Litología**

### **Lutitas y pizarras**

Descritas por el Ingemmet como la Formación Chagrapi, formada por lutitas nodulares de tonos negruzcos. La coloración oscura de la roca se debe a la presencia de abundante contenido de material orgánico. En esta secuencia se intercalan algunos niveles delgados de areniscas y limolitas en forma de lentes. En las lutitas se puede observar con frecuencia pirita con textura framboidal de origen singenético. Integran unidades finamente laminadas y presentan fractura astillosa.

Cerca del contacto con el intrusivo, las lutitas han sido convertidas en pizarras, (Foto 5). Se ha observado la ocurrencia de grafito asociado a sistemas de fracturas y superficies de falla en algunas áreas. Las lutitas están moderadamente plegadas por la tectónica Tardihercínica y disturbadas por la intrusión del intrusivo dacítico (QFP). Asociado al contacto intrusivo de filitas, se presentan venillas de esmectita ± pirofilita ± dolomita ± cuarzo ± pirita ± estibina y mineralización aurífera en algunas zonas. La dirección de estratificación de las filitas es principalmente SSE-NNW y con buzamientos hacia el NE.

## **Depósitos no consolidados**

En el área se han observado morrenas glaciares, depósitos fluvio- aluvionales y de talud. Éstos son depósitos recientes y fueron agrupados en una sola categoría durante el trabajo de cartografía geológica.

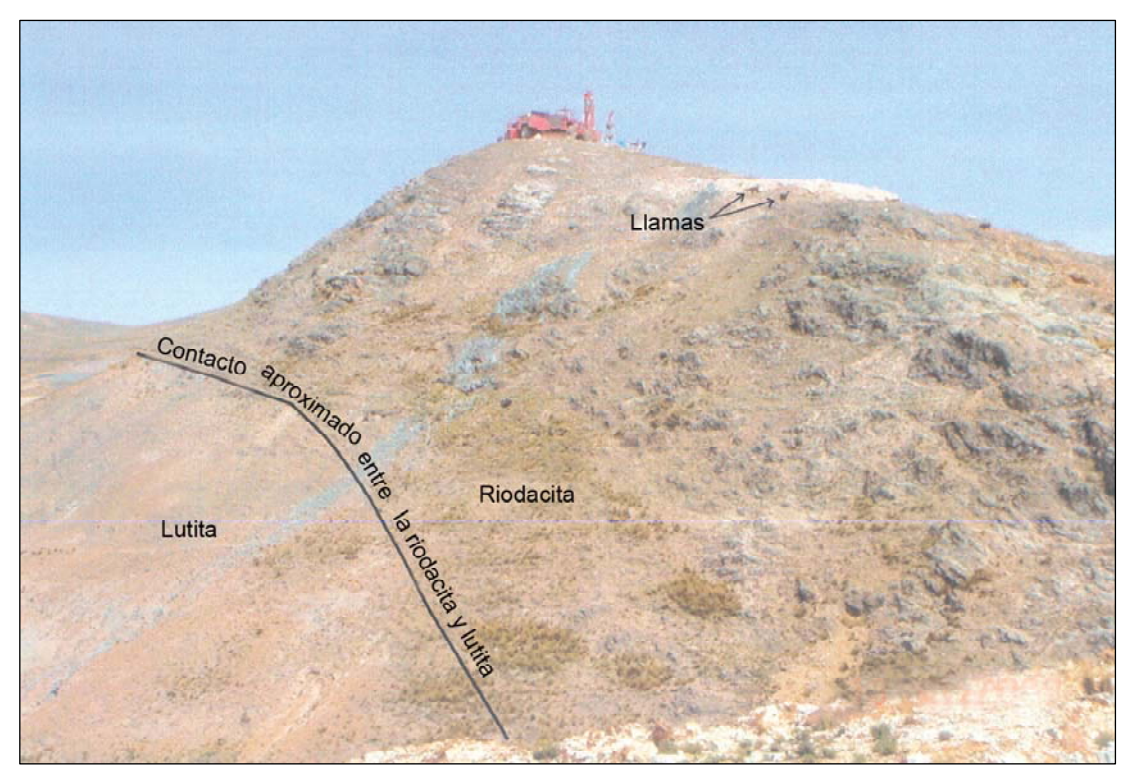

**Foto 5.-** Vista al NW, se observa el contacto aproximado entre la riodacita y lutita, en la parte superior la maquina perforadora ejecuta el sondaje ANR-02.

## **Pórfido cuarzo feldespático (QFP)**

Se presenta en forma de sills y diques, intruyendo a las filitas con una tendencia al aumento de buzamiento en profundidad. Los contactos del QFP son en su gran mayoría paralelos a la dirección de estratificación de las lutitas y forman cuerpos intrusivos tipo sills.

El QFP es una roca félsica de textura porfirítica, holocristalina y de aspecto masivo. Los minerales observados son plagioclasas, feldespatos alcalinos, biotita, anfíboles, piroxeno y fenocristales de cuarzo (5% en volumen). La roca ha sido descrita como pórfido riodacítico (QFP). Algunas veces se pueden observar fragmentos angulares (xenolitos) de sedimentos en el QFP. La alteración del QFP (foto 6) está definida por cantidades variables de illita-cuarzo-pirita (alteración fílica). La illita, asociada a las zonas con mayor presencia de valores de Au, presenta (NH<sub>4</sub>)<sup>+</sup> en la estructura cristalina, siendo este un indicador para sectorizar la mineralización aurífera. Las zonas que contienen illita sin amonio tienen en casi todos los casos, valores bajos de Au.

#### **Pórfido feldespático (FP)**

Los diques de andesita están formados por rocas de textura porfirítica de grano fino y con presencia de fenocristales de feldespatos, biotita, anfíboles y en algunos casos, algunos fenos pequeños de cuarzo. Estas rocas presentan alteración fílica y argílica y poseen valores bajos de Au. Estos diques están asociados espacialmente a los bordes del QFP y con contactos paralelos a la estratificación de los sedimentos. Los diques de andesitas son posteriores al emplazamiento, ya que en algunas zonas cortan el QFP. Su orientación es SE-NW y se presentan en forma de diques angostos, con un ancho menor a 10 metros y una longitud que no sobrepasa los 60 metros.

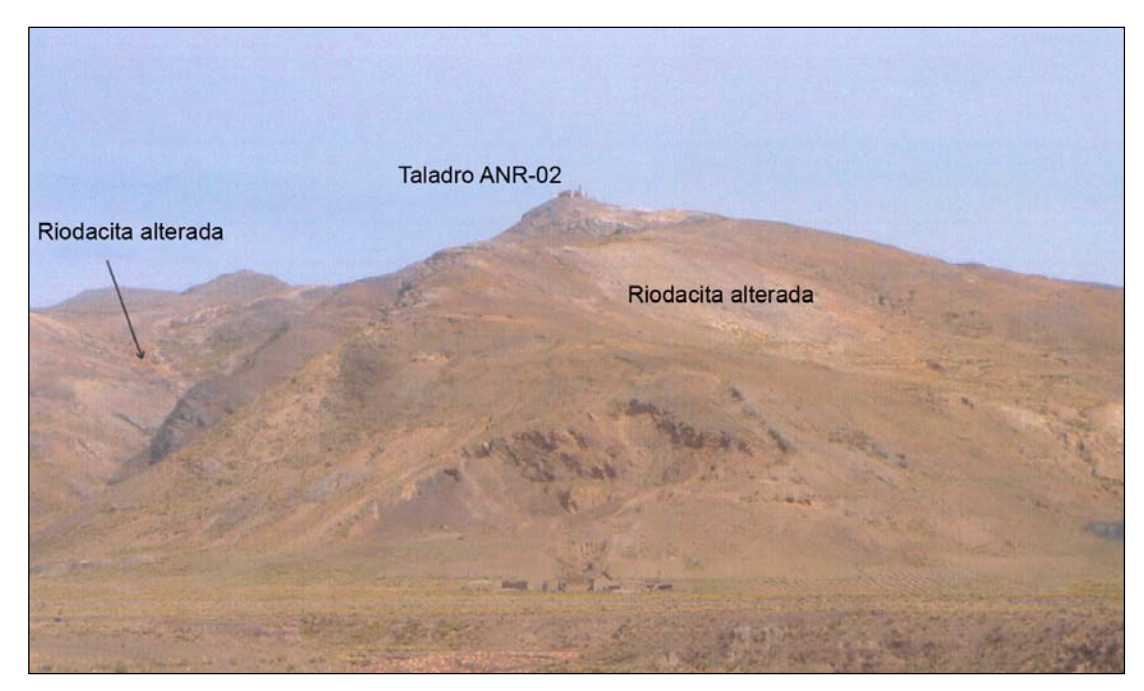

**Foto 6.-** Vista panorámica con dirección al NW, se aprecia la riodacita alterada y el origen del sondaje ANR-02.

### **2.4.3 Controles de mineralización**

Los controles de mineralización son:

- **Intersección de fallas:** En estas zonas aumenta el fracturamiento de permeabilidad estructural y pueden contener mena de calidad más alta y/o mayor volumen.
- **Sill y diques:** Intruyen a las filitas con una tendencia a aumentar de buzamiento y a hacerse más angostos.
• **Litología de la roca huésped:** La mineralización se presenta en vetas asociadas a un pórfido riodacítico fracturado y alterado (illita-cuarzo-pirita).

#### **2.4.4 Alteraciones**

Para la identificación de la mineralogía de alteración se utilizó un espectrómetro infrarrojo de reflexión portátil llamado Terraspec. Este equipo capta la radiación electromagnética reflejada de los minerales y luego la dispersa para producir un espectro de reflexión en el área visible y en el infrarrojo de onda corta. La recolección de datos es inmediata (1/10 segundos por lectura); la señal de adquisición es por fibra óptica y tiene un rango de longitud de onda de 350 a 2500 nm con 5 nm de resolución espectral.

Se analizaron en total 417 muestras, (Cuadro 1), distribuidas en diferentes tipos de roca; QFP (327), filita (59), FP (30) y brecha (1). Los resultados muestran el predominio de la illita en el QFP. Cuando este mineral está asociado al ión amonio (NH4)+, hay una tendencia a que los valores de oro aumenten. Cuando sólo se tiene illita nominal, los valores de oro son muy bajos o están debajo del límite de detección. El amonio se generó por interacción de las soluciones hidrotermales con las lutitas de alto contenido de material orgánico. La pirofilita se encuentra en forma de venillas y está mayormente asociada a cuarzo en las lutitas. En el proyecto Antaña se han definido cuatro tipos principales de ensambles de alteración:

| <b>Ensamble</b>        | Número de muestras |  |  |  |
|------------------------|--------------------|--|--|--|
| Illita                 | 46                 |  |  |  |
| Illita (NH4)           | 311                |  |  |  |
| Kaolinita              | 6                  |  |  |  |
| Kaolinita-Illita (NH4) | 13                 |  |  |  |
| Illita (NH4)-Esmectita | 8                  |  |  |  |
| Pirofilita-Illita      | 13                 |  |  |  |
| Pirofilita             | 10                 |  |  |  |
| Silice-Cuarzo          | 3                  |  |  |  |
| Illita-Esmectita       | 3                  |  |  |  |

**Cuadro 1.-** Mineralogía determinada con el Terraspec en las muestras de superficie.

#### **1. Illita-cuarzo-pirita (Fílica)**

Afecta principalmente a la dacita porfirítica (QFP), tiene un estilo pervasivo e intensidad moderada a fuerte y le otorga a la roca una coloración de blanca a crema. Esta alteración está formada por illita-cuarzo-pirita. En las zonas con fuerte alteración fílica es común observar venillas de cuarzo hialino a lechoso con texturas fibrosa y tipo diente de perro, con espacios abiertos, de formas rectas y localmente algo onduladas. La potencia de las venillas puede variar de algunos milímetros hasta 10 centímetros. Las venillas de cuarzo se presentan normalmente acompañadas por estibina, pirita y dolomita. En sección pulida, como en las muestras de mano, se observa que las venillas de cuarzo hialino son tardías y cortan a las venillas de estibina y pirita como en el pozo AND-15 a los 81 metros.

#### **2. Esmectita-Pirofilita**

Esta alteración se ha desarrollado en las lutitas y se presenta como venillas, de un color verde claro y con un brillo céreo. Estos minerales se han formado por acción de los fluidos hidrotermales en contacto con las lutitas.

#### **3. Cuarzo-Dolomita**

Esta alteración afecta al intrusivo QFP y a las lutitas. Ocurre en venillas, zonas de brecha y en zonas de fracturamiento, casi siempre en compañía de cuarzo. La dolomita presenta una coloración beige. Se considera que esta alteración está relacionada con fluidos hidrotermales vinculados a la evolución magmática del QFP.

#### **4. Zona de lixiviación (o bleaching)**

El bleaching es característico en la filita y está vinculado al intemperismo. Es producto de la oxidación de la pirita diseminada en la roca. Esta oxidación produce una decoloración característica y cambia la coloración negra de la roca a colores claros: beige y marrón. Está mejor desarrollada en la zona Este del proyecto. El programa de perforación ha identificado una zona mineralizada de geometría irregular, de dimensiones: 1,000 x 200 a 300 metros y una profundidad variable de 40 a 100 metros.

#### **2.4.5 Microscopía**

Se seleccionó 23 muestras de roca provenientes de los programas de perforación de aire reverso y diamantino para realizar estudios de microscopía por medio de secciones delgadas y pulidas, y determinar la mineralogía y paragénesis del sistema.

#### **2.4.6 Estudio metalúrgico**

Se realizaron pruebas metalúrgicas a seis muestras provenientes de diferentes zonas con mineralización aurífera obtenidas durante el programa de aire reverso. Las muestras fueron procesadas en el laboratorio Plenge en Lima. La prueba consistió en una primera etapa de concentración gravimétrica y una segunda de cianuración.

#### **2.4.7 Análisis geoquímico**

Todas las muestras provenientes del muestreo superficial, así como de los programas de perforación de aire reverso y diamantino, fueron enviadas al laboratorio ALS Chemex para su preparación y análisis de acuerdo con el siguiente procedimiento:

La preparación de muestras geoquímicas consistió en secado, trituración de toda la muestra, hasta que 70% pase por debajo de la malla de 2 mm de tamaño (malla # 20) y la pulverización hasta 85% por debajo de malla de 75 micras de tamaño (malla # 200). El análisis incluyó análisis al fuego por oro, tomando 50 gramos de pulpa 200, con lectura final por método de Espectrometría de Absorción Atómica (AAS). La determinación de los multielementos fue desarrollada con el método ICP, obteniendo resultados para 33 elementos. En el cuadro 2 se muestran los elementos analizados, así como los límites de detección para cada caso.

## **2.4.8 Geoquímica de rocas de superficie**

Se tomó un total de 474 muestras de roca. El muestreo sistemático se efectuó sobre una malla irregular de 25 x 25 metros en los afloramientos de roca y cubriendo las áreas de

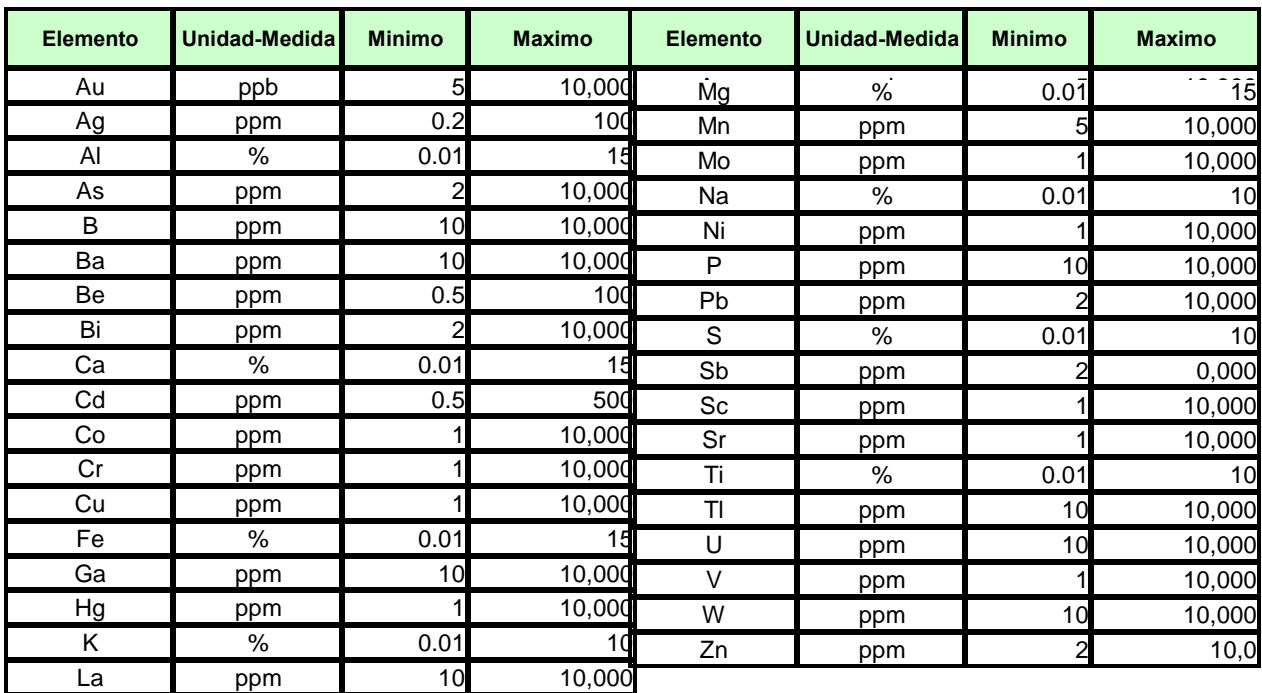

**Cuadro 2.-** Límites de Detección de Elementos (ALS Chemex).

afloramiento del QFP y las áreas vecinas en las lutitas y diques andesíticos. La muestra fue recolectada utilizando el sistema de "panel sampling" con un radio de aproximadamente cinco metros hasta obtener un peso aproximado de dos kilos, (Cuadro 3).

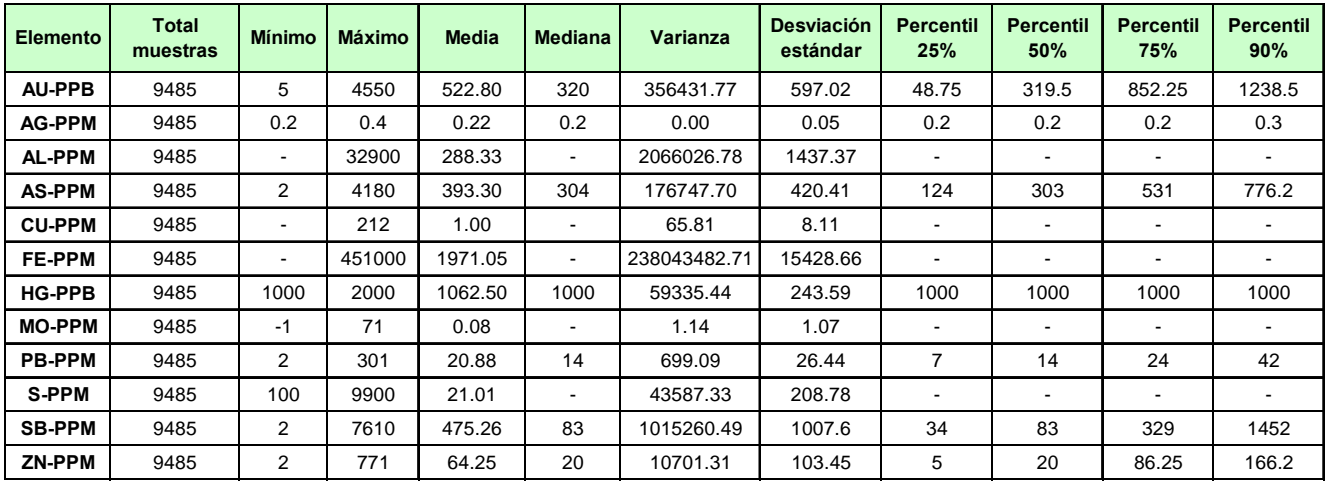

**Cuadro 3.-** Resumen estadístico del muestreo superficial.

#### **2.4.9 Geoquímica de rocas de la perforación de aire reverso**

Durante el programa de perforación de aire reverso se tomó un total de 9,395 muestras. La mayoría de muestras se recolectaron húmedas, lo que dificultó en algunos casos una toma de muestra adecuada. La muestra fue tomada cada 2 metros en un contenedor, después de salir por el cuarteador del ciclón. El peso promedio obtenido fue de alrededor de 11 kilos por muestra (peso húmedo). Luego la muestra se coloco en bolsas microporosas que permiten la salida del agua y retienen los finos en el interior. La zona de oxidación definida en el programa de perforación oscila entre los 0 y 20 metros. Las mayores profundidades se alcanzan en el QFP.

| <b>Elemento</b> | <b>Total</b><br>muestras | <b>Mínimo</b> | <b>Máximo</b> | <b>Media</b> | <b>Mediana</b> | Varianza    | <b>Desviación</b><br>estándar | <b>Percentil</b><br>25% | Percentil<br>50% | Percentil<br>75% | <b>Percentil</b><br>90% |
|-----------------|--------------------------|---------------|---------------|--------------|----------------|-------------|-------------------------------|-------------------------|------------------|------------------|-------------------------|
| <b>AU-PPB</b>   | 9395                     | 5             | 283000        | 215.75       | 5              | 14169822.85 | 3764.28                       | 5                       | 5                | 30               | 305                     |
| <b>AG-PPM</b>   | 9395                     | 0.2           | 22.7          | 0.22         | 0.2<br>0.09    |             | 0.3                           | 0.2                     | 0.2              | 0.2              | 0.3                     |
| <b>AL-PPM</b>   | 9395                     | 100           | 24200         | 5492.89      | 4700           | 6922634.13  | 2631.09                       | 3800                    | 4700             | 6000             | 9100                    |
| <b>AS-PPM</b>   | 9395                     | 3             | 10000         | 296.99       | 75             | 672113.26   | 819.83                        | 75<br>36                |                  | 182              | 666                     |
| <b>CU-PPM</b>   | 9395                     | $\mathbf 0$   | 769           | 44.74        | 46             | 345.74      | 18.59                         | 39                      | 46               | 52               | 59                      |
| <b>FE-PPM</b>   | 9395                     | $\mathbf 0$   | 294000        | 57049.88     | 57800          | 290891107.9 | 17055.53                      | 50200                   | 57800            | 65200            | 74500                   |
| <b>HG-PPB</b>   | 9395                     | 20            | 2000          | 996.03       | 1000           | 6593.29     | 81.2                          | 1000                    | 1000             | 1000             | 1000                    |
| <b>MO-PPM</b>   | 9395                     |               | 42            | 3.05         |                | 24.81       | 4.98                          |                         |                  | 2                | 7                       |
| <b>PB-PPM</b>   | 9395                     | 2             | 359           | 37.5         | 32             | 601.11      | 24.52                         | 23                      | 32               | 44               | 64                      |
| <b>S-PPM</b>    | 9395                     | 100           | 100000        | 9754.19      | 5000           | 181801824.9 | 13483.39                      | 2200                    | 5000             | 10600            | 23860                   |
| <b>SB-PPM</b>   | 9395                     | 2             | 10000         | 269.85       | 23             | 1132627.16  | 1064.25                       | 2                       | 23               | 101              | 356                     |
| ZN-PPM          | 9395                     | 2             | 1925          | 164.01       | 142            | 10881.98    | 104.32                        | 108                     | 142              | 195              | 273                     |

**Cuadro 4.-** Resumen estadístico del muestreo de aire reverso.

### **2.4.10 Geoquímica de rocas de la perforación diamantina**

Durante el programa de perforación diamantina se tomó un total de 4,080 muestras con un peso promedio de 6 kilos. El muestreo de los testigos se realizó cada dos metros. Para la toma de muestras se consideró el envío del 50% del testigo cortado longitudinalmente con una sierra de rocas marca Clíper. En los casos de muestras duplicadas se muestreó el 50% de la mitad restante del testigo, quedando para estos intervalos sólo el 25% del testigo en las cajas almacenadas. El diámetro de perforación fue de 9.6 cm (denominado HQ) y de 5.6 cm (denominado NQ). El uso del diámetro NQ fue necesario en los casos que peligraba la tubería HQ y se requería llegar a la profundidad programada. La zona de oxidación definida en el programa de perforación oscila entre los 0 y 30 metros. Las mayores profundidades se alcanzan en el QFP. Solo en el sondaje AND-18 se observó la presencia de Au libre, (Cuadro 5).

| Elemento      | <b>Total</b><br>muestras | <b>Mínimo</b> | Máximo | <b>Media</b> | <b>Mediana</b> | Varianza     | <b>Desviación</b><br>estándar | <b>Percentil</b><br>25% | <b>Percentil</b><br>50% | <b>Percentil</b><br>75% | <b>Percentil</b><br>90% |
|---------------|--------------------------|---------------|--------|--------------|----------------|--------------|-------------------------------|-------------------------|-------------------------|-------------------------|-------------------------|
| <b>AU-PPB</b> | 4060                     | 5             | 10500  | 397.06       | 26             | 648972.91    | 805.59                        | 5                       | 26                      | 413                     | 13625                   |
| <b>AG-PPM</b> | 4060                     | 0.2           | 258    | 0.36         | 0.2            | 30.94        | 5.56                          | 0.2                     | 0.2                     | 0.2                     | 0.3                     |
| <b>AL-PPM</b> | 4060                     | 2000          | 36800  | 5242.36      | 4900           | 3583048.36   | 1892.89                       | 4200                    | 4900                    | 5800                    | 7100                    |
| <b>AS-PPM</b> | 4060                     | 4             | 10000  | 495.70       | 200            | 883966.30    | 940.19                        | 74<br>200               |                         | 577                     | 1115                    |
| <b>CU-PPM</b> | 4060                     |               | 1950   | 37.12        | 40             | 2134.69      | 46.2                          | 21                      | 40                      | 49                      | 56                      |
| <b>FE-PPM</b> | 4060                     | 2100          | 474000 | 44888.62     | 47600          | 495055677.33 | 22249.85                      | 29700                   | 47600                   | 57500                   | 66300                   |
| <b>HG-PPB</b> | 4060                     | 1000          | 2000   | 1007.39      | 1000           | 7336.37      | 85.65                         | 1000                    | 1000                    | 1000                    | 1000                    |
| <b>MO-PPM</b> | 4060                     |               | 57     | 8.20         | $\overline{2}$ | 92.8         | 9.63                          |                         | 2                       | 14                      | 24                      |
| <b>PB-PPM</b> | 4060                     | 2             | 740    | 24.86        | 22             | 497.00       | 22.29                         | 14                      | 22                      | 32                      | 40                      |
| S-PPM         | 4060                     | 100           | 10000  | 20416.72     | 12000          | 477233460.07 | 21845.67                      | 2500                    | 12000                   | 35000                   | 54500                   |
| <b>SB-PPM</b> | 4060                     | 2             | 1000   | 654.64       | 98             | 3230351.27   | 1797.32                       | 35                      | 98                      | 261                     | 1475                    |
| ZN-PPM        | 4060                     | 2             | 2060   | 107.45       | 87             | 10443.59     | 102.19                        | 48                      | 87                      | 140                     | 209                     |

**Cuadro 5.-** Resumen estadístico del muestreo de perforación diamantina.

#### **2.4.11 QA/QC control de calidad en el proyecto Antaña**

Para mantener el control de los procedimientos analíticos del laboratorio ALS Chemex, Newcrest implementó un riguroso programa de control de calidad que incluyó la inserción de tres duplicados, dos blancos y tres estándares de Au y multielementos por cada 100 muestras enviadas. ALS Chemex incluyó internamente dos estándares de Au, dos blancos y cinco duplicados por cada 75 muestras, y para el caso de multielementos incluyó dos blancos, dos estándares y dos duplicados por cada 50 muestras. Para efectos de control se utilizaron tres tipos de gráficas de calidad: estándares, duplicados y muestras de blancos. El desempeño del laboratorio fue bastante bueno, los márgenes máximos de error cayeron en el área definida por la media ± 3 desviaciones estándar.

#### **2.4.12 Zona de oxidación**

Se extiende desde la superficie y tiene un espesor promedio de 20 metros, alcanzando su mejor desarrollo en la cresta Este y gran parte de la cresta Central en su extremo NW, entre las crestas, en el extremo SE, continúan los óxidos, según el logueo de los taladros. Se caracteriza esta zona por la asociación cuarzo-arcillas-limonitas. La pirita aparece intensamente lixiviada.

#### **2.4.13 Geología económica**

La mineralización ocurre diseminada, con algo de stockwork y en vetas, asociada a un pórfido riodacítico fracturado y alterado (illita-cuarzo-pirita). Se presenta en forma de sills y diques, intruyendo a las filitas con una tendencia a aumentar de buzamiento en profundidad. Se han identificado tres crestas principales:

- Cresta Oeste, de 600 metros de longitud y entre 50 y 140 metros de ancho y formada por un remanente del pórfido que se emplazó desde el Este, posiblemente siguiendo planos de estratificación;
- Cresta Central de 1,450 metros de longitud y 30 a 120 metros de ancho;
- Cresta Este de 450 metros de longitud y entre 20 y 90 metros de ancho.

Para los dos últimos casos, el cuerpo intrusivo disminuye en espesor y en profundidad.

Los minerales metálicos más abundantes son la pirita y la estibina. La pirita se encuentra tanto en el intrusivo como en las filitas, y en proporciones variables que va desde 1% hasta concentraciones de 10%, es de grano fino; resaltando la ocurrencia de micro venillas de pirita y estibina sobre todo en el pórfido. La mineralización aurífera se ha emplazado tanto en el intrusivo como en la roca encajante, en íntima asociación con la alteración illita-cuarzo-pirita.

# **CAPÍTULO III ELABORACIÓN DE PROYECTOS EN MINESIGHT PARA ESTIMACIÓN DE RECURSOS**

#### **3.1 Base de datos e información utilizada**

La base de datos utilizada contiene información de sondajes (topografía, leyes, mineralización, alteración, litología, materiales) que fue tomada desde la superficie y analizada en laboratorios de Chemex.

#### **3.2 Datos de muestreo de sondajes diamantinos**

#### **3.2.1 Toma de muestras en sondajes**

Se delimitan los tramos a muestrear con plumón, según mineralización, alteración y litología. Se describen las características geológicas por tramos y se registran en la hoja de logueo. Definidos los tramos a muestrear, éstos se cortan longitudinalmente por la mitad con una máquina cortadora. Se evita en todo momento la contaminación de la muestra, luego es etiquetada y enviada al laboratorio químico para su análisis.

- 49 -

#### **3.2.2 Logueo y codificación**

El logueo considera los tramos de mineralización, alteración, fracturamiento; estructuras definidas (vetas y fallas) y también roca encajonante.

#### **3.2.3 Ingreso a base de datos**

El ingreso de la data es mediante la digitalización del responsable del muestreo de testigos, La base de datos está en archivos del programa Excel, que contienen topografía, resultados del análisis de laboratorio (leyes obtenidas), rumbo, buzamiento, litología alteraciones, etc.

## **3.2.4 Contenido de los archivos**

Existen tres archivos: collar, survey y assay. En estos archivos se incluyen datos de coordenadas de collar, orientaciones e inclinaciones de sondaje, tramos de muestreo, leyes, litología y alteraciones.

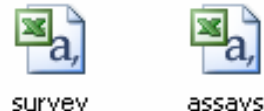

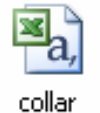

survev

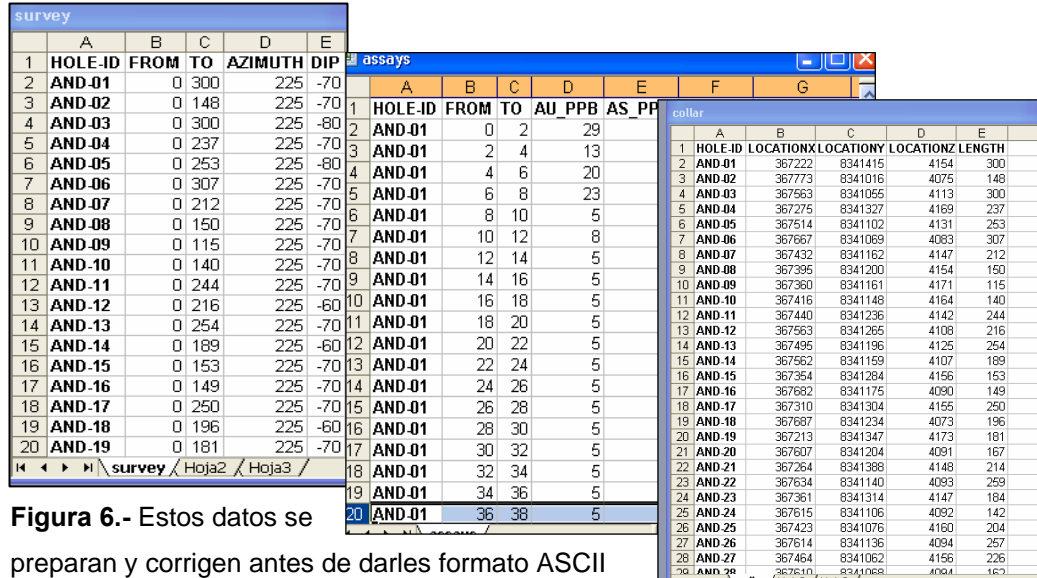

preparan y corrigen antes de darles formato ASCII reconocible por Minesight.

## **3.3 Creación del proyecto**

## **3.3.1 Proyecto Antaña**

Se creó el proyecto Antaña, con los límites de toda la zona en exploración donde operaria el software. Este proyecto enlaza sondajes (assays y compósitos) y el modelo de bloques.

 $\begin{array}{|c|c|c|}\n\hline\n28 & \text{AND-27} \\
\hline\n28 & \text{AND-27} \\
\hline\n29 & \text{AND-28}\n\end{array}$ 

 $\frac{257}{226}$ 

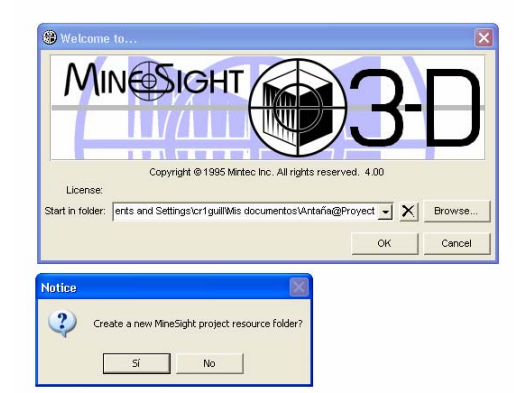

**Figura 7.-** Creando el proyecto Antaña en Minesight.

## **3.1.2 Archivo "Project control File" (PCF) y los límites del proyecto**

El PCF de Minesight es el archivo controlador del proyecto y su respectivo modelo de bloques. Los límites del PCF por lo general coinciden con los límites del modelo de bloques.

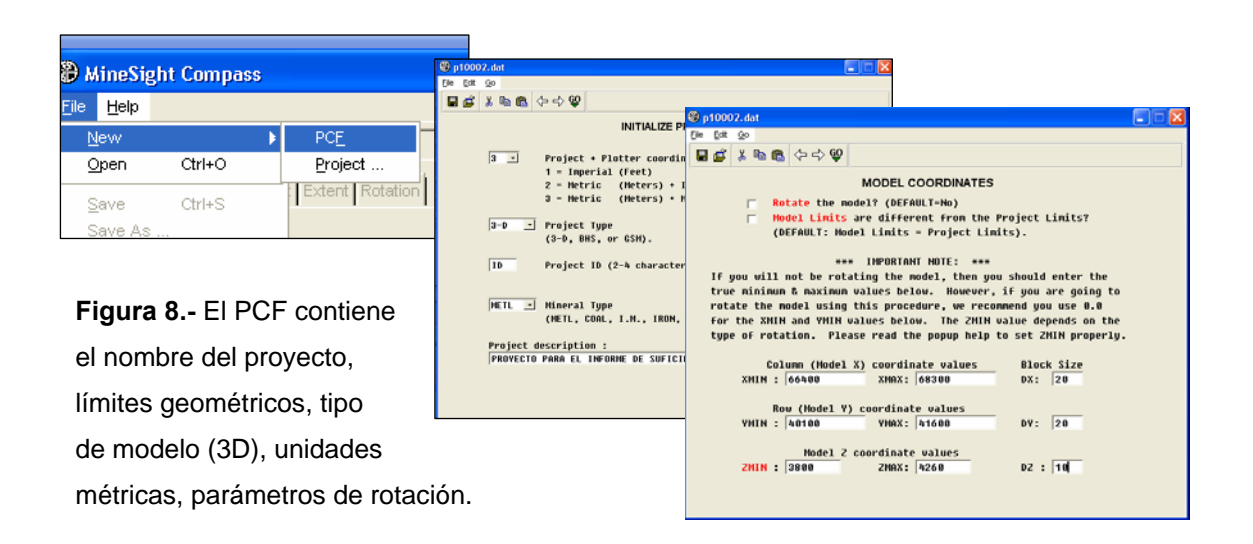

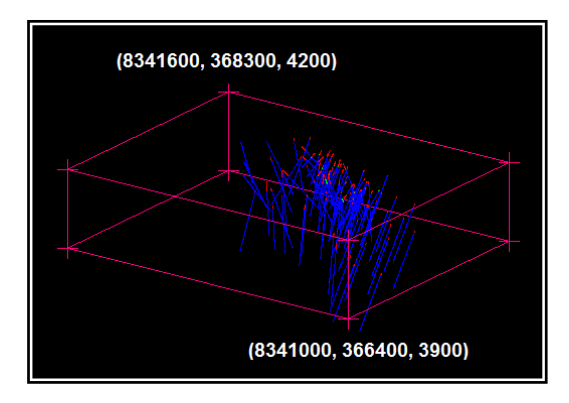

**Figura 9.-** Límites del proyecto (en rojo).

## **3.4 Archivos del proyecto: assay, compósito y modelo**

La información de sondajes es llevada y procesada en Minesight y se almacenan en diversos archivos. Los más importantes son:

- **Assay (archivo 11).-** Almacena la data de los sondajes sin compositar, luego del proceso de carga de datos al Minesight.
- **Compósito (archivo 09).-** Almacena el resultado de la compositación de los datos del archivo assay.
- **Modelo (archivo 15).-** Almacena el resultado de la interpolación del modelo de bloques.
- **Survey (archivo 12).** Almacena los datos de dirección e inclinación de los sondajes.
- **Compósito ordenado (archivo 08).-** Es copia del archivo de compósito, con campos redondeados.

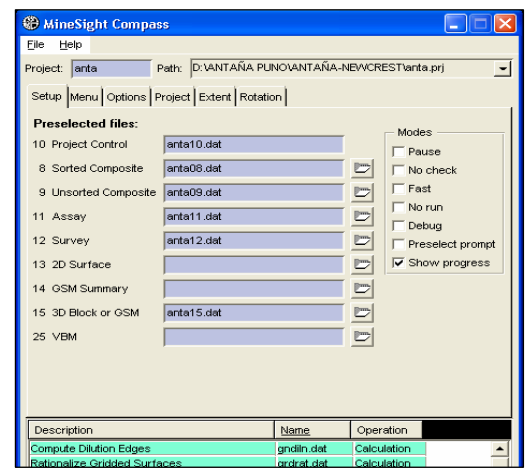

**Figura 10.-** Muestra los archivos del proyecto.

Estos archivos son creados y sus variables definidas según la naturaleza de información de campo y los objetivos de composición y estimación.

#### **3.5 Campos de carga y variables a calcular**

Se definieron las variables necesarias en cada fase del proceso de estimación, según la naturaleza de los datos disponibles y los objetivos de la estimación de recursos de minerales. Cada fase de la estimación, desde la carga de los datos, la compositación de los sondajes y la interpolación del modelo, se almacena en los archivos assay, compósito y modelo de bloques, respectivamente. Las variables, el orden de los mismos, los límites y la precisión se detallan a continuación:

#### **3.5.1 Variables del assay**

En la figura 11 se muestran las variables: "desde hasta", tipo de roca, oxido, Ley de Au, As, Sb y demás elementos, así como también sus límites y precisión.

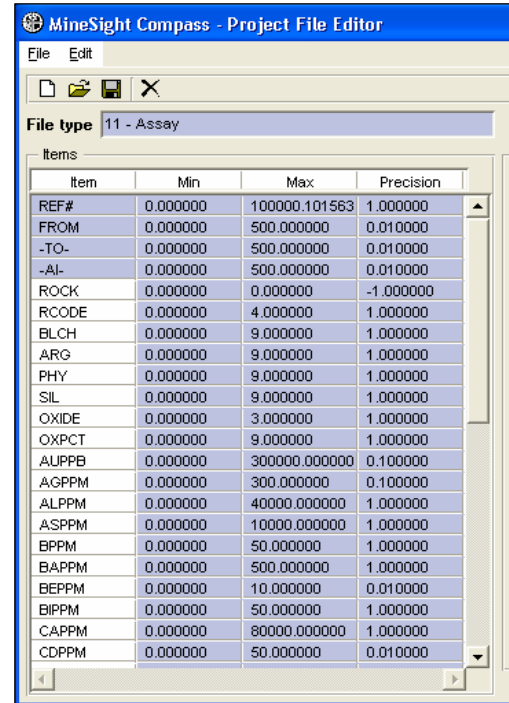

**Figura 11**.- Variables (límites y precisión) del archivo assay, los parámetros son del Au, y otros elementos; ancho, tipo de roca, óxido, entre otras variables.

## **3.5.2 Variables del compósito**

En la figura 12 se muestran las variables: Este, Norte, elevación, "hasta", longitud, tipo de roca, composito de Au, As, Sb y demás elementos así como también sus respectivos límites y precisiones.

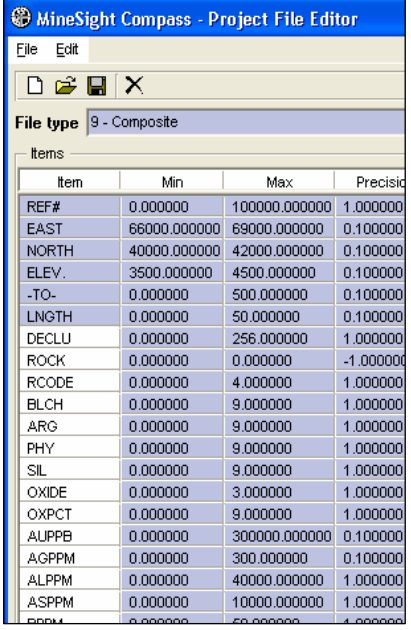

**Figura 12.-** Variables (límites y precisión) del archivo compósito, incluye Au y demás elementos compositados y litología, entre otras variables.

#### **3.5.3 Variables del modelo de bloques**

En la figura 13 se muestran las variables de: Peso específico, coeficiente de variación, tipo de roca, varianza con sus límites y precisiones.

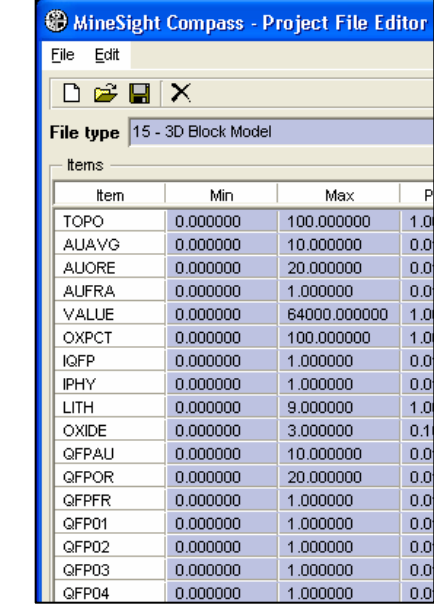

**Figura 13.-** Variables (límites y precisión) del archivo del modelo del cuerpo, incluye Au y demás elementos diluidos, peso específico y roca.

#### **3.6 Carga de sondajes**

Se prepararon los archivos collar, survey y assay. Se realizó también una revisión y revalidación de datos para darles formato para Minesight, necesario para su proceso.

#### **3.6.1 Formato de carga**

El formato para cargar sondajes al Minesight es el ASCII y en un solo archivo contiene toda la información del collar, survey y assay. En la primera fila están los nombres de las variables: código de sondaje, coordenadas Este, Norte, cota, azimut, inclinación y longitud del sondaje (datos del collar y survey).

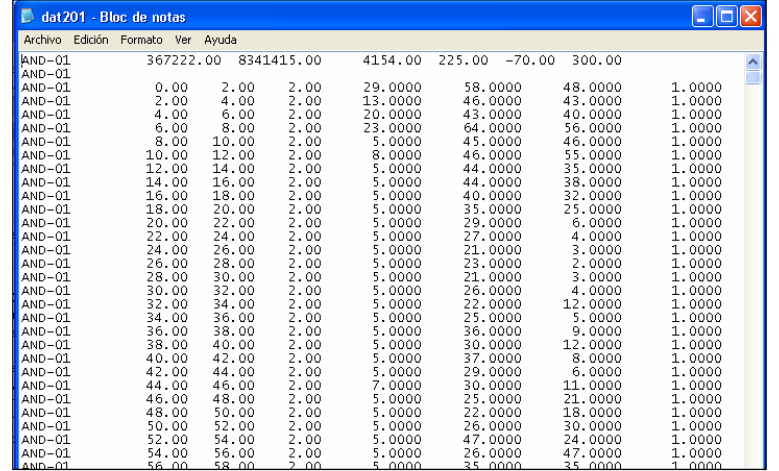

**Figura 14.-** Reporte del formato ASCII, listo para ser llevados al Minesight.

#### **3.6.2 Collar-survey-assay a formato ASCII**

Para convertir a formato ASCII, se procede a ejecutar el procedimiento de Minesight "Convert Collar, Survey, Assay files" (CONCSA). Previamente, se copian los archivos collar, survey y assay a la carpeta del proyecto Antaña. En CONCSA se indican las variables y el orden de los campos de los tres archivos y se define el nombre del archivo de salida en ASCII (DAT201.CD).

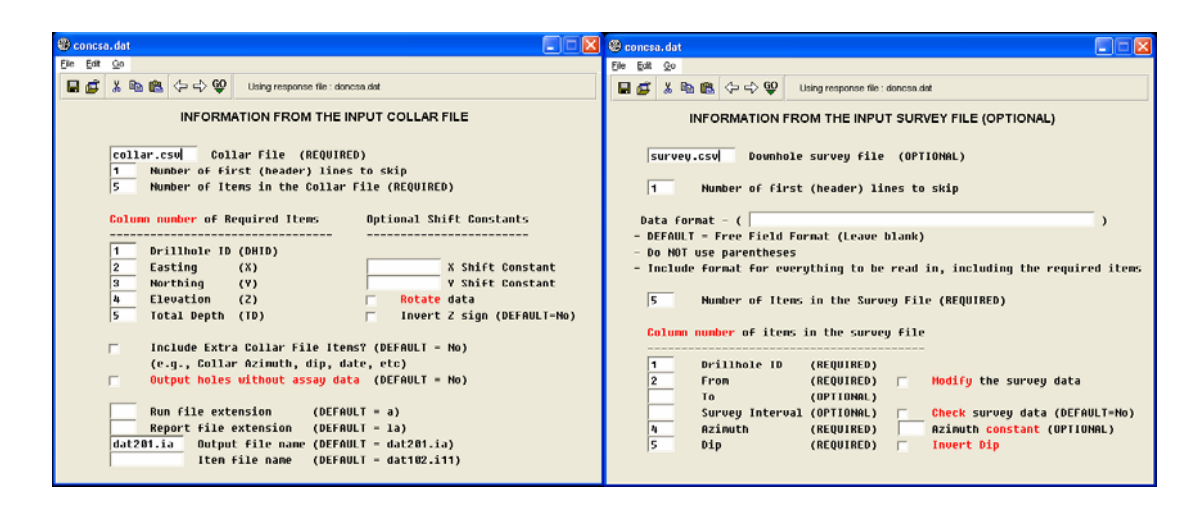

**Figura 15.-** Transformación a formato ASCII: ventanas de procedimiento CONCSA, donde se configura "setea" las variables de los archivos collar y survey.

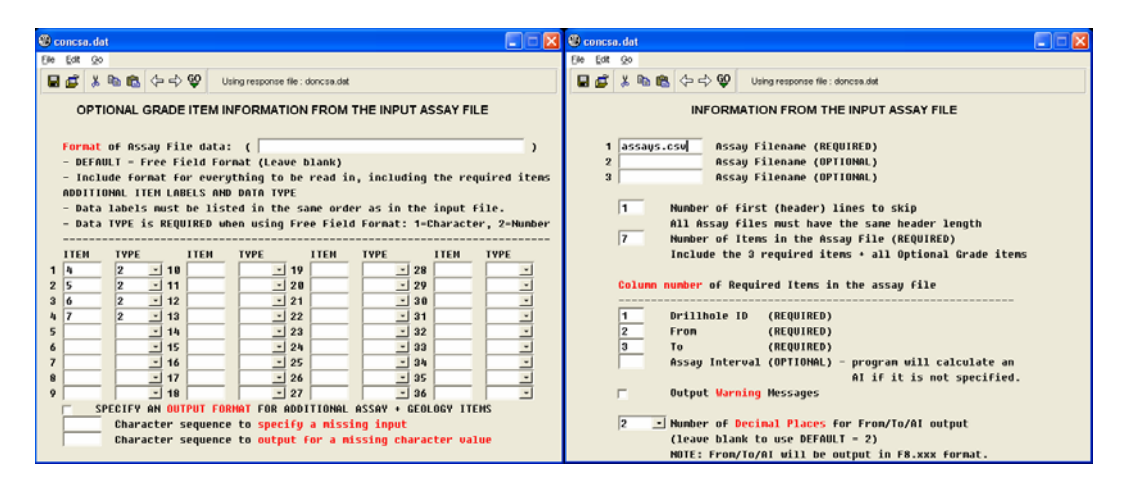

**Figura 16.-** Transformación a formato ASCII. Ventanas para la configuración "seteo" del archivo assay a cargar.

#### **3.6.3 Procedimiento de carga al Minesight**

Para llevar el archivo ASCII al Minesight, se ejecuta el procedimiento Load ASCII Data, indicando las variables a cargar al archivo 11 (assay), en el mismo orden del archivo DAT201.IA. Se correlacionan las variables del archivo ASCII con las del archivo 11 (assay) del proyecto Antaña.

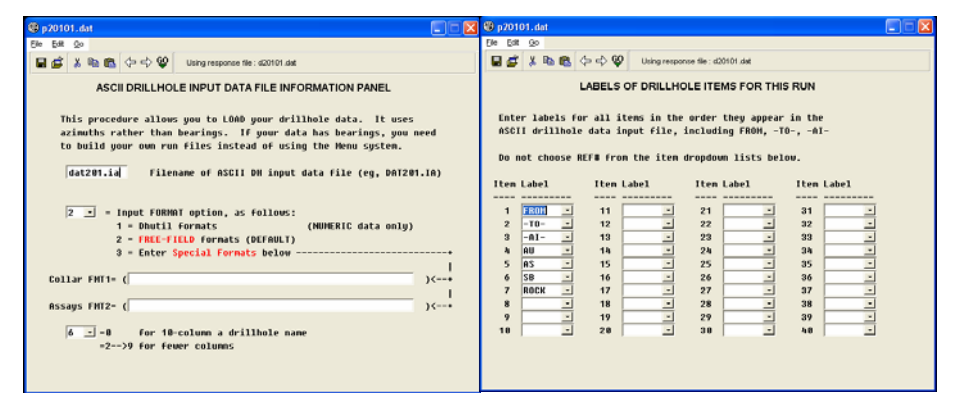

**Figura 17.-** Carga y definición de campos del archivo DAT201.IA al Minesight.

#### **3.6.4 Visualización de muestras y sondajes**

Una vez cargado al Minesight el archivo DAT201.IA, se procede a crear una vista de sondajes o Drillhole view, para visualizar la información.

Para ello se debe conectar los archivos de proyecto de Antaña, a fin de enlazar y extraer los datos de sondaje cargados en el archivo assay (archivo 11) y plotear dicha información en pantalla.

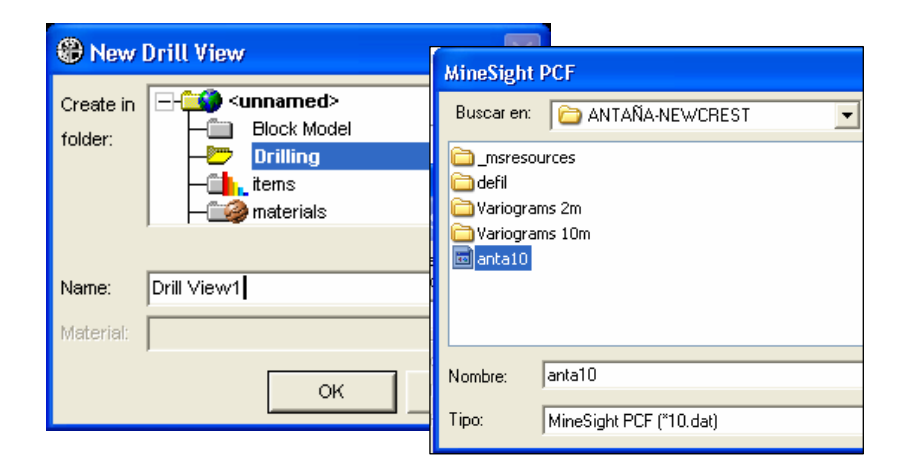

**Figura 18.-** Creando la vista de sondajes, además se le asocia el PCF del proyecto (anta10.dat).

| <b>● DHView Data Selection</b>                                                                                               |            |  |  |  |  |  |  |  |  |
|----------------------------------------------------------------------------------------------------|------------|--|--|--|--|--|--|--|--|
| A connection to MineSight Composite/Assay/Survey files requires additional information<br>from a Project Control File (PCF). |            |  |  |  |  |  |  |  |  |
| D:\ANTAÑA PUNO\ANTAÑA-NEVVCREST\anta10.dat                                                                                   | Select PCF |  |  |  |  |  |  |  |  |
| Select either a C Composite File (file 9)<br>a C Blasthole File (file 9)<br>or a G DH Assay File (file 11)                   | anta11.dat |  |  |  |  |  |  |  |  |
| Composite/BH file contains survey information                                                                                |            |  |  |  |  |  |  |  |  |
| Select a survey file (file12) if required:                                                                                   | anta12.dat |  |  |  |  |  |  |  |  |

**Figura 19.-** Asociando los archivos del proyecto anta11.dat (assay) y anta12.dat (survey) para visualizar los datos.

En el visor de propiedades de la vista de sondajes aparece el listado de muestras de sondajes, que son llevados y ploteados en pantalla con "Load Selection", según una leyenda definida.

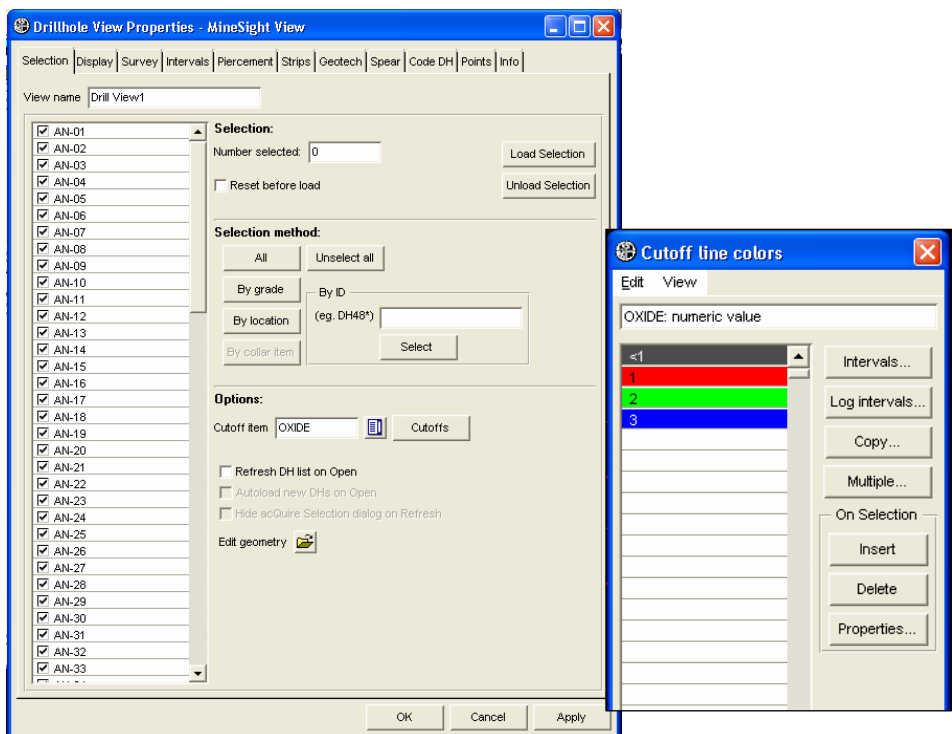

**Figura 20.-** Lista de sondajes de Antaña cargados y la definición de leyendas por Cutt-Off.

|      |                                  |  |                |                            | Ouery Drillhole View Drill View1 / Drillhole AN-47 |        |              |             |              |                          |                      |                      |                      |                   |
|------|----------------------------------|--|----------------|----------------------------|----------------------------------------------------|--------|--------------|-------------|--------------|--------------------------|----------------------|----------------------|----------------------|-------------------|
|      |                                  |  | Eile<br>View   |                            |                                                    |        |              |             |              |                          |                      |                      |                      |                   |
|      |                                  |  |                | REF#                       | <b>FROM</b>                                        | $-TO-$ | $-A$         | <b>ROCK</b> | <b>RCODE</b> | <b>BLCH</b>              | <b>ARG</b>           | PHY                  | SIL                  |                   |
|      |                                  |  |                | 47                         | 0.00                                               | 2.00   | 2.00         | PHY         |              | -2                       | $\mathbf{u}$         | $\theta$             |                      | $\blacktriangle$  |
|      |                                  |  | $\overline{2}$ | 47                         | 2.00                                               | 4.00   | 2.00         | PHY         |              | $\overline{c}$           | $\theta$             | 0                    | 0                    |                   |
|      |                                  |  | з              | 47                         | 4.00                                               | 6.00   | 2.00         | <b>PHY</b>  |              | $\overline{c}$           | $\theta$             | 0                    | $\mathbf 0$          |                   |
|      |                                  |  | $\ddot{4}$     | 47                         | 6.00                                               | 8.00   | 2.00         | PHY         |              | $\overline{c}$           | $\theta$             | $\bf{0}$             | $\mathbf 0$          |                   |
|      |                                  |  | 5              | 47                         | 8.00                                               | 10.00  | 2.00         | PHY         |              | 0                        | $\theta$             | 0                    | $\mathbf 0$          |                   |
|      |                                  |  | 6              | 47                         | 10.00                                              | 12.00  | 2.00         | PHY         |              | 0                        | $\theta$             | 0                    | 0                    |                   |
| 2.00 |                                  |  |                | 47                         | 12.00                                              | 14.00  | 2.00         | PHY         |              | 0                        | $\theta$             | $\bf{0}$             | $\pmb{0}$            |                   |
|      |                                  |  | 8.             | 47                         | 14.00                                              | 16.00  | 2.00         | PHY         |              | 0                        | $\theta$             | $\bf{0}$             | 0                    |                   |
|      |                                  |  | 9              | 47                         | 16.00                                              | 18.00  | 2.00         | PHY         |              | 0                        | $\theta$             | 0                    | $\mathbf 0$          |                   |
|      |                                  |  | 10             | 47                         | 18.00                                              | 20.00  | 2.00         | PHY         |              | 0                        | $\bf{0}$             | 0                    | $\mathbf{0}$         |                   |
|      | Figura 21.- Consulta de sondajes |  | 11             | 47                         | 20.00                                              | 22.00  | 2.00         | PHY         |              | 0                        | $\mathbf{0}$         | $\bf{0}$             | $\mathbf{0}$         |                   |
|      |                                  |  | 12             | 47                         | 22.00                                              | 24.00  | 2.00         | PHY         |              | $\bf{0}$                 | $\mathbf{0}$         | $\bf{0}$             | $\mathbf{0}$         |                   |
|      | y ventana de datos.              |  | 13             | 47                         | 24.00                                              | 26.00  | 2.00         | PHY         |              | 0                        | $\mathbf{0}$         | 0                    | $\theta$             |                   |
|      |                                  |  | 14             | 47                         | 26.00                                              | 28.00  | 2.00         | PHY         |              | 0                        | $\theta$             | 0                    | $\theta$             |                   |
|      |                                  |  | 15             | 47                         | 28.00                                              | 30.00  | 2.00         | PHY         |              | $\mathbf{0}$             | $\theta$             | 0                    | $\theta$             |                   |
|      |                                  |  | 16             | 47                         | 30.00                                              | 32.00  | 2.00         | PHY         |              | $\bf{0}$                 | $\theta$             | $\bf{0}$             | $\theta$             |                   |
|      |                                  |  | 17             | 47                         | 32.00                                              | 34.00  | 2.00<br>2.00 | PHY         |              | $\mathbf{0}$<br>$\Omega$ | $\theta$<br>$\Omega$ | $\theta$<br>$\Omega$ | $\theta$<br>$\alpha$ | $\lceil - \rceil$ |
|      |                                  |  | 40             | 47<br>$\blacktriangleleft$ | 24.00                                              | 26.00  |              | nuv         |              |                          |                      |                      | $\mathbf{E}$         |                   |

Una vez cargados los sondajes, se puede consultar la información mostrándose tramos y leyes, siendo una herramienta útil para la visualización de sondajes. La carga y visualización de los sondajes una vez ploteados en Minesight, deben pasar por el proceso de compositación, dado que el assay carga datos sin compositar.

#### **3.7 Compositación de sondajes**

La compositación de los datos de assay, que se realiza en esta etapa, se aplica de manera efectiva sobre los sondajes. El proceso de compositación no solo es la ejecución del programa que trae consigo todo software minero, sino también comprende la definición de los parámetros de compositación y define los cálculos variables que se realizarán durante el proceso (tales como las variables diluidas, por límites y precisión del archivo compósito, litología).

#### **3.7.1 Parámetros de compositación**

El programa de compositación en Minesight es el procedimiento Bench Compositing (p50101.dat). Se indican las variables del assay a compositar y en qué variables del archivo de compósitos se almacenará el resultado. En este caso Au (assay)-AUC (composito), AI (assay)-LNGHT (compósito), para las variables de oro y potencia.

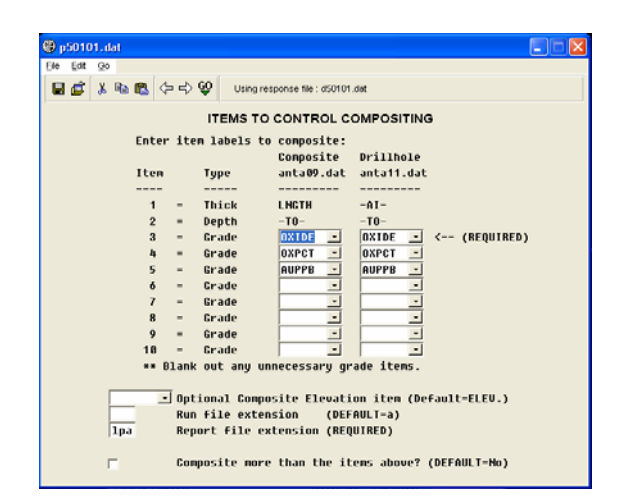

## **Figura 22.-** Variables de óxidos de Au y potencia a compositar.

#### **3.7.2 Cálculo de leyes y potencias geológicas**

El cálculo de la ley de oro compositada se realiza al correr el programa Bench Composite. Este programa efectúa un promedio ponderado de la ley de oro (Au) con las longitudes de los sondajes (AI) del archivo Assay y el resultado se almacena en la variable AUC del compósito. La longitud compositada (LNGHT) se iguala a la suma de los AI (longitud de sondaje) a compositar. En sondajes, la potencia de la estructura se calcula en dos fases:

- Se iguala a la variable POTC=LENGHT, es decir, la potencia compositada será igual en principio al LENGHT.
- Se hace una corrección por potencias reales, pues los sondajes no suelen ser transversales a la estructura y hay desviación.

#### **3.7.3 Corrección de potencias reales en sondajes**

Las potencias reales se corrigen en esta etapa, dado que la potencia de la estructura no es igual a la longitud del tramo o intervalo compositado del sondaje.

#### **3.7.4 Automatización del procedimiento**

Los procedimientos y cálculos mencionados en el tema de compositación se ejecutan en secuencia uno después del otro y el resultado son sondajes compositados. Estos procedimientos pueden ser agrupados para su ejecución en secuencia de manera automática. Para ello se deben construir una rutina de multirun o programas de secuencia, que incluyan la compositación de ley y potencia, potencias reales y valores diluidos.

#### **3.7.5 Construcción del multirun de compósitos**

Minesight permite agrupar todos los procedimientos involucrados en la compositación que deberán ser seteados o configurados tanto en parámetros como en variables, de manera que todos se ejecuten automáticamente con un solo clic. Este multirun aplica a todas las muestras del assay. El resultado se almacena en el archivo del compósito del proyecto (archivo 12).

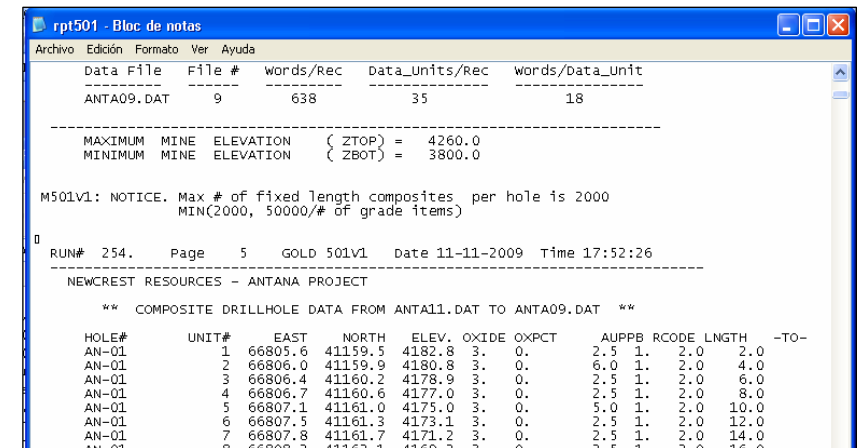

**Figura 23.-** Reporte de la compositación de sondajes.

.

**3.7.6 Visualización de compósitos** 

De manera similar a los assays, se creó una vista de

sondajes enlazada al archivo compósito (anta09.dat)

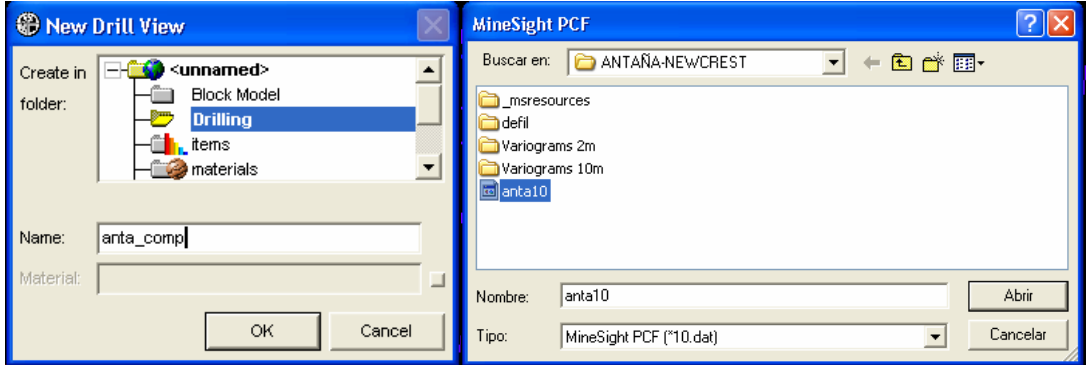

**Figura 24.-** Creando la vista de compósitos y asociándole al PCF del proyecto Antaña (anta10)

De esta manera, se tiene dos archivos de data de muestreo de la estructura: el assay (sin compositar) y los compósitos. Para la interpolación del modelo de bloques se utilizan los datos del compósito, pues son los datos puntuales de la potencia y la ley de toda la estructura en ese punto.

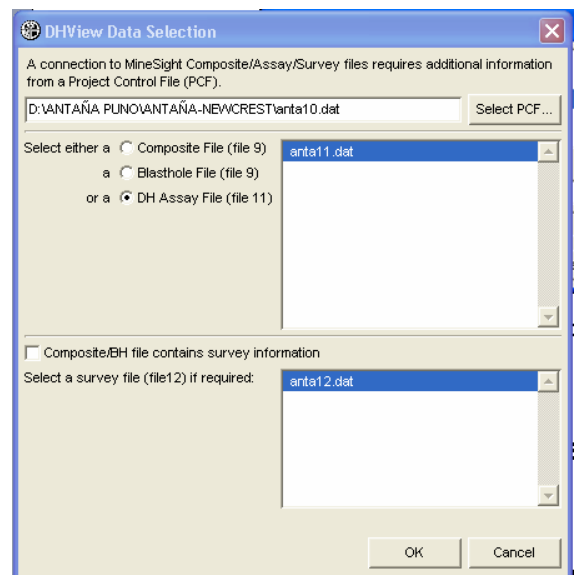

**Figura 25.-** Asociando los archivos de proyecto anta11.dat (assay) y anta12.dat (survey), para visualizar los datos compositados. A la derecha, los campos reconocidos del archivo assay.

## **CAPÍTULO IV**

#### **MODELAMIENTO DEL DEPÓSITO MINERAL**

El modelamiento del yacimiento está basado en información de sondajes. Lo primero que se busca es representar la forma geométrica del depósito de manera tridimensional, generando un modelo geométrico.

En general, la construcción de un modelo de recursos se lleva a cabo para obtener *"un estimado de la concentración u ocurrencia de material de interés económico, con probabilidades razonables de una eventual extracción económica".*

El modelo de bloques empieza con el reconocimiento de los aspectos geológicos que controlan la distribución de las leyes en el depósito, formulándose el modelo geológico, luego, mediante técnicas estadísticas y geoestadisticas se formulan las reglas matemáticas que correlacionan el modelo geológico a la distribución de leyes, tratando de reproducir los zonamientos y tendencias de mineralización en forma de bloques en el depósito. Cada bloque posee características geológicas y mineralógicas que se reflejan en su contenido metálico y su respuesta metalúrgica.

#### **4.1 Modelo geométrico**

Modelar un depósito es conocer su forma geométrica espacial. Para ello se utilizan las herramientas del software minero, empleando la información de los sondajes compositados, para generar sólidos tridimensionales con volumen. Este modelo geométrico puede ser usado para los cálculos volumétricos y de tonelaje de los blocks. También se puede asignar este sólido al modelo de bloques para zonificar la interpolación de las variables geológicas en la estructura.

#### **4.2 Modelo geológico**

Es el primer paso en la construcción del modelo de recursos. Mientras mejor representado esté el depósito en sus características geológicas, resultará una mejor definición de los parámetros de interpolación y, por ende, en una mejor estimación de los recursos. Para considerar la geología en el modelo del yacimiento, se extrajo información estructural, mapeos superficiales que se plasmaron en los modelos geométricos y litológicos

#### **4.3 Modelo numérico-matemático**

#### **4.3.1 El modelo de bloques y distribución de leyes**

El método del modelo de bloques subdivide el espacio tridimensional ocupado por el cuerpo mineralizado, en bloques tridimensionales o celdas, donde cada uno tiene asignado coordenadas espaciales, dimensiones, volumen y una serie de variables geológicas como leyes de distintos minerales, potencia, densidad, alteración, mineralización, etcétera. Estos bloques o celdas forman el denominado modelo de bloques, que es desarrollado o calculado en base a los sondajes y controlado por parámetros geoestadisticos. La importancia de los datos de sondajes almacenados en este modelo es enorme, ya que a partir de ellos se calculan las variables geológicas de ley y potencia de un depósito, las cuales son fundamentales en la evaluación de recursos minerales.

#### **4.3.2 Dimensiones de la celda unitaria del modelo de bloques**

Las dimensiones de la celda unitaria del modelo de bloques son de 20m x 20mx 10m (x, y, z). La dimensión X corresponde al ancho promedio de la estructura, la dimensión en Y se orienta en dirección longitudinal a la estructura.

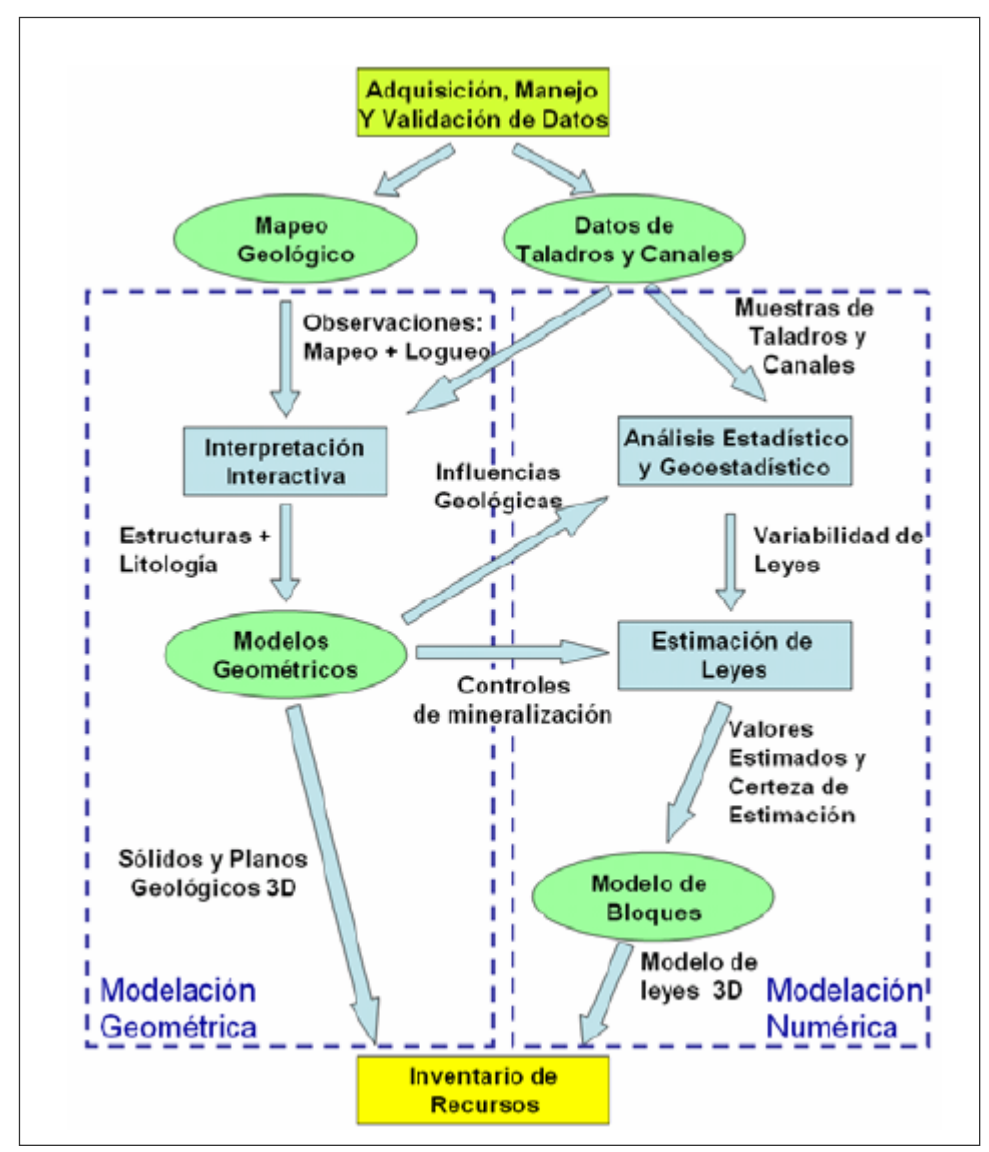

**Figura 26**.- Flujo del proceso de modelamiento.

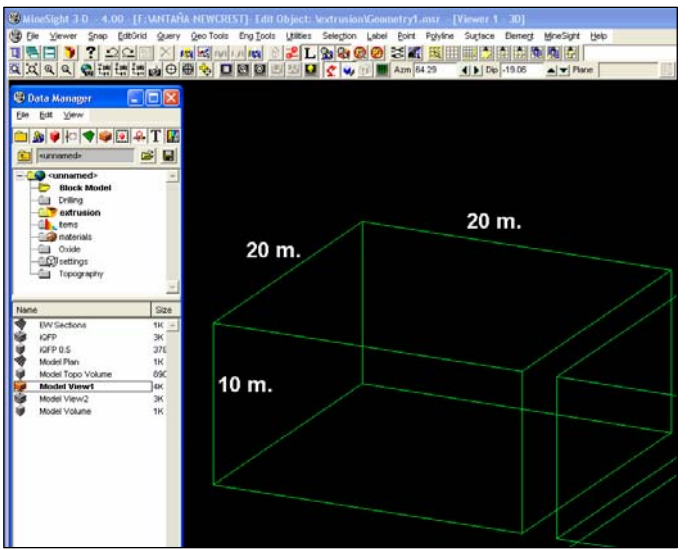

**Figura 27.-** Dimensiones de la celda unitaria del modelo de bloques.

#### **4.3.3 Modelo geométrico-modelo de bloques**

El modelo de bloques se crea con base en límites espaciales que se ajusten a la estructura en evaluación o que la contengan. Las celdas del modelo se distribuyen en este espacio; sin embargo, para limitar los cálculos solo al espacio tridimensional de la estructura, se debe asignar dicho sólido de la estructura al modelo, para que el modelo tome la forma de la estructura.

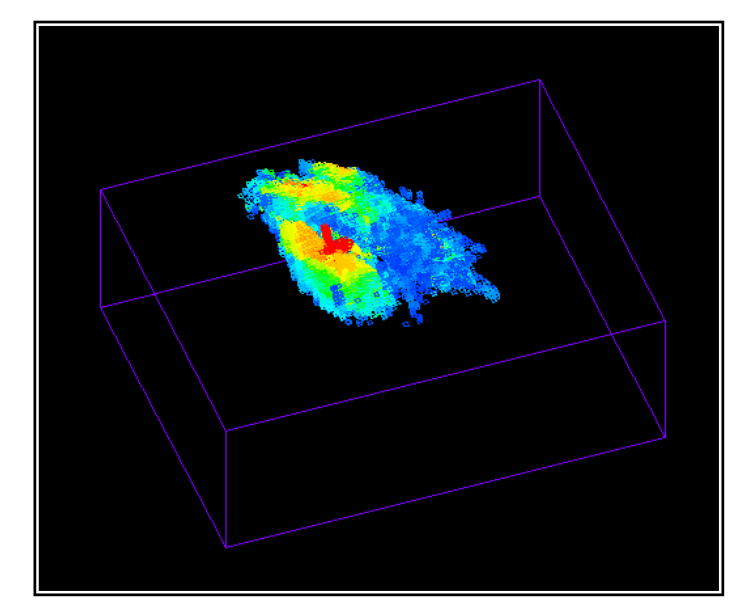

**Figura 28.-**  Asignación del sólido al modelo.

#### **4.4. Análisis de estadística básica**

Los datos de muestras se visualizan de mejor manera cuando son agrupados, por lo que el análisis estadístico entrega una mejor organización y valor de los parámetros relevantes del conjunto de datos. El análisis estadístico básico es elaborado a partir de los sondajes originales y de los regularizados, para así conocer en forma más precisa las variables de interés. Generalmente, el análisis permite conocer el comportamiento de la variable (x) en el yacimiento y obtener una función f(x) que hace posible el histograma. Esta etapa se realiza en el software Minesight y en MSDA.

#### **4.4.1 Estadígrafos de posición y dispersión**

Para evaluar los estadígrafos de la estructura, se elaboraron gráficos y reportes estadísticos, calculados con los datos del archivo de sondajes compositados. Estos reportes incluyen la media, percentiles, máximo y mínimo (estadígrafos de posición). También la varianza, desviación estándar y el coeficiente de correlación entre el oro y la potencia (estadígrafos de dispersión).

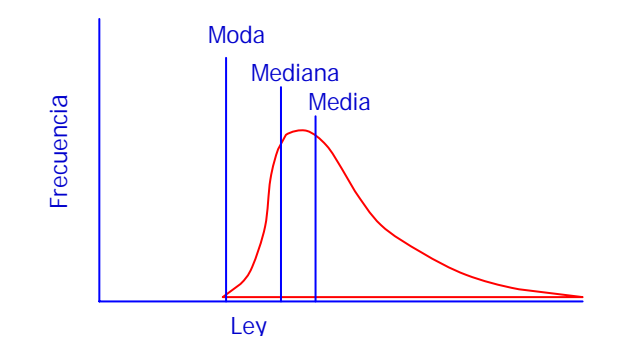

**1. Media:** Promedio aritmético (x1 + x2 + x3 + ……+ xn)/ n **2. Mediana:** Divide la muestra en dos partes iguales, es decir para un valor M, el 50% de los datos es menor a M y el 50% de los datos es mayor a M.

A diferencia de la media, la mediana esta menos afectada por valores extremadamente altos o extremadamente pequeños. Para N impar; la mediana será el valor en la posición central. Para N par; la mediana será la media aritmética de los valores en la posición N/2 y (N+1)/2.

**3. Varianza.** Esta medida permite identificar la diferencia promedio que hay entre cada uno de los valores respecto a la media

$$
s^{2} = \frac{1}{n} \sum_{i=1}^{n} (x_{i} - m)^{2}
$$
 *......* Formula 1

**4. Desviación Estándar.** Facilita determinar el promedio aritmético de fluctuación de los datos respecto a su punto central o media. La desviación estándar da como resultado un valor numérico, que representa el promedio de diferencia que hay entre los datos y la media.

$$
s = \sqrt{Varianza}
$$
 .... **Formula 2**

**5. Coeficiente de Variación.** Medida útil de la asimetría para una distribución con sesgo positivo.

< 1 : Estimación local probable OK

- $1 2$  : Dificultad con valores extremos
- > 2 : Los valores extremos causarán problema

El coeficiente de variación compara diferentes poblaciones.

$$
CV = \frac{s}{\overline{x}}
$$
 .....Formula 3

#### **4.4.2 Histograma**

Proporciona una visión general de los rangos de concentración de una población. El histograma siempre debe hacerse, para determinar de acuerdo con la forma el tipo de tratamiento que se hará al conjunto.

La distribución se tratará como Log normal. Para el cálculo de parámetros estadísticos, se asume que la población es normal o está normalizada para ser válido. Si después de la transformación Log, la distribución no es normal, probablemente hay múltiples poblaciones:

Poblaciones bimodales o multimodales indican posibles fenómenos geológicos: mineralizaciones, rocas y cajas variadas, entre otros.

| dat402 - Bloc de notas |                |                |         |                                                         |          |
|------------------------|----------------|----------------|---------|---------------------------------------------------------|----------|
| Edición<br>Archivo     | Ver<br>Formato | Ayuda          |         |                                                         |          |
| I                      |                |                |         | 11132009                                                | 23:45:21 |
|                        |                |                |         | AUPPB COMPOSITE DATA STATISTICS FROM FILE ANTA09.DAT ** |          |
|                        | <b>CUTOFF</b>  | <b>SAMPLES</b> | PERCENT | MEAN                                                    | C.V.     |
|                        | <b>AUPPB</b>   | ABOVE          | ABOVE   | <b>ABOVE</b>                                            |          |
|                        | 0.000          | 2949.00        | 100.00  | 312.7271                                                | 5.2921   |
|                        | 50.000         | 1038.00        | 35.20   | 873.9753                                                | 3.0914   |
|                        | 100.000        | 869.00         | 29.47   | 1029.8350                                               | 2.8429   |
|                        | 150.000        | 775.00         | 26.28   | 1140.0945                                               | 2.7034   |
|                        | 200.000        | 691.00         | 23.43   | 1257.3303                                               | 2.5808   |
|                        | 250.000        | 635.00         | 21.53   | 1348.7332                                               | 2.4986   |
|                        | 300.000        | 604.00         | 20.48   | 1403.9941                                               | 2.4547   |
|                        | 350.000        | 568.00         | 19.26   | 1472.5278                                               | 2.4060   |
|                        | 400.000        | 537.00         | 18.21   | 1535.8662                                               | 2.3660   |
|                        | 450.000        | 505.00         | 17.12   | 1606.3058                                               | 2.3260   |
|                        | 500.000        | 482.00         | 16.34   | 1660.2159                                               | 2.2986   |

**Figura 29.-** Reporte de construcción del histograma.

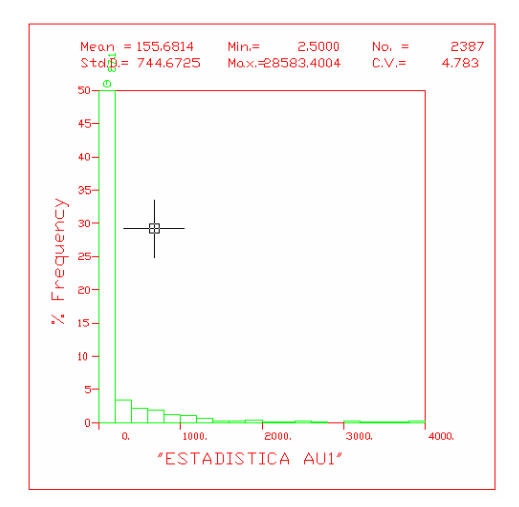

FP. QFP.

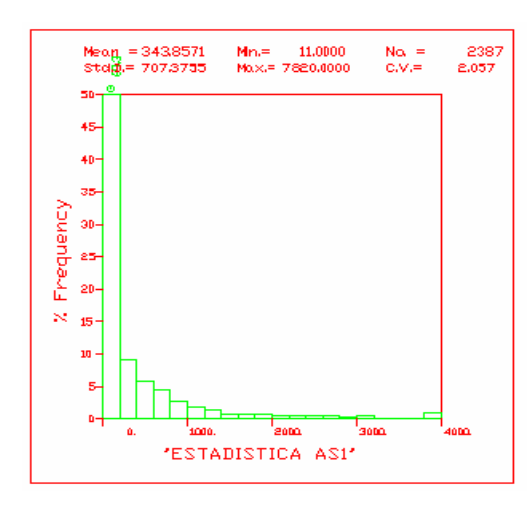

FP. QFP.

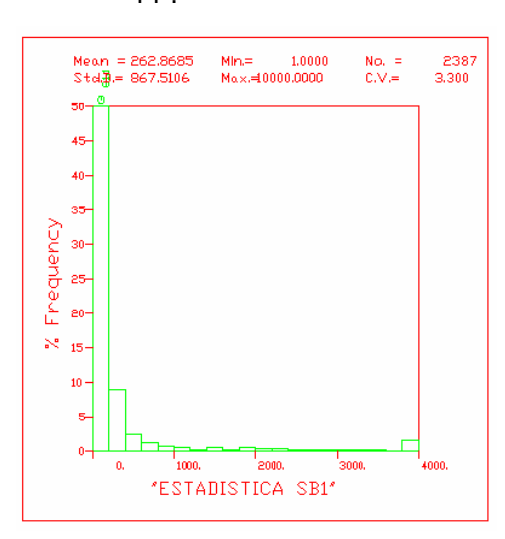

**Figura 34.-** Estadística de As en la roca **Figura 35.-** Estadística de As en la roca FP. QFP.

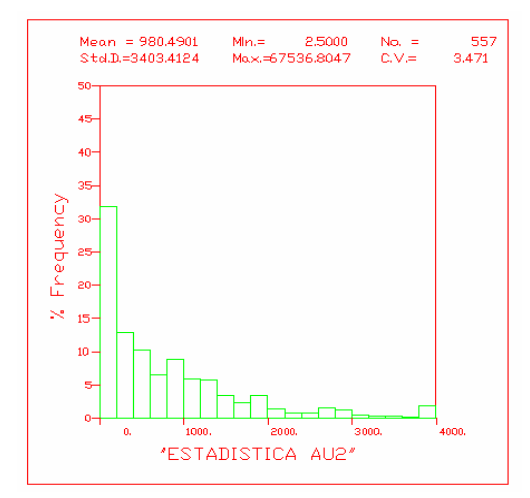

**Figura 30.-** Estadística de Au en la roca **Figura 31.-** Estadística de Au en la roca

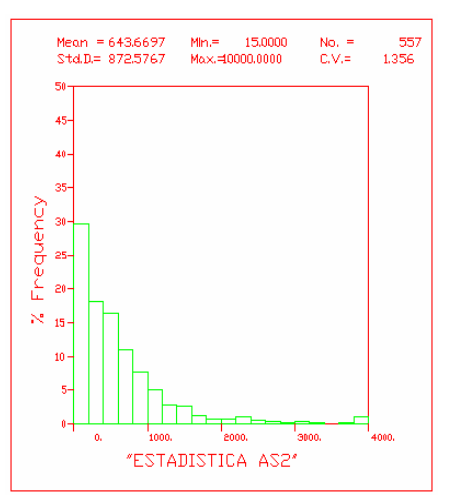

**Figura 32.-** Estadística de Sb en la roca **Figura 33.-** Estadística de Sb en la roca

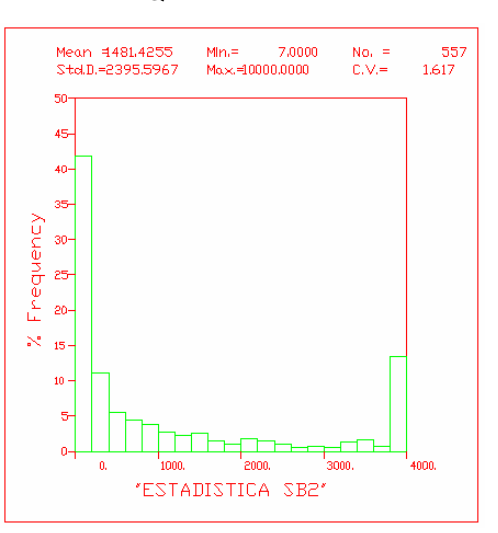

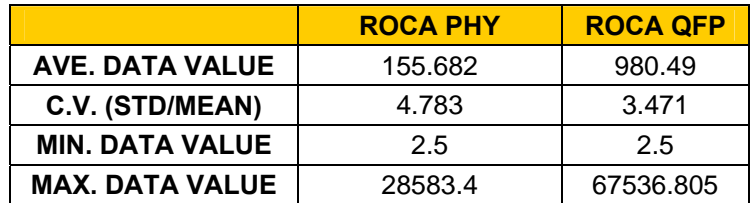

#### **Estadística del Au en las rocas FP(1) y QFP(2)**

#### **Estadística del As en las rocas FP(1) y QFP(2)**

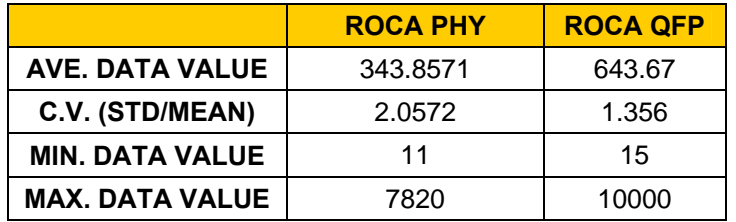

#### **Estadística del Sb en las rocas FP(1) y QFP(2)**

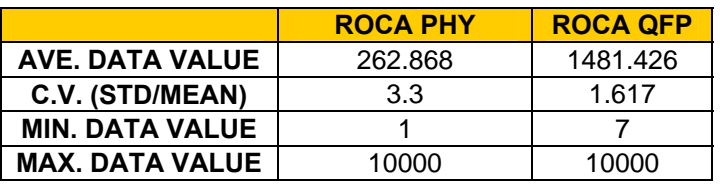

#### **Estadística del Au Total en las rocas FP(1) y QFP(2)**

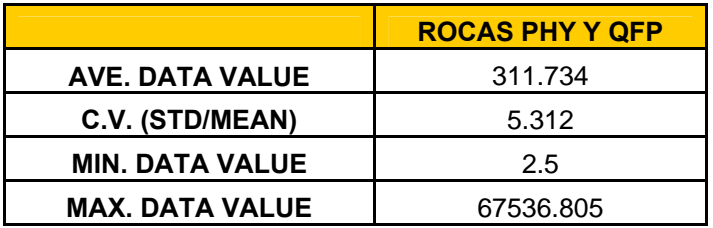

La forma de los histogramas es asimétrica, con una distribución sesgada de los datos, con un pico elevado al lado izquierdo del grafico que significa la presencia de muchas muestras con valores bajos seguidos de una cola de valores altos: en el caso del Au y As indica un evento en la población, solo en Sb se observa dos eventos en la población. Además, reporta los valores extremos, la media,
coeficiente de variación (C.V), desviación estándar, que permite estimar el límite de los altos erráticos.

## **4.4.3 Ploteo probabilístico**

Grafica la probabilidad de ocurrencia de la ley de Au. Sirve para evaluar el comportamiento Normal o Log-normal de la distribución. Se reportan la media y la desviación estándar en los intervalos de despliegue del ploteo y pueden usarse para estimar otro límite de altos erráticos. El ploteo probabilistico proporciona un rango que oscilará entre dichos límites. Gráficamente se verifica el límite de altos erráticos en el punto de inflexión de la curva ploteada, que marca una tendencia o comportamiento diferente en la población debido a leyes altas.

#### **4.4.4 Determinación de los límites de altos erráticos**

Para calcular el límite de altos erráticos del depósito, se utilizó la media (m) y la desviación estándar (d) de la población de muestras del archivo de compositos, sustentándose en la fórmula estadística para detectar valores anómalos (Threshold).

## **A.E. = m + 2\*d** *Formula 4*

El valor de la media y la desviación estándar utilizados se obtuvieron de los reportes estadísticos, de los gráficos del histograma y del ploteo probabilístico.

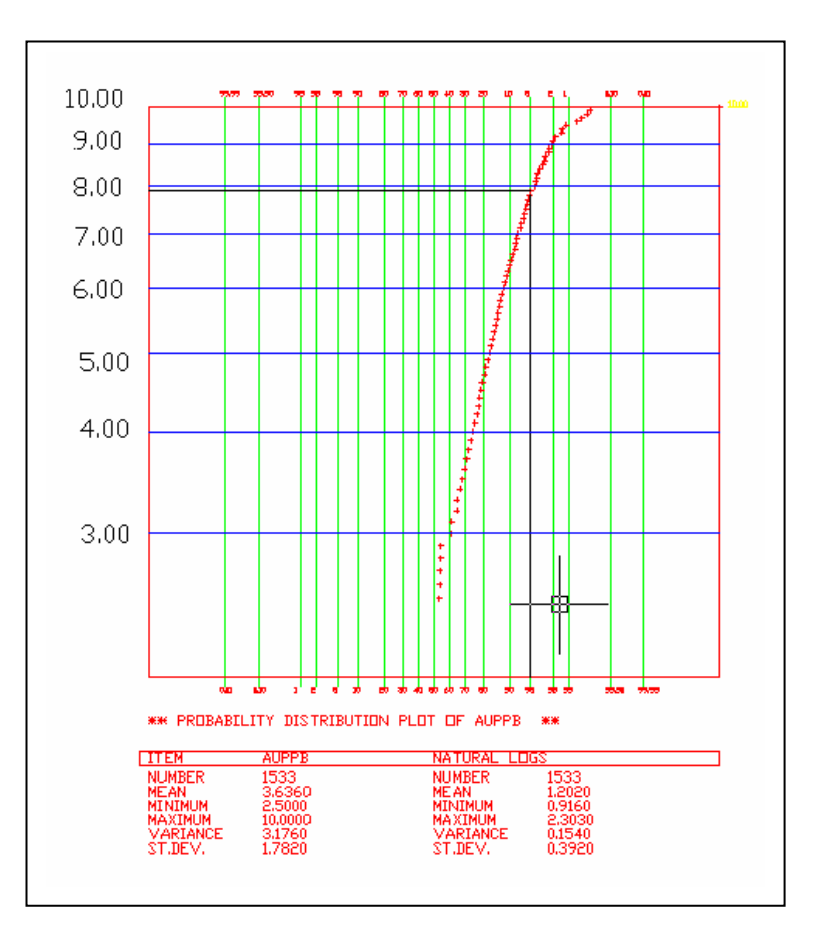

 **Figura 36.-** Distribución de la probabilidad de oro.

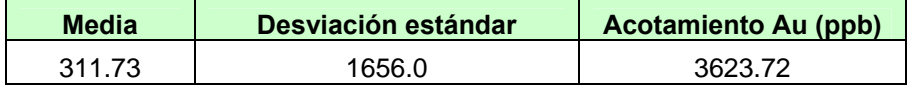

En el proceso de acotación, los valores mayores al alto errático se acotaron al valor resultante de la *formula 4* (3623.72 ppb), es decir, se igualaron a este límite. Los ploteos probabilisticos proporcionan un límite adicional, obtenido gráfica y numéricamente, aportando un rango de valores en que oscilará el límite aceptado.

## **4.5 Parámetros geoestadísticos utilizados**

#### **4.5.1 Variografía**

Con la ayuda de la variografía y del modelo geológico se determinan las diferentes características de los parámetros del variograma, tomando como base dominios geoestadísticos (mineralización, roca, alteración y/o combinaciones) para el Au con un grado de confiabilidad de 98 a 99%.

Para determinar los parámetros de los variogramas en el espacio tridimensional, se toma el caso para cada dominio geoestadístico de la variable del Au, presentándose un procedimiento detallado para determinar la Variografía 3D, usado para los algoritmos de ciertos software mineros.

- Primero, se calcula los variogramas experimentales en todas las direcciones del espacio.
- Segundo, se escoge el mejor variograma que representa la zona seleccionada.
- Tercero, se vuelve a calcular los variogramas experimentales ortogonales a este eje, para obtener en un plano, el variograma bidimensional, que juntamente con el obtenido en el segundo paso, representará el variograma tridimensional del comportamiento de la mineralización en el dominio geoestadístico en estudio.

Entre las características de la variografia se debe considerar:

- $\checkmark$  Las variables geológicas pueden tener alta variabilidad a corta distancia.
- $\checkmark$  Para reproducir esa variabilidad se producen modelos matemáticos muy complejos.
- $\checkmark$  Otra forma de ver la variable es analizarla como si tuviera un aspecto aleatorio y otro estructurado:
	- Aleatorio, reproduce las variaciones locales.
	- Estructurado, refleja las características de la mineralización.
- $\checkmark$  Se define como la media al cuadrado entre las muestras en la posición x y x+h y se expresa como:

$$
formula~\varepsilon
$$

$$
\gamma(h) = \frac{1}{2n} \sum_{i=1}^{n} \left[ \{ Z(x_i + h) - Z(x_i) \}^2 \right]
$$

*x* y *x+h* pueden ser vectores 1D, 2D o 3D

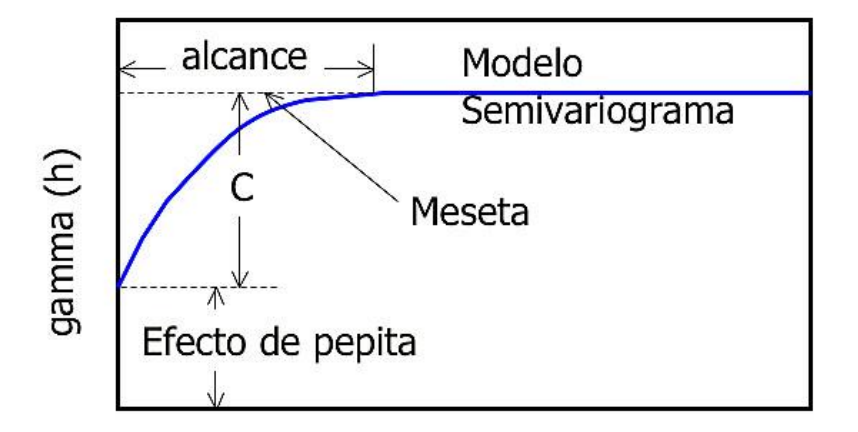

 **Figura 37.-** Gráfico de variograma.

#### **4.5.3 Elementos del variograma**

**1. Efecto Nugget (Co).** Generalmente el variograma no tiende a cero como lo hace la distancia *h*. El Efecto Nugget (o efecto pepita) indica la discontinuidad del semivariograma para distancias que sean menores, que la menor distancia que se da entre los puntos muestrales. Parte de esta discontinuidad puede también ser dividida en errores de medición, una pobre precisión analítica, o más a menudo por mineralización altamente errática a baja escala.

**2**. **Umbral (Sill = C1 + Co).** Es el valor alcanzado por el variograma en el R*ango*. El Sill de un variograma, puede ser denotado como la varianza de la muestra.

**3. Escala (C1).** Es el valor tal que; C1 + Co = Sill.

**4. Rango (a).** Es la distancia dentro de la cual, las muestras están correlacionadas espacialmente.

## **4.5.3 Variogramas para el Au (figura 38)**

Habiendo definido los variogramas en la sección 4.5.1, a continuación, se presentan los variogramas resultantes para el Au.

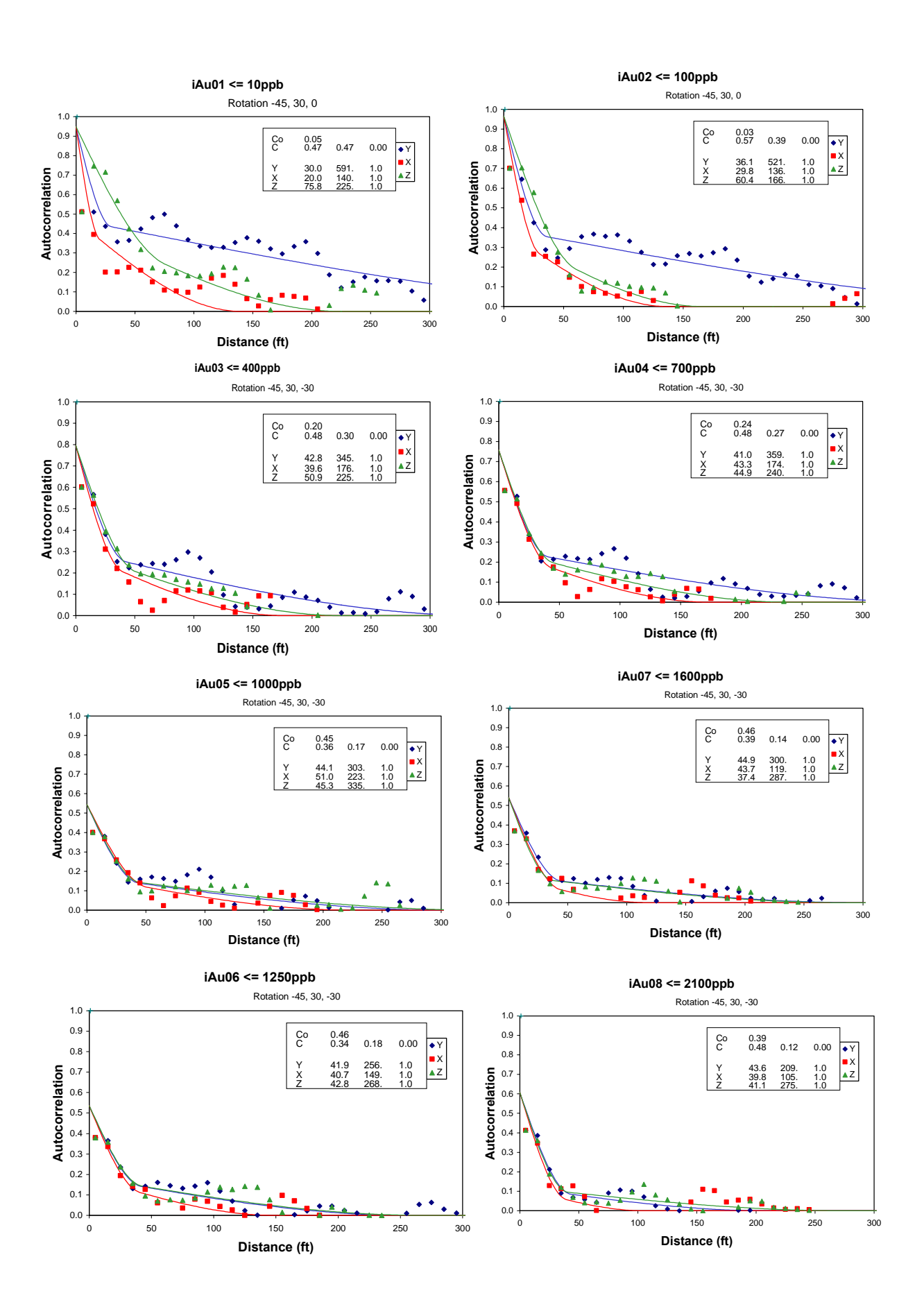

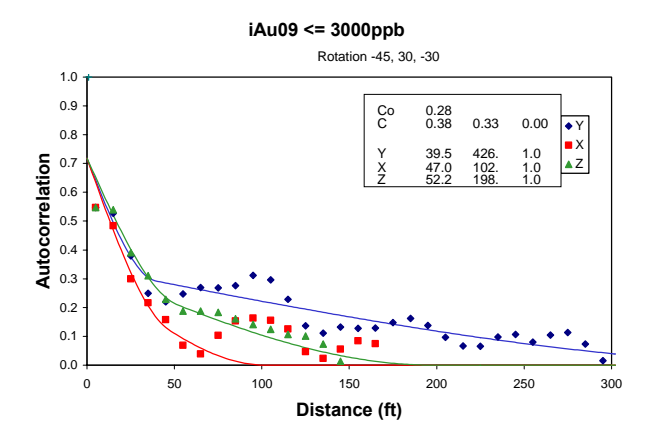

## **4.5 Estimador usado en la interpolación**

Se ha utilizado el método de Kriging ordinario, para ello se usaron los compositos calculados y ordenados. Además de estar desarrollado el modelo de variograma, debe haberse inicializado el modelo del depósito y haberle agregado la geología y dominios geoestadísticos, para después agregar las leyes usando el programa de Kriging al modelo de mina. También en el modelo de bloques se debe guardar: la distancia mínima de cierre krigeada, la varianza de kriging o la varianza combinada, el número de compósitos krigeados, el número de taladros, y configuración de reservas.

El kriging ordinario (OK) es un estimador, (Figura 39) diseñado principalmente para realizar un cálculo local aproximado de las leyes de bloque. El OK es una combinación lineal ponderada por los datos disponibles en o cerca del bloque, tal que el cálculo aproximado sea sin sesgo, ya que la suma de los pesos es 1 y su meta es minimizar la varianza de los errores. El kriging ordinario consiste en hacer una

ponderación y de asignar un nivel de significación a cada una o grupo de muestras que toman parte en la estimación. Estos ponderadores son calculados, tomando en cuenta la continuidad de la mineralización, cuantificada por la herramienta denominada "Función Variograma" que garantiza una estimación no sesgada, es decir, evita un error sistemático. El OK optimiza la estimación, ya que hace mínima la varianza de estimación, teniendo en cuenta los parámetros de rotación y búsqueda, características geométricas, geológicas y saca el máximo provecho posible de la información disponible.

#### **4.5.1 Parámetros de rotación y búsqueda de kriging**

Los caminos para definir la misma rotación en el espacio 3D son diversos, los métodos más conocidos que se usan son:

**Definición de transformación de los parámetros de rotación** 

- a. MineSight (MED)
- b. Geoestatistical Software Library (GSLIB) es definido en el libro de GSLIB. Geoestatistical Software Library and User's Guide by C.V. Deutsch and A.G. Journel.
- c. Usando coordenadas de tres puntos en un nuevo plano Norte-Este (COORD).

El utilizado en este Informe es el "a" (Rotación MED), que fue incluida en la variografía 3D (Figura 40).

**Rotación MED de Minesight**., la rotación se define en la nueva dirección Norte y el nuevo plano Norte-Este. Los tres ángulos ROT N, DIP N y DIP E son usados para especificar la rotación.

**ROT N** es el azimut del nuevo eje mayor Norte "EJE a", ROT N es medido en el sentido de las agujas del reloj del eje Norte antiguo.

**DIP N** es el ángulo de inclinación del nuevo eje mayor Norte "EJE a". DIP N es medido de la proyección vertical en el plano horizontal antiguo hacia el nuevo eje mayor Norte "EJE a".

Para definir el tercer ángulo **DIP E** se describe el eje menor como "EJE b". El "EJE b" queda en el nuevo plano Norte-Este, haciendo 90 grados en el sentido de las agujas del reloj con el nuevo eje mayor Norte "EJE a" y su proyección ortogonal en el plano horizontal antiguo. El DIP E es el ángulo de inclinación del "EJE b", que es medido de la proyección vertical en el plano horizontal antiguo hacia el nuevo eje menor "EJE b". Usando estas definiciones de rotación MED, se sigue el procedimiento de la Figura 40 para determinar los parámetros de rotación para cada dominio geoestadístico.

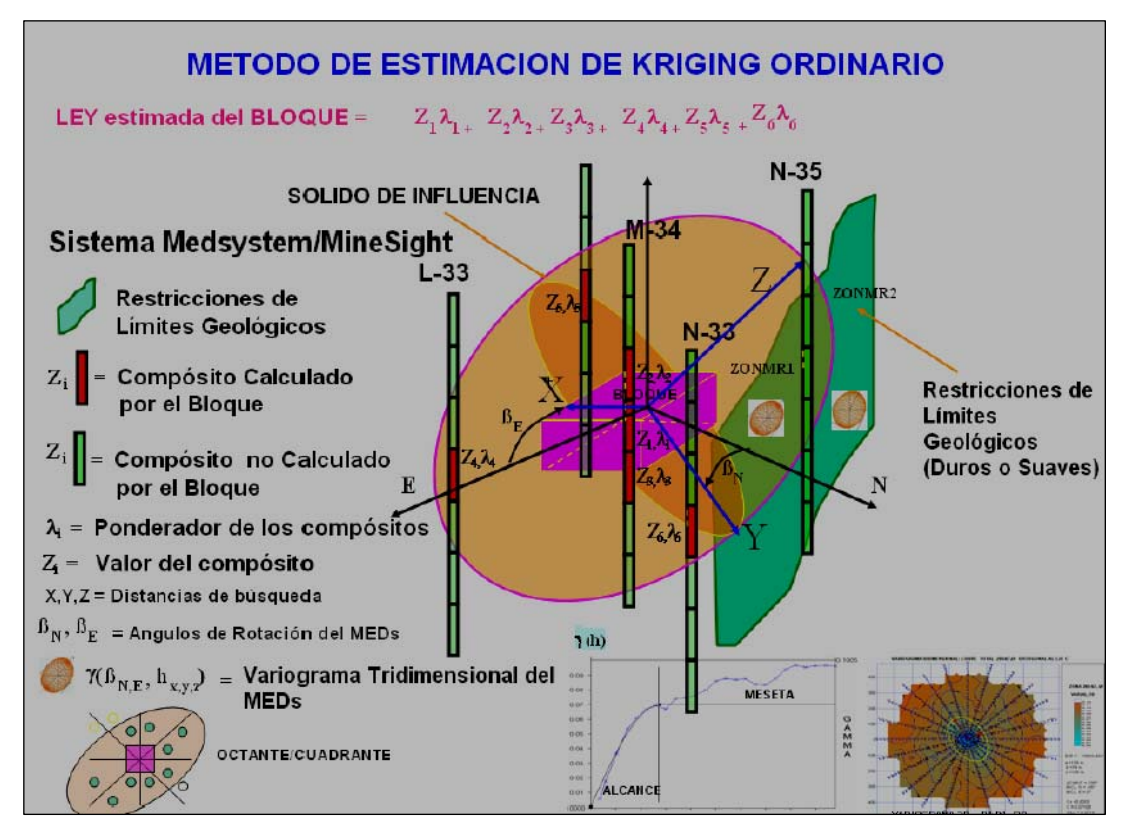

**Figura 39.-** Parámetros de Orientación del Kriging ordinario.

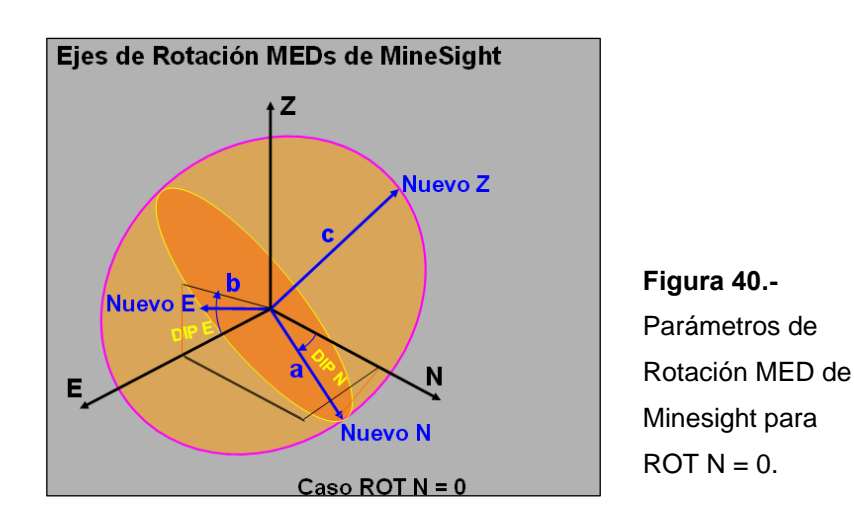

## **4.7 La ley de corte-Cut Off**

El Cut-Off (cálculo efectuado en mayo del 2008) es el cálculo que se efectúa para determinar las "leyes mínimas de corte", que deben ejecutarse dando ciertas condiciones operativas esperadas. Este CutOff es la ley que debe permitir cubrir los costos y gastos para las áreas de la compañía que se desee incluir en el cálculo. Se efectúa considerando todos los gastos operativos, administrativos, financieros y de comercialización por área. La ley de corte obtenida debe cubrir el 100% de los gastos de la empresa. Los valores de Cut-Off utilizados para la estimación de recursos han sido calculados con información de producción y planta (Cuadro 6). El cuadro 6, muestra que el costo de inversión estimado para implementar la explotación y tratamiento del mineral aurífero oxidado de Antaña asciende a US\$ 8'852,117.

El costo de operación de planta se ha estimado en 9.86 US\$/t. Si se incluye el costo de minado, el costo global de operación es:

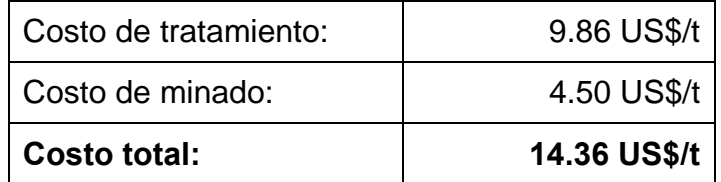

De acuerdo con estos datos, se obtiene:

#### **Ley de Corte ≥ de 0.5 gr/t**

Esta ley de corte se calcula considerando como fijas las proyecciones operativas establecidas para el proyecto:

| Descripción<br>Cantidad<br>ft<br>Pulg.<br>US\$<br>Hp<br>Kwh/d<br>N<br>Tolva de Grues<br>45<br>$1\vert$<br>1<br>2 Alimentador Re<br>35<br>10<br>119<br>1<br>$\mathbf{1}$<br>44<br>35<br>3 Faja Transport<br>36<br>30<br>4 Grizzly vibrator<br>$\overline{1}$<br>$\overline{25}$<br>20<br>5 Chancadora de<br>1<br>95<br>80<br>6 Faja Transporta<br>1<br>24<br>36<br>25<br>20<br>7<br>Zaranda Vibrat<br>1<br>45<br>15<br>179<br>8 Chancadora Co<br>$\mathbf{1}$<br>50<br>270<br>402<br>4200<br>Chancadora de<br>4O<br>$\mathbf{1}$<br>195<br>268<br>2800<br>9<br>10 Faja transporta<br>1<br>98<br>30<br>55<br>25<br>298<br>11 Zaranda Vibrat<br>1<br>45<br>25<br>298<br>73<br>45<br>12 Faja Transporta<br>$\mathbf{1}$<br>30<br>25<br>298<br>$\overline{1}$<br>62<br>40<br>13 Faja Transporta<br>30<br>25<br>298<br>14 Faja Transport<br>$\mathbf{1}$<br>75<br>298<br>130<br>30<br>25<br>15 Faja Transporta<br>130<br>30<br>75<br>25<br>298<br>1<br>$\mathbf{1}$<br>25<br>35<br>40<br>477<br>16 Faja Transport<br>30<br>72<br>17 Faja de alimen<br>$\mathbf{1}$<br>12<br>20<br>6<br>8<br>18 Tolva de Ceme<br>40<br>1<br>16'x10'<br>$\mathbf 0$<br>$\mathbf 0$<br>19 Tanque agitado<br>$\mathbf{1}$<br>12<br>12<br>43<br>8'x8'<br><b>Tanque Distrib</b><br>$\overline{2}$<br>20.21<br>10'x10'<br>9<br>$\mathbf 0$<br>$\mathbf 0$<br>22 Tanque agitado<br>1<br>10'x10'<br>15<br>16<br>23 Tanque agitado<br>15<br>1<br>10'x10'<br>16<br>$\mathbf{1}$<br>24 Batería de 4 co<br>15<br>50<br>1,0mx2,2m<br>$\overline{2}$<br>25.26 Bomba de agua<br>30<br>50<br>$\overline{2}$<br>50<br>90<br>27.28 Bomba de agua<br>Sub Total de Equipo Principal<br>1'346.000<br>1276<br>Costo Instalaci<br>30%<br>403.8<br>Sub Total de Planta Instalada<br>1'749.800<br>Preparación Pads<br>2'213.400<br>Preparación Botadero<br>954.<br>645.557<br>Pozas<br>3<br>Grupo electróg<br>360<br>Campamentos<br>80<br>Sub Total de Planta y Anexos<br>6'002.857<br>Otros<br>20%<br>349.96<br><b>Total Planta</b><br>6'352.817<br>Preparación y Desarrollo de la mina<br>2'500.000<br><b>GRAN TOTAL</b><br>8'852.817 |  |  | Ancho<br>Largo |  | Costo | Energía |       |
|----------------------------------------------------------------------------------------------------|--|--|----------------|--|-------|---------|-------|
|                                                                                                    |  |  |                |  |       |         |       |
|                                                                                                    |  |  |                |  |       |         |       |
|                                                                                                    |  |  |                |  |       |         |       |
|                                                                                                    |  |  |                |  |       |         | 358   |
|                                                                                                    |  |  |                |  |       |         | 239   |
|                                                                                                    |  |  |                |  |       |         | 960   |
|                                                                                                    |  |  |                |  |       |         | 239   |
|                                                                                                    |  |  |                |  |       |         |       |
|                                                                                                    |  |  |                |  |       |         |       |
|                                                                                                    |  |  |                |  |       |         |       |
|                                                                                                    |  |  |                |  |       |         |       |
|                                                                                                    |  |  |                |  |       |         |       |
|                                                                                                    |  |  |                |  |       |         |       |
|                                                                                                    |  |  |                |  |       |         |       |
|                                                                                                    |  |  |                |  |       |         |       |
|                                                                                                    |  |  |                |  |       |         |       |
|                                                                                                    |  |  |                |  |       |         |       |
|                                                                                                    |  |  |                |  |       |         |       |
|                                                                                                    |  |  |                |  |       |         |       |
|                                                                                                    |  |  |                |  |       |         |       |
|                                                                                                    |  |  |                |  |       |         | 29    |
|                                                                                                    |  |  |                |  |       |         | 191   |
|                                                                                                    |  |  |                |  |       |         | 597   |
|                                                                                                    |  |  |                |  |       |         | 597   |
|                                                                                                    |  |  |                |  |       |         | 1128  |
|                                                                                                    |  |  |                |  |       |         | 29540 |
|                                                                                                    |  |  |                |  |       |         |       |
|                                                                                                    |  |  |                |  |       |         |       |
|                                                                                                    |  |  |                |  |       |         |       |
|                                                                                                    |  |  |                |  |       |         |       |
|                                                                                                    |  |  |                |  |       |         |       |
|                                                                                                    |  |  |                |  |       |         |       |
|                                                                                                    |  |  |                |  |       |         |       |
|                                                                                                    |  |  |                |  |       |         |       |
|                                                                                                    |  |  |                |  |       |         |       |
|                                                                                                    |  |  |                |  |       |         |       |
|                                                                                                    |  |  |                |  |       |         |       |
|                                                                                                    |  |  |                |  |       |         |       |
|                                                                                                    |  |  |                |  |       |         |       |

**Cuadro 6:-** Costos para cálculo del Cut-Off (cálculo efectuado en mayo del 2008).

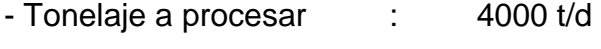

- Días de operación : 360
- Precio gr/Au : US\$ 30
- Factor de recuperación : 98%

Hay que indicar que este proyecto contempla que tanto la explotación minera como el transporte de mineral y desmonte serán encargados a empresas de servicio, ya que el corto tiempo de vida del proyecto (dos años) no justifica la adquisición de equipos pesados.

## **4.8 Peso específico**

Para los cálculos posteriores se utilizaron pesos específicos propios del proyecto, que fueron introducidos en los procedimientos del multirun de modelo para el cálculo de tonelajes.

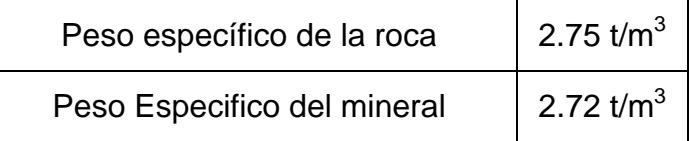

## **4.9 Interpolación del modelo de bloques**

Kriging puede ser empleado para calcular la reserva en un depósito entero, calcular las reservas programadas para la producción sobre una base anual, o calcular una cuadrícula regular de bloques. Si se calcula la cuadrícula regular, los errores correspondientes del cálculo pueden ser contorneados, como también los valores de bloque de una manera aproximada. Las áreas con los errores relativamente altos pueden ser estudiadas con respecto a la secuencia de minería propuesta, para determinar si se necesitan taladros adicionales. Los valores de bloque calculados por kriging también pueden usarse para la digitalización del diseño de mina.

Los pesos de kriging y el error del cálculo dependen del tamaño de bloque, la ubicación de bloque, ubicaciones de las muestras y el semivariograma. El OK es independiente de los valores de muestras y es verdadero sólo si las condiciones de estacionalidad necesarias se satisfacen.

## **4.9.1 Cálculo de ley y potencia geológica**

La interpolación calcula la ley (AU) y potencia (POT) geológicas, ambas con el método de Kriging ordinario. Las corridas de interpolación trabajan con parámetros o variables diferentes que se definen en el multirun.

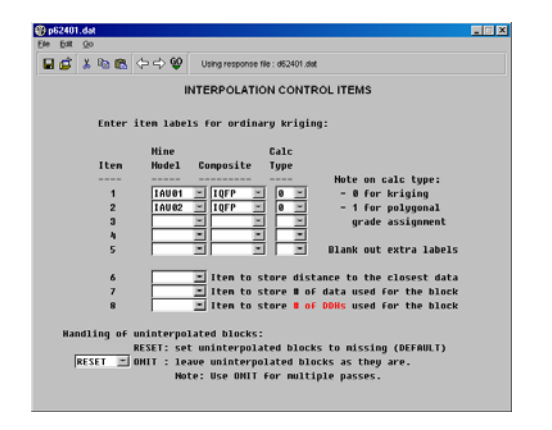

}

**Figura 41.-** Proceso de interpolación de ley.

Los parámetros geoestadísticos se ingresan en esta etapa para controlar la estimación, según los alcances y radios de búsqueda definidos por el elipsoide obtenido en las variografias mostradas. El interpolador utilizado fue Kriging ordinario, los parámetros geoestadisticos se ingresaron al multirun de esta forma.

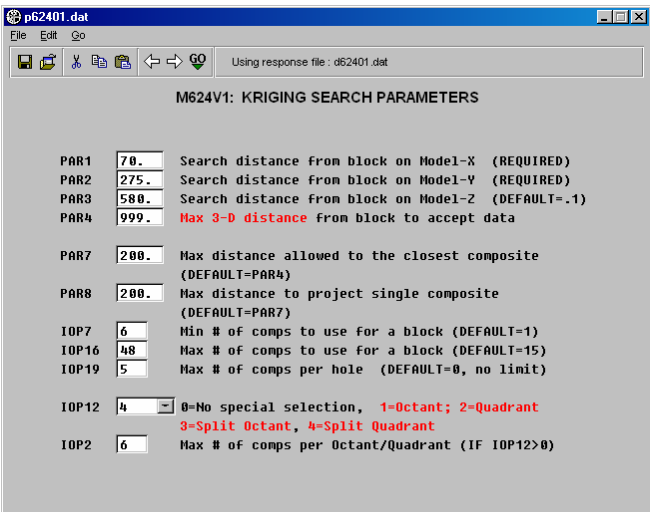

**Figura 42.-** Ingreso de distancias de búsqueda en Kriging.

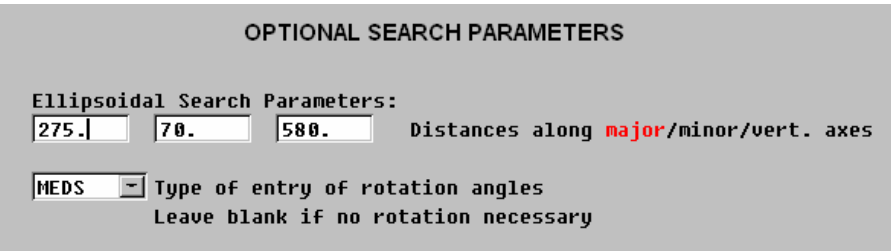

**Figura 43.-** Ingreso de los ejes del elipsoide.

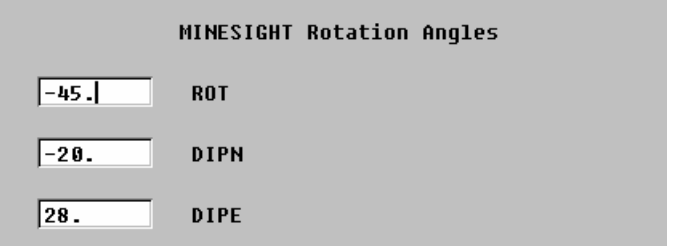

**Figura 44.-** Ingreso de rotación de elipsoide de búsqueda.

La primera interpolación trabaja con radios de búsqueda iguales al doble o triple de los alcances estadísticos, busca extender la estimación a la zona de los potenciales (y bordes de inferido), con baja densidad de muestreo y más alejadas de la data disponible.

La segunda interpolación trabaja con los alcances geoestadisticos

(20 a 50m aproximadamente) y busca estimar la zona de los recursos inferidos.

La tercera interpolación trabaja con la mitad de los alcances (10 a 25 metros aproximadamente) y busca calcular la zona de los recursos (medido-indicado), según JORC, hasta una distancia de 50% del alcance del variograma.

## **4.9.2 Cálculo de la Varianza**

Se usa para cuantificar la variabilidad entre los datos de muestras cercanas al block (como una medida de sus diferencias y variaciones).

Representa de alguna manera la erraticidad del yacimiento en las zonas evaluadas. Algunos geólogos consideran este valor como una medida de confianza de los datos de estimación. Sin embargo, no debe confundirse con la varianza de la estimación, que representa las variaciones del estimado con los valores reales. La varianza de estimación constituye un valor geoestadistico que indica el grado de confianza de la estimación en sí.

## **4.9.3 Automatización del procedimiento**

De manera similar al proceso de compositación en Minesight, para la interpolación y cálculos del modelo de bloques, también se ha construido un multirun de procedimientos en secuencia, para automatizar la corrida del modelo. Cada proceso de cálculo descrito anteriormente, será agrupado y previamente configurado en un solo paquete. Esto ahorra mucho tiempo de proceso y dinamiza las corridas de prueba y la revisión de los parámetros utilizados y errores.

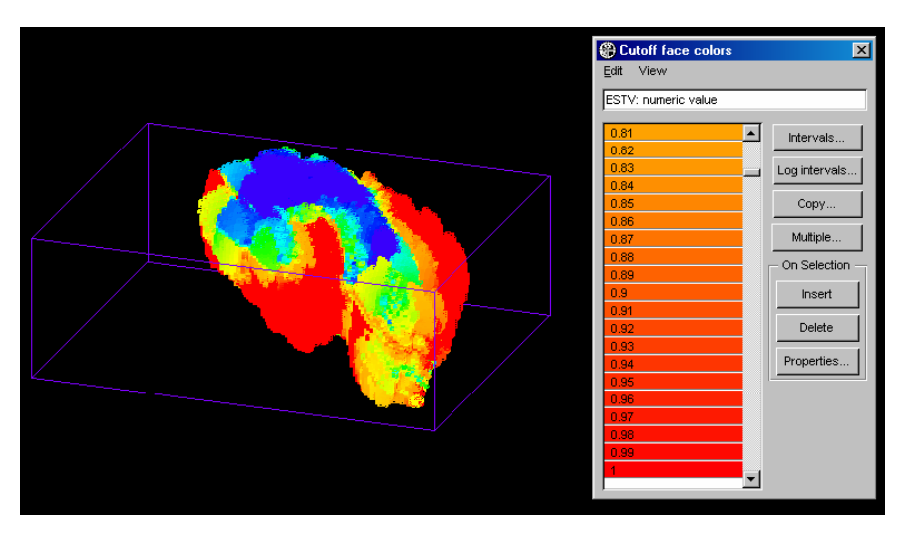

**Figura 45.-** Isovalores de la varianza.

## **4.10 Análisis del resultado de la interpolación**

A continuación, se presenta un análisis de los isovalores de oro diluido, cuyo objetivo es evaluar la eficacia de la interpolación con respecto a los valores de oro diluido de los datos del archivo de compósitos del cuerpo mineralizado.

La figura 46 muestra el cuerpo mineralizado, donde se observa en general una buena correlación entre las celdas interpoladas y los valores de los compósitos asociados. Cada cambio en las leyes de los compósitos se traduce en un cambio de tendencias o isovalores.

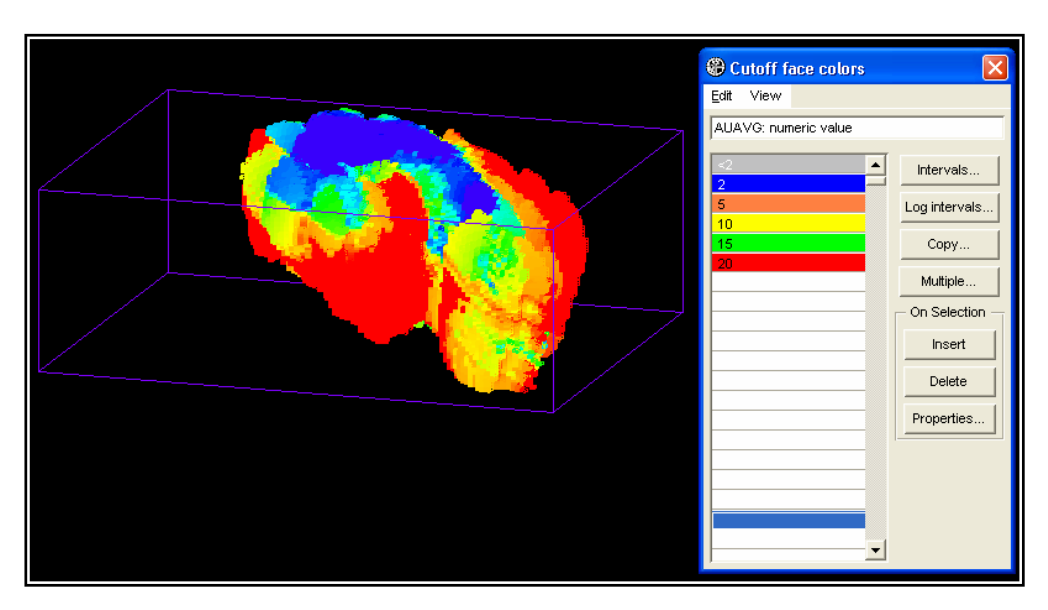

**Figura 46**.- Isovalores resultantes del depósito mineral.

# **CAPÍTULO V**

## **ESTIMACIÓN DE RECURSOS**

#### **5.1 Bases generales de un proceso de estimación**

El problema de la estimación de recursos se plantea desde la misma definición de Recursos, que es un término dinámico, y que depende de las condiciones del momento y de los precios del oro en el mercado. Por tanto, una estimación de recursos es un proceso de naturaleza cambiante y dinámica.

Si se considera a los recursos como "acumulación de mineral, potencialmente explotable, sin prejuzgar o asegurar su rentabilidad" y si tienen alta certeza y confianza que justifican una explotación rentable, se les denomina reservas, se concluye que el factor económico ligado al carácter explotable y verificable del mineral constituye el gran y verdadero objetivo de una estimación de reservas y recursos.

Los depósitos minerales rara vez son explotados al 100%, por razones económicas y operativas, solo será explotable un porcentaje de todo el depósito, cuyas leyes de oro estén por encima de la ley de corte o Cut-Off, denominándoseles reservas recuperables. Inclusive las reservas recuperables tampoco se explotan en su totalidad. La realidad muestra siempre una discrepancia entre los valores estimados y los producidos o ejecutados, ello depende de la certeza de los blocks y de la calidad del estimado.

Frente a ello, el principal problema de partida cuando un geólogo se embarca en un proyecto de estimación, es que la información disponible de sondajes resulta a menudo muy parcial o tiene un sesgo imposible de eliminar en su totalidad. Toda la información empleada contiene un error intrínseco, que causa una desviación al valor real del estimado.

En ese contexto, la evaluación minera o la valorización económica de un depósito mineral deberá enfocarse en dos aspectos principales: la estimación de recursos y el estudio de viabilidad económica del proyecto.

## **5.1.1 Modelo de blocks de cubicación 3D**

Después de haber interpolado y calculado el modelo de bloques, se procede a definir los blocks de cubicación 3D, se harán las estimaciones de volumen y tonelaje. Lo que se requiere es pasar de un block tipo polígono (en sección longitudinal) a otro tridimensional con volumen.

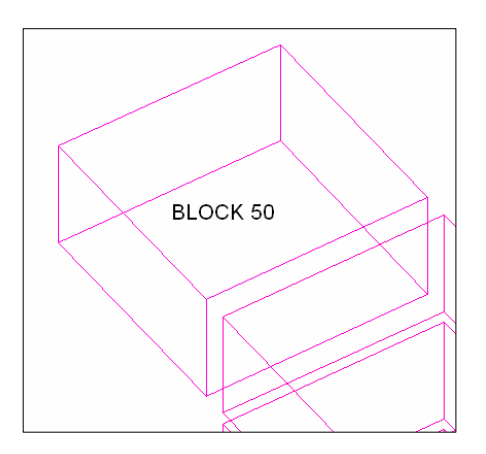

**Figura 39.-** Visualización del block 50 en 3D.

## **5.1.2 Reportes de cubicación**

Después de actualizar y recalcular el modelo de bloques con ayuda de los cortes o blocks de cubicación en 3D, se procede a realizar los cálculos utilizando el modelo IP\_Planer del Minesight. Con estos resultados se podrá emitir reportes automáticos, con datos sin procesar de cubicación, que posteriormente serán procesados, compilados y exportados a módulo de base de datos.

#### **5.11.3 Cálculos de volumen y tonelaje**

El cálculo de volumen se hace en el IP\_Planer evaluando los volúmenes de las celdas del modelo. El volumen del block 3D es la suma de volúmenes de las celdas que contienen (total o parcialmente). Para esto se considera la variable % de cuerpo mineralizado que se calcula para cada bloque. La variable % de cuerpo indica el porcentaje de la celda que está en el sólido del depósito mineral. El porcentaje se calcula al asignarle sólido al modelo. Este volumen es el que aparece en el reporte de cubicación. El tonelaje también se evalúa por el modulo IP\_Planer, y se obtiene calculando el volumen por el peso especifico promedio del block 3D.

Para la parte oxidada se ha estimado un recurso de 4'490,621.00 t con 0.86 gr/t Au. o su equivalente a 120 mil onzas, usando una ley de corte de 0.5 gr/t Au.

**Volumen Block Cubicación = ∑ (Volumen Celda x % fracción de Mineral)**  Para todas las celdas dentro o parcialmente del block de cubicación 3D

## **5.1.4 Problemáticas que afectan los resultados de estimación**

Muchas de las causas que afectan la representatividad de los resultados frente a la situación in situ o "real", van más allá de la metodología del cálculo o del error de estimación. Es sabido que la precisión de los resultados de una estimación depende, primero, de la calidad de los datos, y segundo, del criterio con el que se consideran los datos. El método de cálculo también desempeña un papel en la aproximación o exactitud.

| <b>BENCH</b> | INSITU | INSITU   | RUN OF   | <b><i>WASTE</i></b> | <b>ROM</b> |              | INSITU GRADES |        |
|--------------|--------|----------|----------|---------------------|------------|--------------|---------------|--------|
| TOE          | ORE    | ORE      | MINE     | <b>TOTAL</b>        | S/R        | <b>AUORE</b> | IQFP          | OXPCT  |
|              | (BCMS) | (TONNES) | (TONNES) | (TONNES)            |            |              |               |        |
|              |        |          |          |                     |            |              |               |        |
| 4250.0       | Ο.     | ο.       | о.       | 24750.              | $-1.00$    | $-1.000$     | $-1.000$      | $-1.0$ |
| 4240.0       | О.     | Ο.       | Ο.       | 178640.             | $-1.00$    | $-1.000$     | $-1.000$      | $-1.0$ |
| 4230.0       | ο.     | ο.       | о.       | 538120.             | $-1.00$    | $-1.000$     | $-1.000$      | $-1.0$ |
| 4220.0       | о.     | ο.       | ο.       | 1126840.            | $-1.00$    | $-1.000$     | $-1.000$      | $-1.0$ |
| 4210.0       | о.     | ο.       | о.       | 1793330.            | $-1.00$    | $-1.000$     | $-1.000$      | $-1.0$ |
| 4200.0       | о.     | о.       | о.       | 2768810.            | $-1.00$    | $-1.000$     | $-1.000$      | $-1.0$ |
| 4190.0       | о.     | о.       | ο.       | 4616370.            | $-1.00$    | $-1.000$     | $-1.000$      | $-1.0$ |
| 14180.0      | ο.     | ο.       | ο.       | 6638170.            | $-1.00$    | $-1.000$     | $-1.000$      | $-1.0$ |
| 4170.0       | о.     | о.       | ο.       | 9900767.            | $-1.00$    | $-1.000$     | $-1.000$      | $-1.0$ |
| 4160.0       | 31.    | 85.      | 85.      | 13574344.           | $-1.00$    | 1.310        | 0.070         | 100.0  |
| 4150.0       | о.     | о.       | о.       | 17255121.           | $-1.00$    | $-1.000$     | $-1.000$      | $-1.0$ |
| 4140.0       | о.     | Ο.       | о.       | 20721580.           | $-1.00$    | $-1.000$     | $-1.000$      | $-1.0$ |
| 4130.0       | 200.   | 544.     | 544.     | 23870837.           | $-1.00$    | 1.870        | 0.140         | 0.0    |
| 4120.0       | 720.   | 1958.    | 1958.    | 26475776.           | $-1.00$    | 2.578        | 0.306         | 0.0    |
| 4110.0       | 760.   | 2067.    | 2067.    | 28937688.           | $-1.00$    | 3.175        | 0.436         | 0.0    |
| 4100.0       | 480.   | 1306.    | 1306.    | 31183126.           | $-1.00$    | 2.747        | 0.650         | 0.0    |
| 4090.0       | 996.   | 2708.    | 2708.    | 33556862.           | $-1.00$    | 4.147        | 0.257         | 36.3   |
| 14080.0      | 3560.  | 9683.    | 9683.    | 35977403.           | $-1.00$    | 3,750        | 0.379         | 1.1    |
| 4070.0       | 4904.  | 13339.   | 13339.   | 38478933.           | $-1.00$    | 3.377        | 0.374         | 2.0    |
| 4060.0       | 5480.  | 14906.   | 14906.   | 41164808.           | $-1.00$    | 3.691        | 0.345         | 2.2    |
| 4050.0       | 9320.  | 25350.   | 25350.   | 44361799.           | $-1.00$    | 4.703        | 0.460         | 0.0    |
| 4040.0       | 16120. | 43846.   | 43846.   | 47932870.           | $-1.00$    | 6.297        | 0.591         | 0.0    |
| 4030.0       | 24560. | 66803.   | 66803.   | 52029380.           | 778.85     | 5.839        | 0.579         | 0.0    |
| 4020.0       | 27600. | 75072.   | 75072.   | 55909920.           | 744.75     | 4.761        | 0.544         | 0.0    |
| 4010.0       | 17960. | 48851.   | 48851.   | 60037935.           | $-1.00$    | 3,888        | 0.457         | 0.0    |
| 4000.0       | 14480. | 39386.   | 39386.   | 63660223.           | $-1.00$    | 4.036        | 0.318         | 0.0    |
| 3990.0       | 12600. | 34272.   | 34272.   | 66437055.           | $-1.00$    | 3.929        | 0.341         | 0.0    |
| 3980.0       | 8680.  | 23610.   | 23610.   | 69141268.           | $-1.00$    | 3.815        | 0.364         | 0.0    |
| 3970.0       | 6480.  | 17626.   | 17626.   | 71732712.           | $-1.00$    | 3.741        | 0.323         | 0.0    |
| 3960.0       | 6040.  | 16429.   | 16429.   | 73706936.           | $-1.00$    | 3.687        | 0.196         | 0.0    |
| 3950.0       | 4560.  | 12403.   | 12403.   | 75124572.           | $-1.00$    | 3.664        | 0.240         | 0.0    |
| 3940.0       | 4520.  | 12294.   | 12294.   | 76405841.           | $-1.00$    | 7.158        | 0.328         | 0.0    |
| 3930.0       | 5680.  | 15450.   | 15450.   | 78019592.           | $-1.00$    | 12.779       | 0.084         | 0.0    |
| 13920.0      | 8480.  | 23066.   | 23066.   | 78351417.           | $-1.00$    | 13.328       | 0.005         | 0.0    |

**Cuadro 7.-** Reporte del cálculo de tonelaje de mineral y desmonte.

Los errores de precisión del método pueden además existir y ser importantes. Su optimización pasa por reevaluar los parámetros geoestadísticos, a medida que la información se va actualizando.

## **5.2 Resumen de la evaluación de recursos**

Para estimar el recurso mineral del depósito de Antaña, se ha tomado en consideración los 119 pozos perforados, totalizando 28,324 metros. 78 pozos fueron de circulación reversa y 41 diamantinos. Todos los pozos se inclinaban hacia el Oeste, a excepción de 19 inclinados hacia el Este y cuatro verticales. De los resultados obtenidos se puede afirmar que existe una buena correlación de leyes, usando ambos métodos de perforación.

Para la parte oxidada se ha estimado un recurso de 4'490,621.00 t con 0.86 gr/t Au. o su equivalente a 120 mil onzas, usando una ley de corte de 0.5 gr/t Au.

Existen pozos en la cresta Oeste, así como en el extremo SE de la Cresta Central, espaciados más de 200 metros entre sí. La distancia entre estos pozos es demasiada para hacer un buen modelamiento geológico y calculo de reservas. Los recursos ahí estimados han sido clasificados por debajo de la ley de corte.

## **5.3 Tratamiento metalúrgico**

Se ha considerado una planta de tratamiento de 4,000 t/d de capacidad; el proceso seleccionado es cianuración por percolación del mineral finamente chancado (100%-1/4"). El mineral será chancado en tres etapas, las dos últimas en chancadoras de cono que terminan con un tamizado fino en circuito cerrado. El mineral chancado será mezclado con cemento a lo largo de la faja y será aglomerado mediante una faja inclinada tras recibir una solución de cianuro. El mineral así aglomerado, será acumulado en una pila durante 48 horas para permitir la disolución del oro en esta etapa.

Después de este lapso, el mineral aglomerado será cargado en volquetes de 30 t de capacidad, empleando un cargador frontal; los camiones trasladan entonces el mineral, para que durante 10 días sea lixiviado en la pila; la solución resultante con un contenido de oro promedio en el orden de 0.9 mg/l se recibe en la poza de solución rica y desde allí es bombeada mediante las cuatro columnas de absorción sobre carbón activado que absorben el 98% del oro disuelto. El carbón cargado con oro será procesado y reactivado en instalaciones de empresas que brindan ese servicio en la ciudad de Lima.

#### **5.4 Balance económico**

Los cuadros 6 y 7 muestran el balance económico del proyecto de explotación y tratamiento del mineral aurífero oxidado.

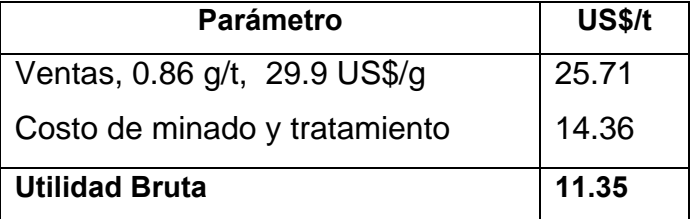

**Cuadro 8.-** Balance económico unitario.

| <b>Parámetro</b>       | <b>US\$/t</b> |  |  |
|------------------------|---------------|--|--|
| Inversión Mina/Planta  | 8'852,817     |  |  |
| Costo Financiero       | 3'584,754     |  |  |
| <b>Inversión Total</b> | 12'437,571    |  |  |
| Costo de Operación     | 23'289,597    |  |  |
| Costo Total            | 35'727,168    |  |  |
| Ventas de oro          | 89'280,000    |  |  |
| Utilidad del proyecto  | 53'552,832    |  |  |

**Cuadro 9.-**Balance económico global.

El balance global revela que la explotación de la zona oxidada del yacimiento aurífero de Antaña es significativamente rentable; una inversión en el orden de 8.9 millones de dólares durante dos años que tomaría desarrollar la mina y construir la planta para una producción de 4,000 t/d; y un costo financiero de 3.6 millones de dólares que abarca el primer año de producción, serían recompensados con ventas de oro por 89 millones de dólares y una utilidad bruta de 53 millones de dólares.

## **CONCLUSIONES**

- El yacimiento de Antaña es un porfido de Au-Sb-As, relacionado a diques subverticales de composición riolítica-dacítica, que intruyen irregularmente las lutitas. El oro está asociado a la pirita que ocurre en forma diseminada y en venillas. Los sulfuros principales son pirita, estibina y arsenopirita. La morfología de esta mineralización presenta una geometría compleja.
- Las zonas de intersección de fallas y/o lineamientos, interactuan formando zonas favorables para el emplazamiento de los intrusivos y de la mineralización.
- Es importante que el modelamiento geológico incluya la elaboración de un modelo geométrico, modelo estructural y modelo numérico que incluya variables geológicas y leyes, para una realista, eficaz representación, evaluación y potencial del depósito mineral.
- Resulta muy útil los isovalores de oro del modelo de bloques para definir la forma del yacimiento y detectar las tendencias que permitan la continuación de la mineralización, las zonas de alta ley y también orientar las exploraciones futuras.
- Se ha estimado un recurso de 4'490,621.00 t con 0.86 gr/t Au o su equivalente a 120 mil onzas, usando una ley de corte de 0.5 gr/t Au sólo para la parte oxidada.
- El estudio realizado demuestra que el mineral oxidado de Antaña puede ser económicamente tratado mediante método de cianuración. En las condiciones de mayo del 2008, la rentabilidad que se logra es del 345%, vale decir que, más allá de la predicción del estimado de costos, se trata de un proyecto de gran rentabilidad.

# **RECOMENDACIONES**

- Se recomienda efectuar más perforaciones en la cresta Oeste, así como en el extremo SE de la cresta Central, de tal manera que tengan un espaciamiento máximo de 50 metros, para de esta manera hacer un mejor modelamiento geológico y cálculo de recursos.
- Geoestadisticamente se recomienda hacer zoneamiento por alteración o mineralización para analizar o actualizar los parámetros geoestadisticos, usados en la definición de los controles de la distribución del yacimiento.

# **BIBLIOGRAFIA**

- 1.- "Estratigrafía del Paleozoico de la cordillera oriental al sureste del Perú, frontera Perú – Bolivia" **William Martínez Valladares, Robert Monge Miguel.**  INGEMMET, Av. Canadá 1470 - San Borja, Lima – Perú
- 2.- "Orientación de los Parámetros Geoestadísticos Variografia 3D, rotación y búsqueda de Kriging" **Heller Bernabé Tapia**  Curso taller de geoestadistica F.I.G.M.M. U.N.I. Escuela de Geología
- 3.- "Geología de los cuadrángulos de Velille, Yauri, Ayaviri y Azángaro" **Natalio de la Cruz B.**  INGEMMET, Av. Canadá 1470 - San Borja, Lima – Perú Boletín Nº58 Serie A: Carta Geológica Nacional Octubre 1995
- 4.- "Modelamiento Geológico-Estructural y Evaluación de Reservas y Recursos de la estructura aurífera Candelaria en el yacimiento Parcoy del batolito de Pataz".

# **Marco Huayanca**  Universidad Nacional de Ingeniería-Perú. Informe de Ingeniería 2008

5.- "Evaluación Económica y Geoestadistica en Mina Raúl-Condestable" **Isaac Burstein.**  Universidad Nacional de Ingeniería. Perú. Tesis 1990

- 6. "The Antaña Au-Sb Prospect", Puno Peru **José Manrique**  Final Report Prepared for Newcrest Peru Program July 29, 2003
- 7. "Minesight for Geologist" MIntec Inc. USA. Workbook 2002

# **GLOSARIO DE TÉRMINOS**

**Ballmark:** Equipos de orientación de núcleos en sondajes diamantinos.

**Kriging:** Método geoestadístico de extensión de valores de muestras a bloques. Consiste en una ponderación de los diferentes valores de las muestras en función de su distancia y orientación respecto al bloque a estimar y de la estructura o variograma de la variable en cuestión.

**Laboreo:** Son los diversos métodos de extraer minerales, se diferencian según el sistema de arranque y la configuración del espacio vacío dejado por la explotación.

**Ley:** Es el contenido de un elemento valioso en una unidad de peso de la roca. La ley mineral es el promedio de peso equivalente de la sustancia mineral o del compuesto químico, referido a una unidad de peso o de medidas, es decir es una medida cuantitativa de lo que existe aprovechable en la roca al momento de extraer el mineral.

**Ley de Corte:** Base para la selectividad económica del mineral. Aquella para la que se compensa el valor del metal contenido, con el precio de coste de su explotación. Ley mínima que debe tener un mineral para que su explotación sea posible sin pérdida económica, llamado también Cut-Off.

**Mena:** Se denomina así a toda acumulación de mineral con contenido valioso recuperable por algún proceso metalúrgico.

**Mineral:** Es todo compuesto químico inorgánico, que tiene propiedades particulares, en cuyo origen no han intervenido los seres orgánicos, y se encuentran en lo interior o en la superficie de la tierra, tales como metales, piedras, etc.

**Mineral probable:** Es aquel cuya continuidad puede inferirse con algún riesgo, en base las características geológicas conocidas de un yacimiento.

**Mineral probado:** Es aquel que como consecuencia de las labores realizadas, de los muestreos obtenidos y de las características geológicas conocidas, no prevé riesgo de discontinuidad.

**Mineralogía:** Ciencia que se ocupa de la descripción y el análisis de los minerales, sus propiedades físicas y químicas, su forma, composición, origen, yacimientos, estudia asimismo las leyes que determinan dichas características.

**Modelo de bloques:** Representación del cuerpo mineralizado mediante una red tridimensional de bloques, que servirá de base al correspondiente modelo numérico de un yacimiento.

**Modelo geológico:** Representación tridimensional de la morfología del cuerpo mineralizado, y de las expresiones de aquellos factores geológicos (estructurales y litológicos) que pueden controlar el reparto de metal, y las distintas tonalidades existentes).

**Modelo geométrico:** Representación tridimensional del cuerpo mineralizado tras la regularización de sus contornos. Equivale al sólido 3D de la veta, y es usado para dar forma volumétrica al modelo de bloques.

**Muestra:** Porción pequeña de roca o de depósito mineral, retirada de modo tal que el contenido de metal puede ser determinado por ensaye químico.

**Muestra de canal:** Muestra de 10 cm. de ancho x 2 cm de profundidad extraída de una pequeña zanja o canal, compuesta por segmentos de filones o de depósitos mineral.

**Muestreo:** Selección de una parte fraccionada, sin embargo, muy representativa de un depósito mineral para someterla a análisis.

**Pepita:** Masa pequeña de metal precioso encontrada libremente en la naturaleza.

Pirita: Sulfuro FeS<sub>2</sub>, mineral muy común, amarillo y brillante, conocido como "oro de tontos".

**Recursos:** Contenido total de un depósito mineral sin tener en cuenta una ley de corte, o mineral total contenido en un distrito minero, potencialmente explotable.

**Reservas de mineral:** Se llama reserva de mineral de una mina, a la suma de mineral probado y probable existente en ella, que sea económicamente explotable.

**Roca:** Cualquier combinación natural de minerales, las rocas forman parte de la corteza terrestre.

**Threshold :** Son valores anómalos de un elemento en un yacimiento.

**Varianza de dispersión:** Desviación cuadrática media de las leyes de los distintos bloques del yacimiento respecto de su ley media.

**Veta:** Fisura, falla o fractura de una roca llena de minerales valiosos que migraron hacia arriba, proveniente de alguna fuente profunda.

**Varianza de estimación:** Error cuadrático medio, cometido al asignar valores a los bloques cubicados, por interpolación de los datos experimentales.

**Variograma:** Función que expresa las discrepancias cuadráticas de leyes entre "n" parejas de puntos, en un depósito mineral, a medida que aumenta el espaciado de la pareja. Función que establece la variabilidad de un parámetro, en función de la distancia.

**Variografía**: Análisis estructural de datos. Análisis e interpretación de los variogramas en las diferentes direcciones espaciales.

**Yacimiento:** Es un lugar donde se encuentra un fósil o un mineral. Normalmente se restringe al sentido de yacimiento, identificándolo con el yacimiento metalífero entendiendo por ello toda acumulación o concentración de una o más substancias útiles que pueden ser explotadas económicamente.

# **LISTADO DE ABREVIATURAS**

- **PCF:** Project Control File (archivo controlador del proyecto)
- **IGN:** Instituto Geográfico Nacional
- **Emin**: Coordenada Este mínimo
- **Emax**: Coordenada Este máximo
- **Nmin:** Coordenada Norte Mínimo
- **Nmax:** Coordenada Norte máximo
- **Op cit**: Expresión latina opere citado (en la obra citada)
- **Et al:** Abreviatura de expresión latina et alii (y otros)
- **HQ:** Diámetro de perforación diamantina (9.6 cm)
- **NQ**: Diámetro de perforación diamantina (5.6 cm)
- **Nm**: Unidad que mide la longitud de onda (es la abreviatura del manómetro, su equivalencia es 1 nm =  $1x10<sup>-9</sup>m$
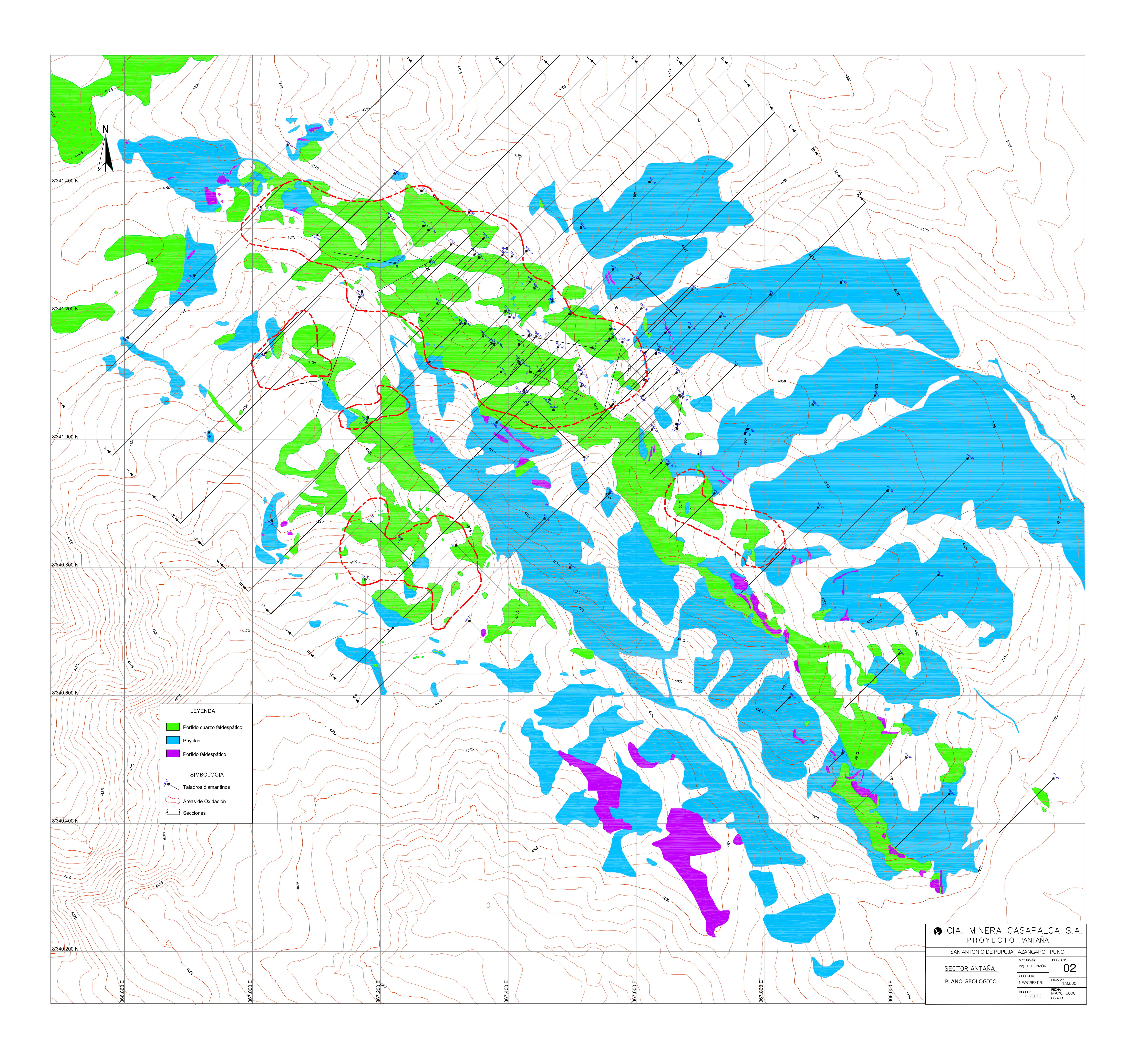

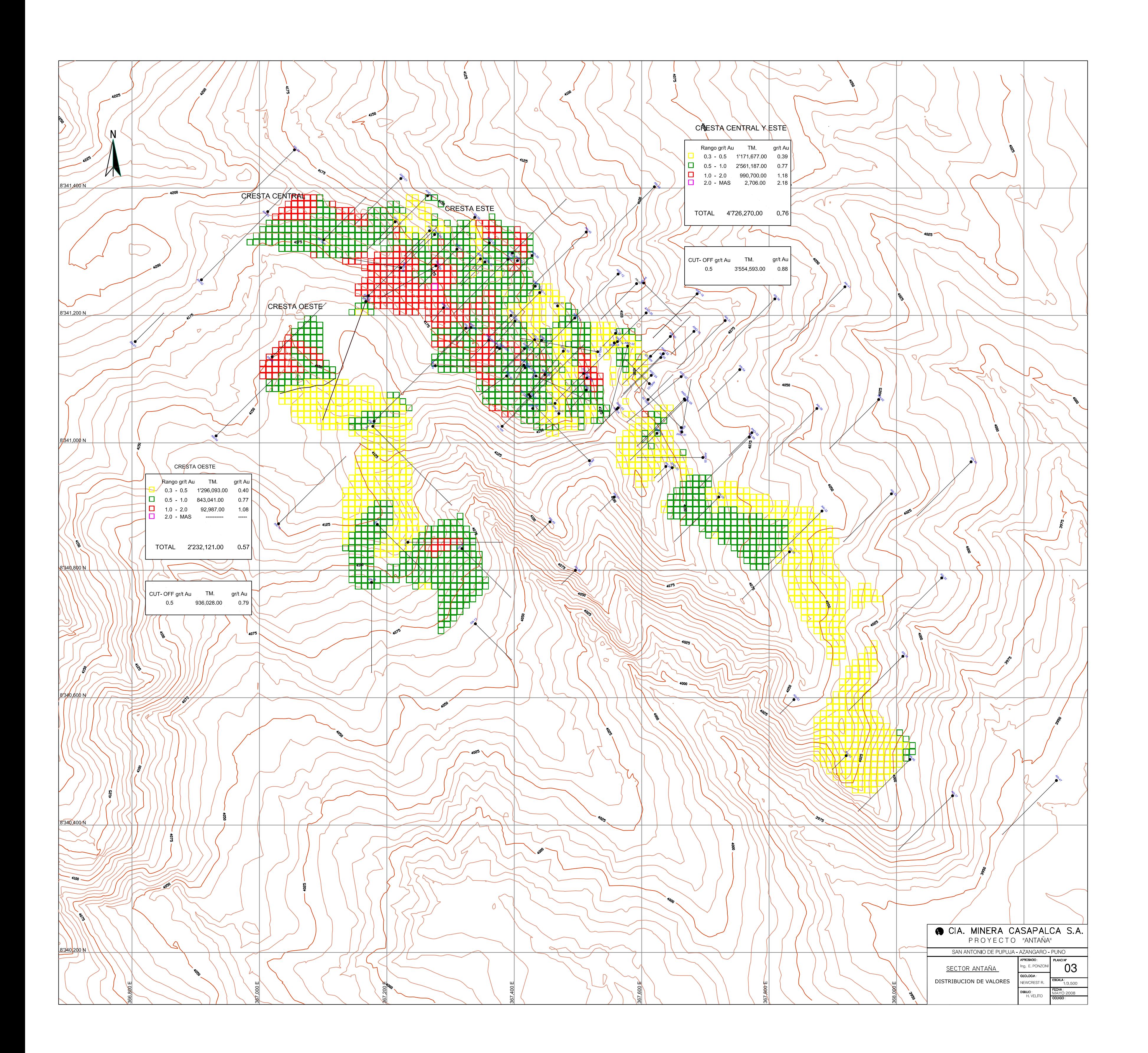

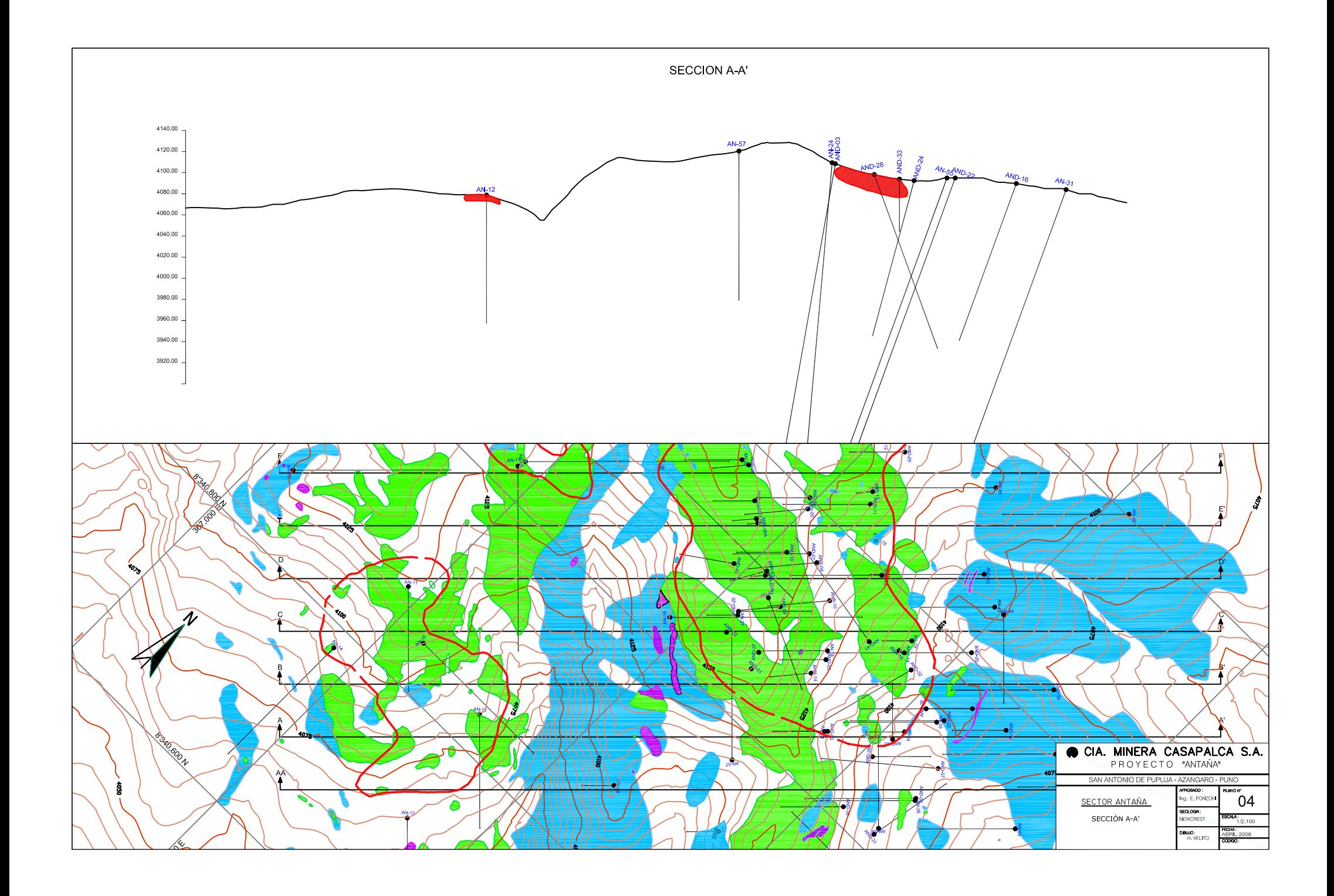

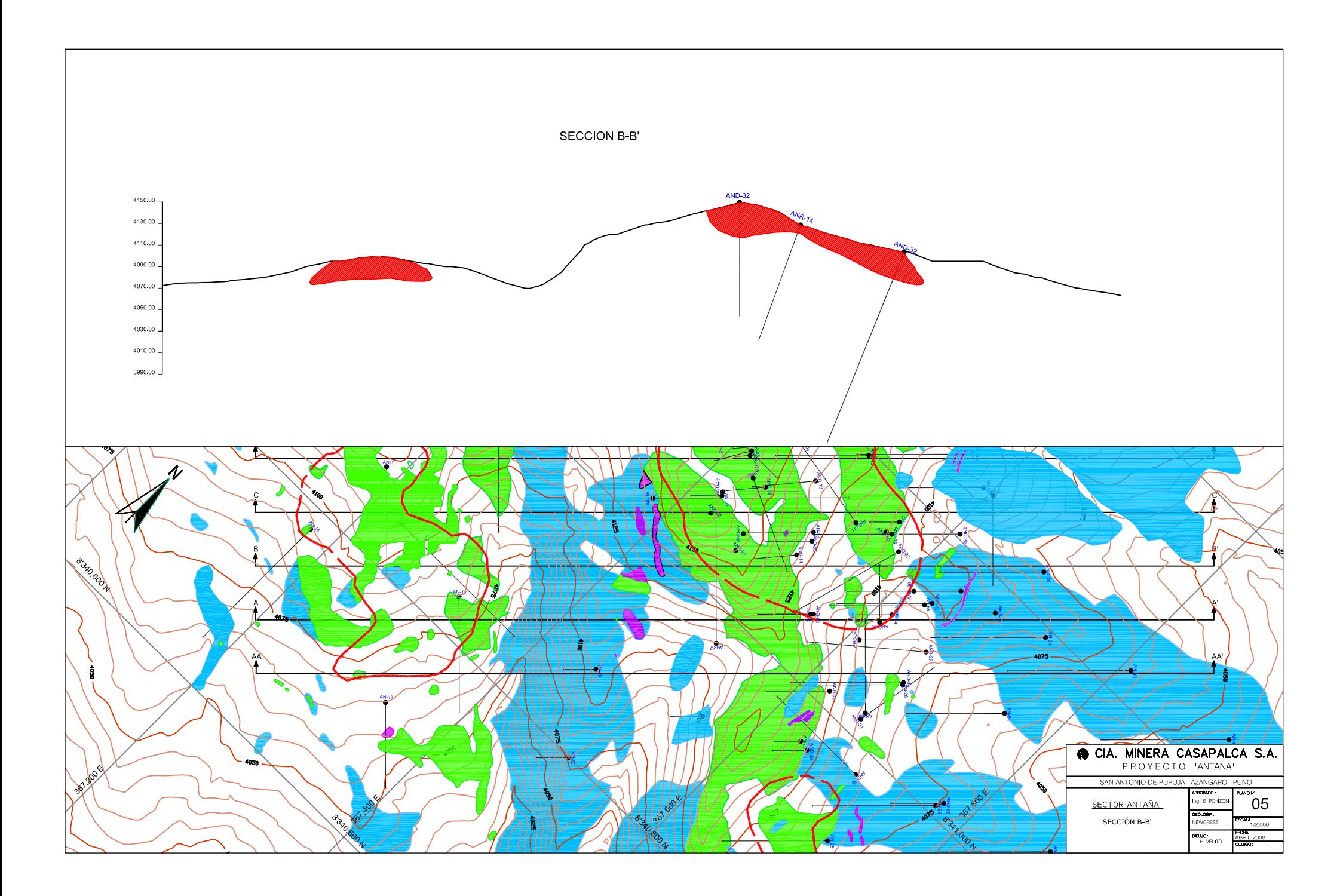

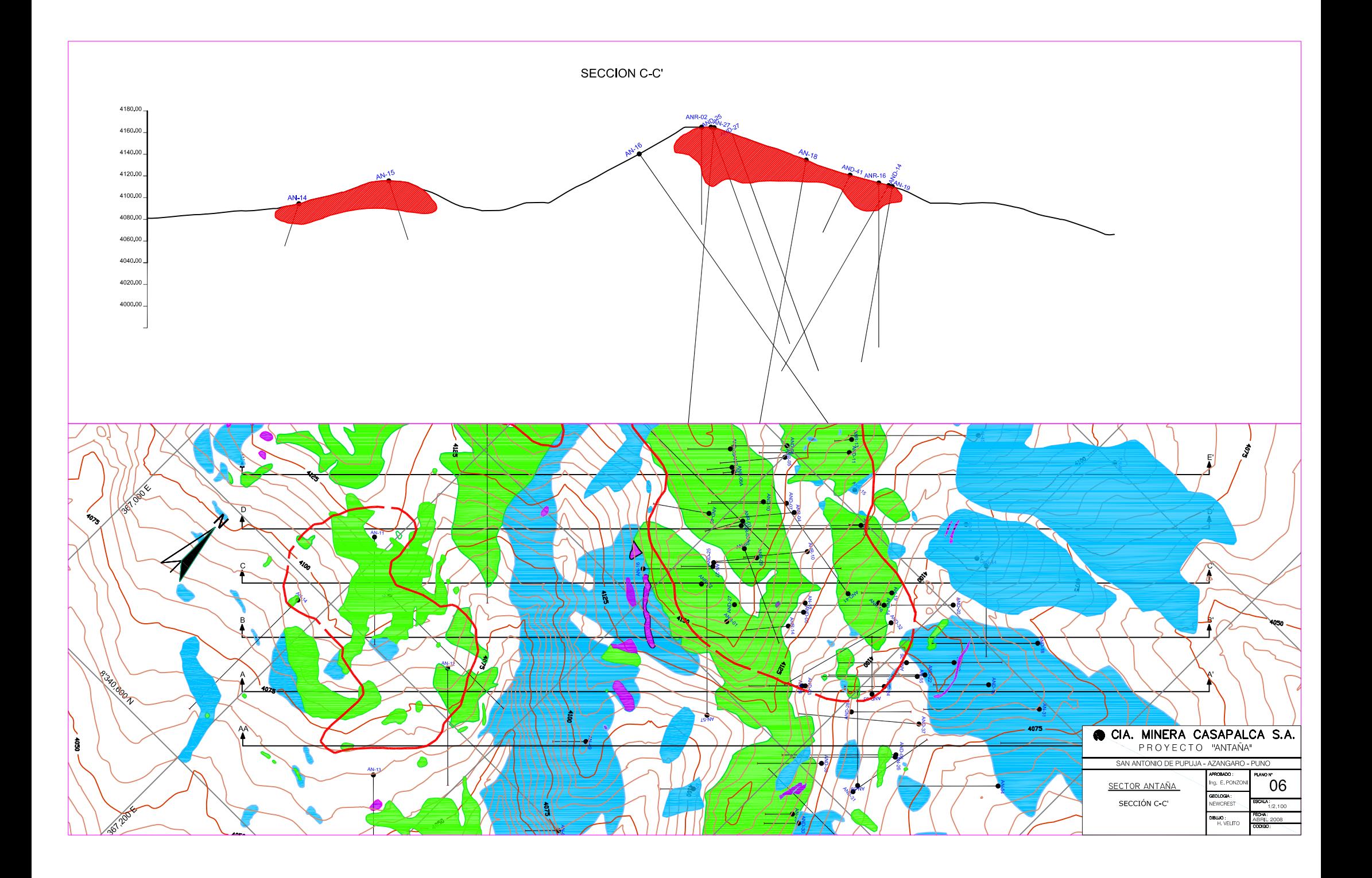

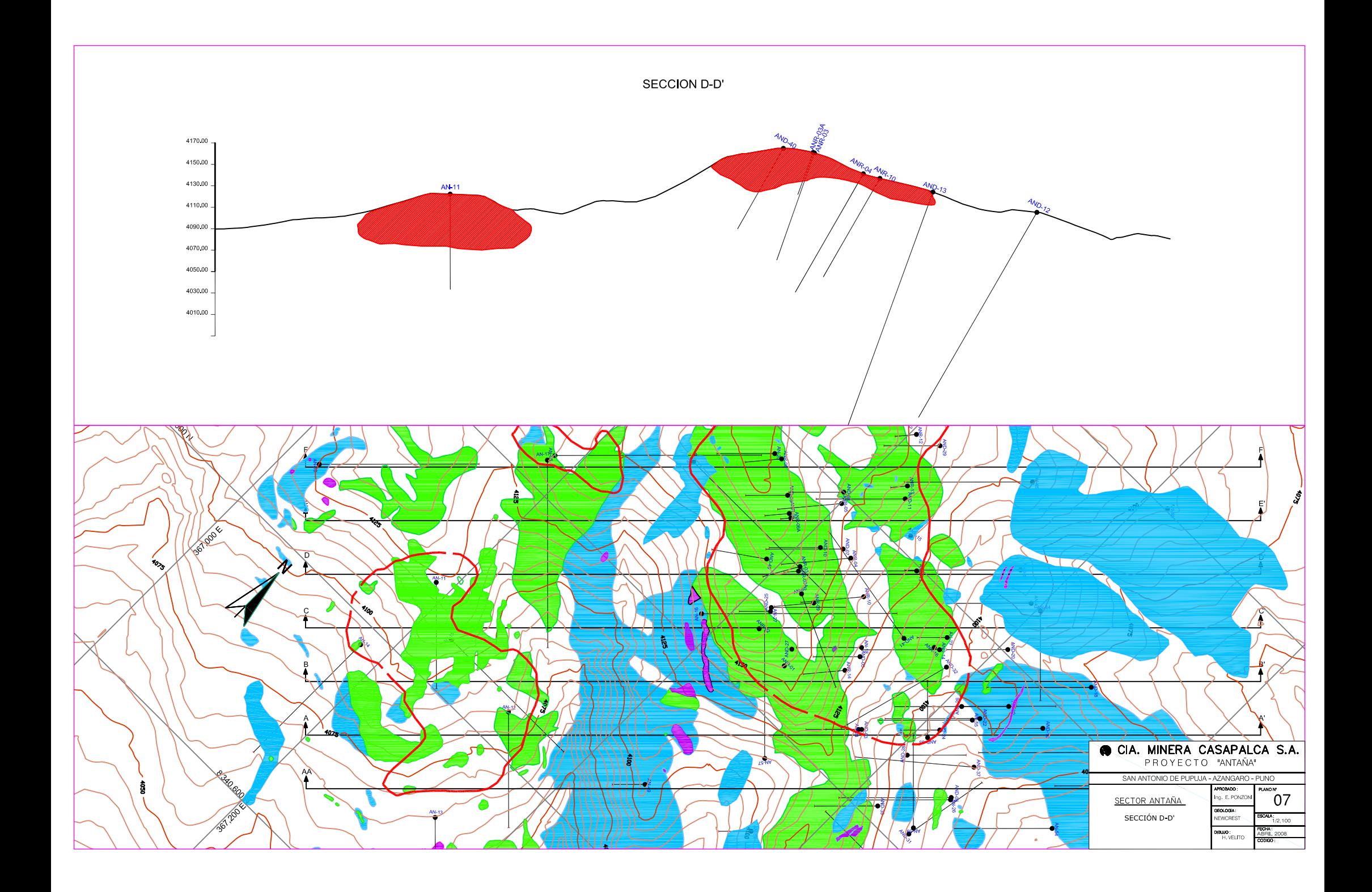

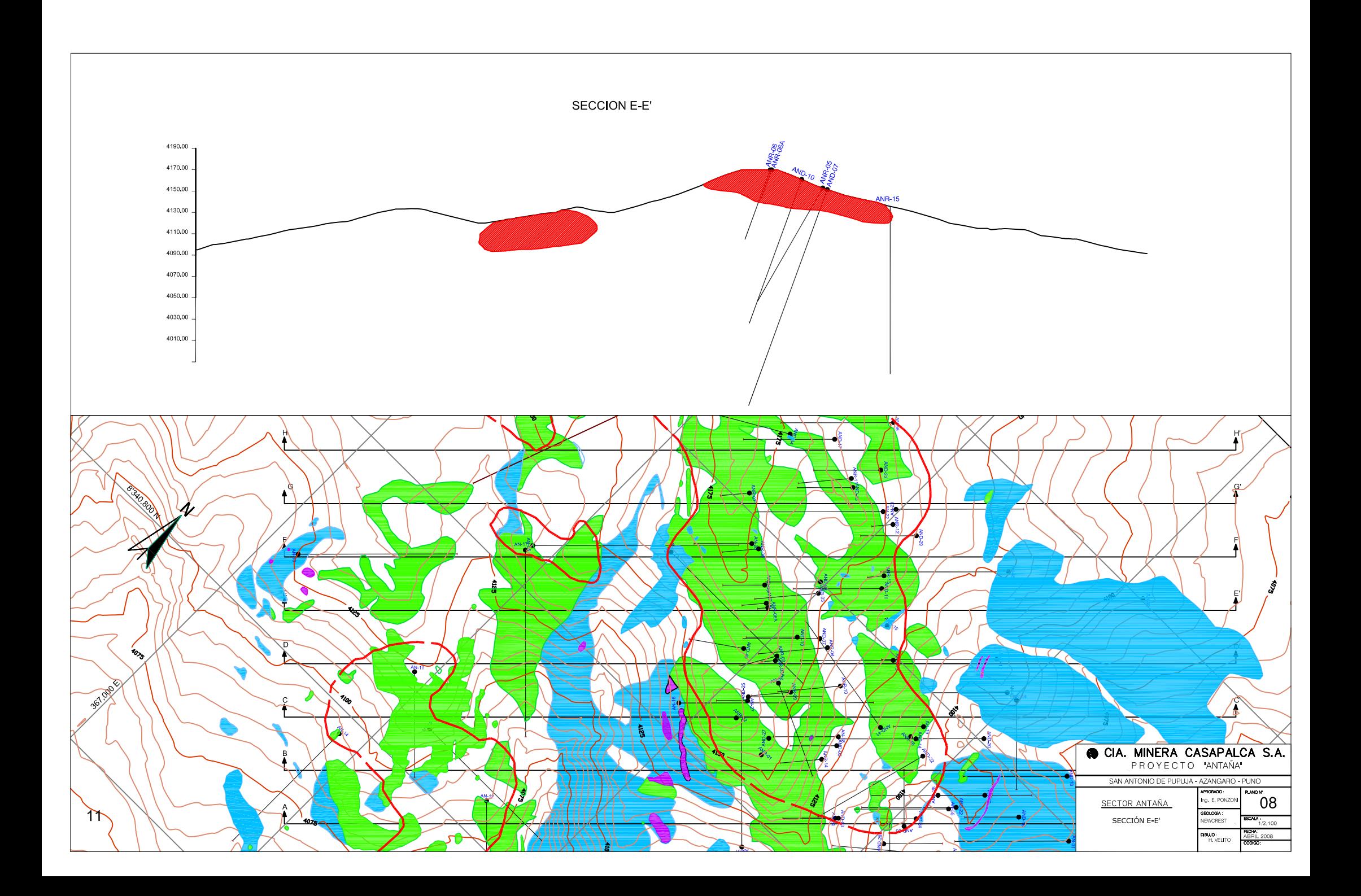

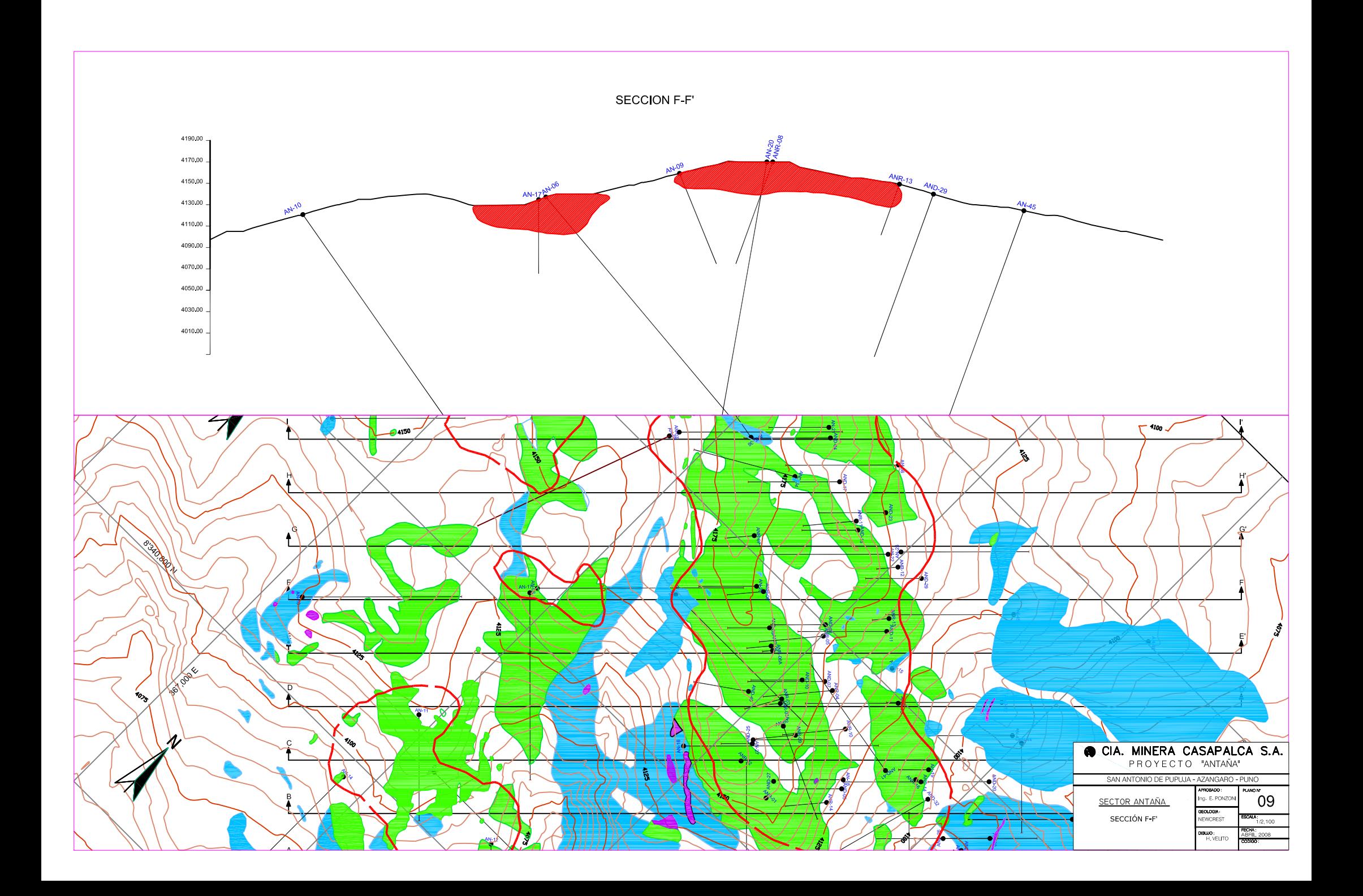

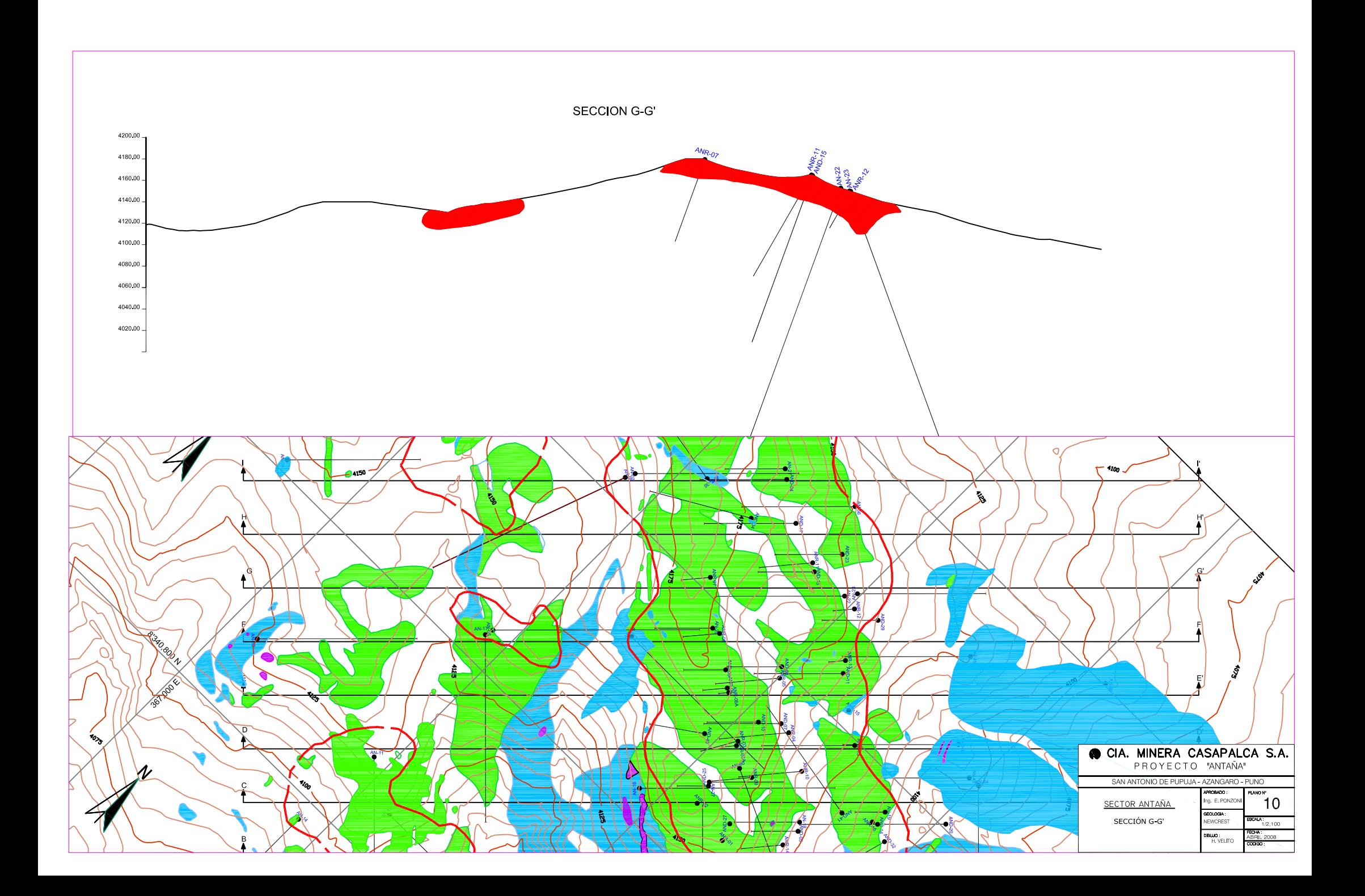

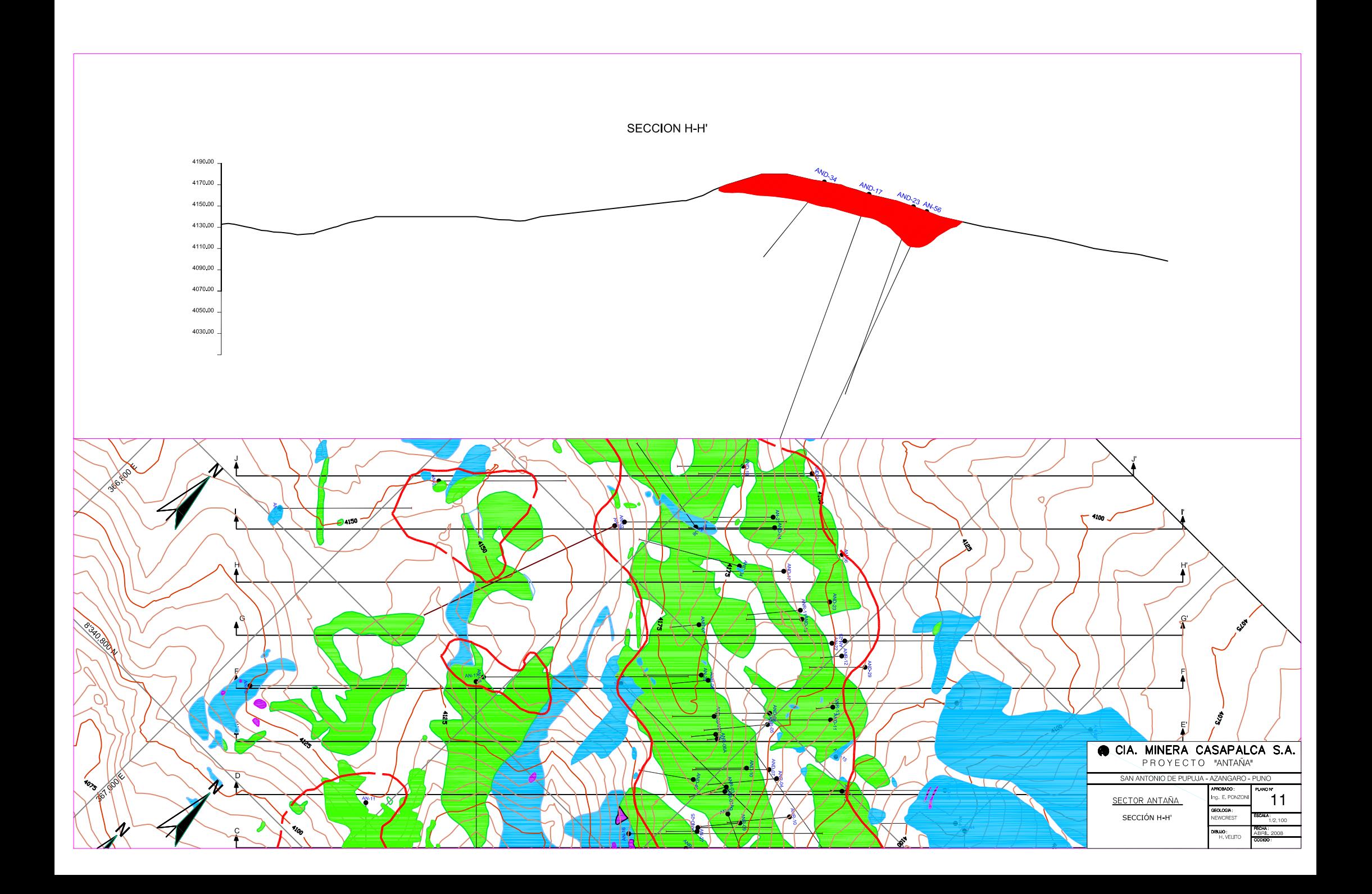

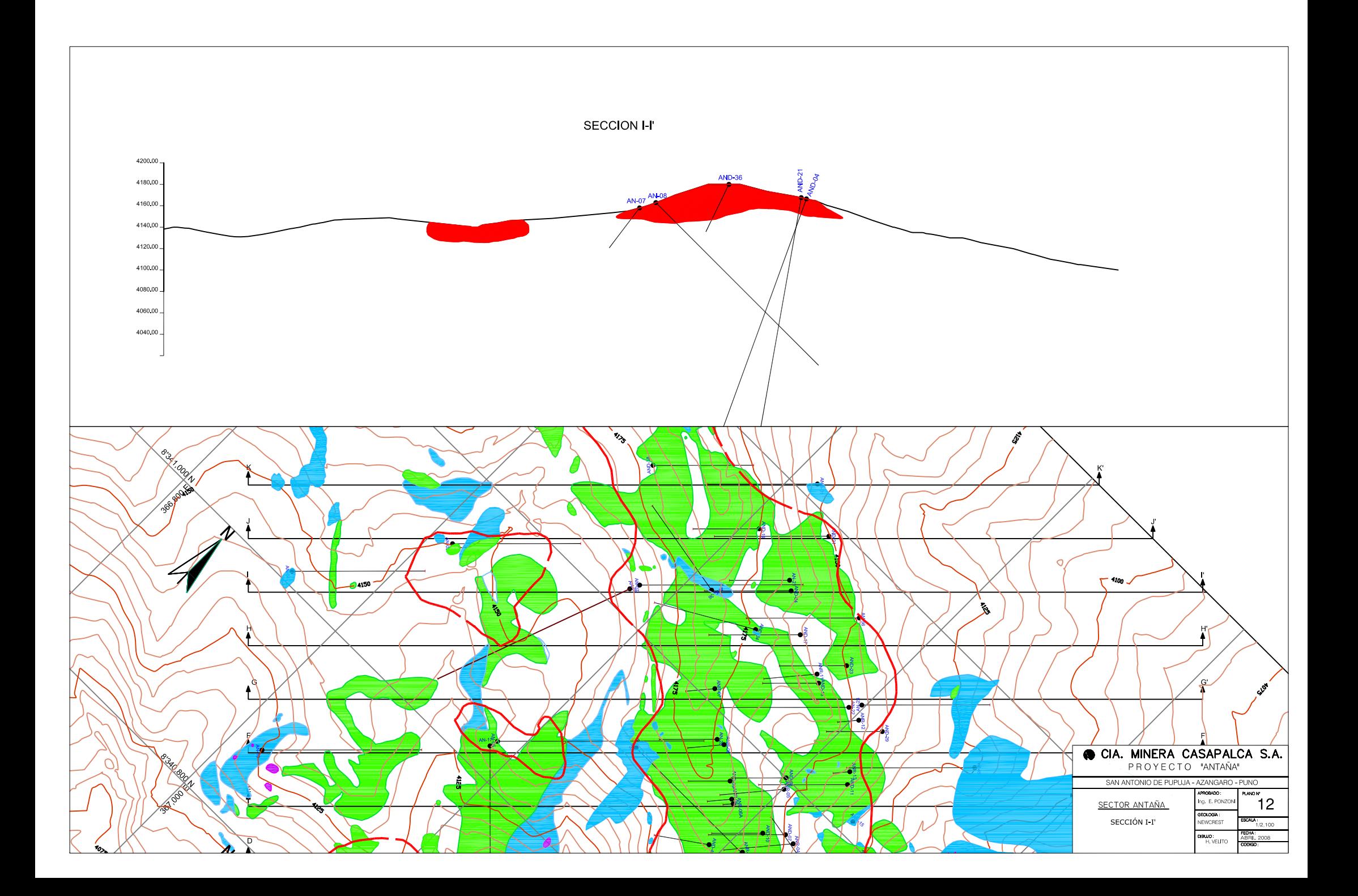

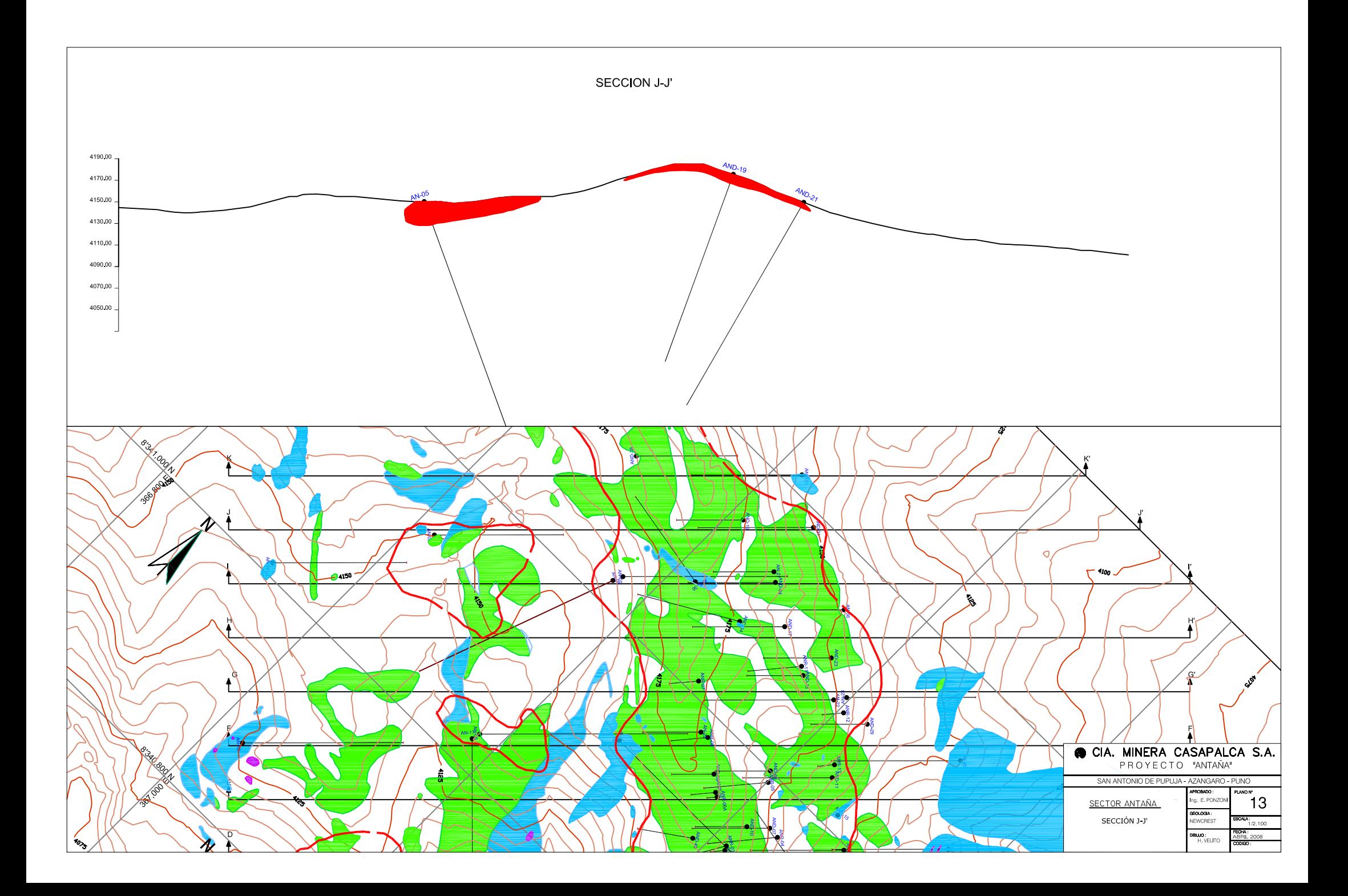

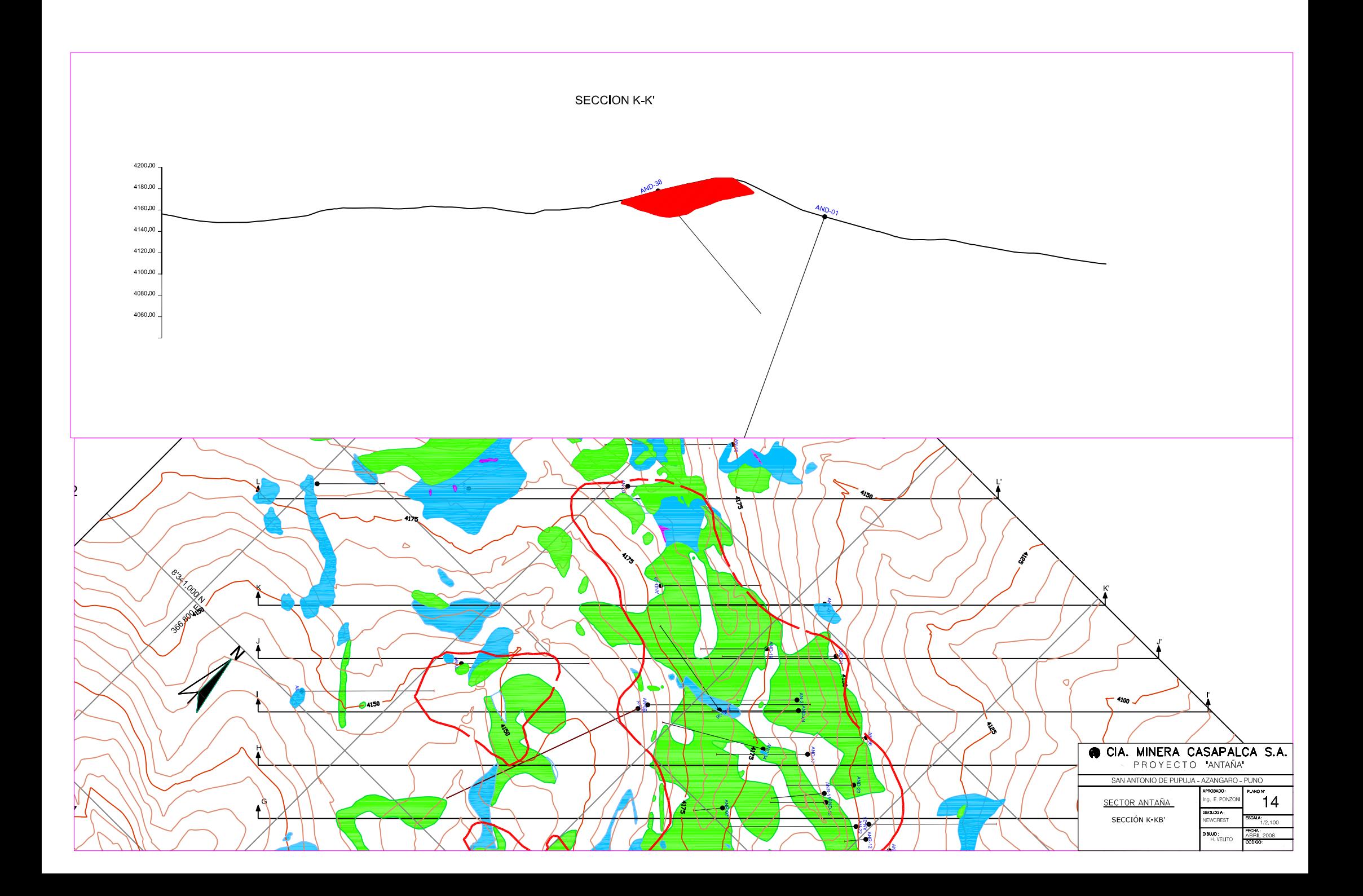

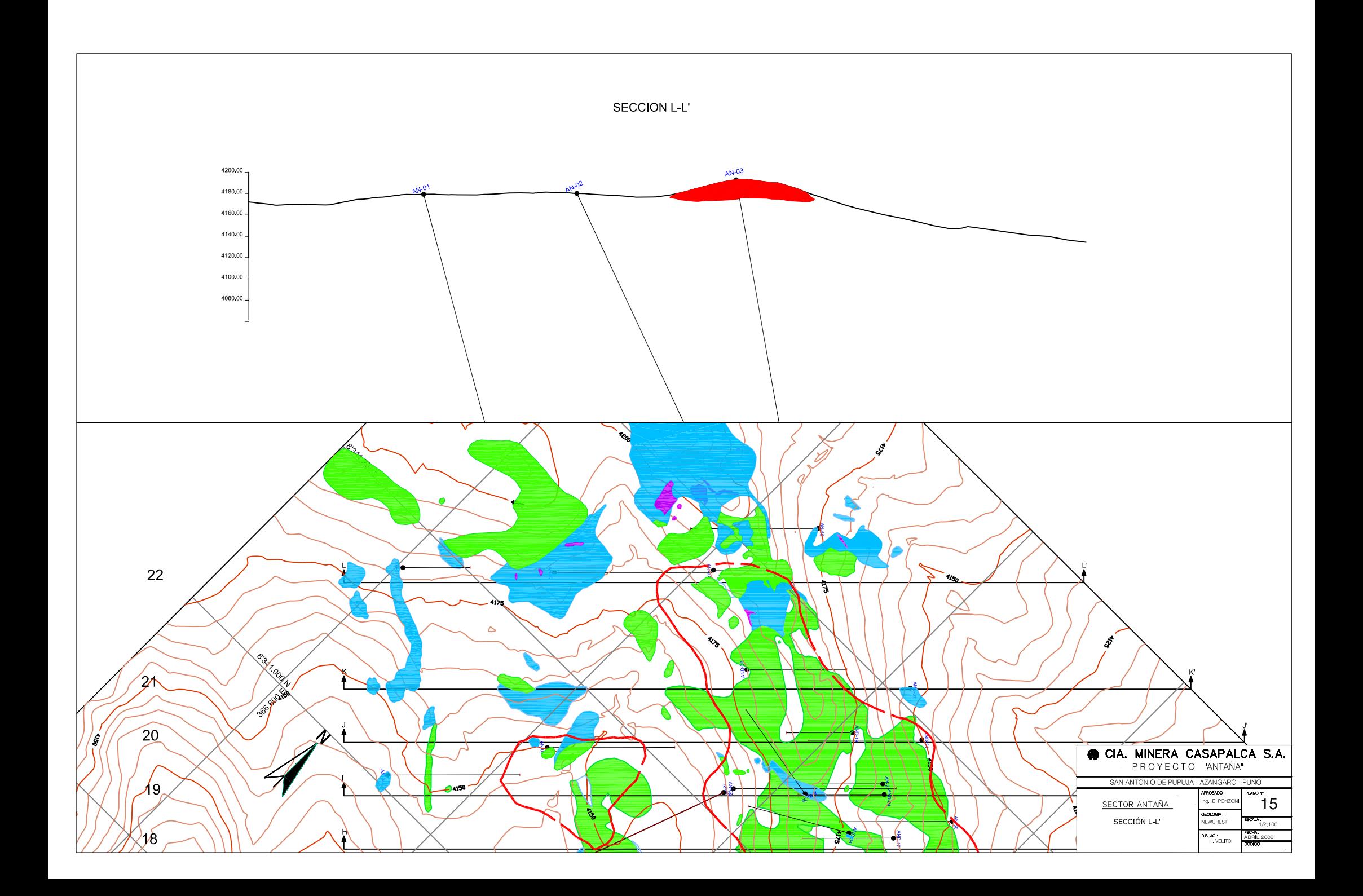

**ANEXO I** 

# **CLASIFICACIÓN DE RECURSOS MINERALES**

**Norma Internacional de Clasificación JORC** 

# Código de Australasia para Informar sobre Recursos Minerales y Reservas de Mena

(El Código JORC)

Preparado por el Comité Conjunto de Reservas de Mena de "The Australasian Institute of Mining and Metallurgy, Australian Institute of Geoscientists, and The Minerals Council of Australia  $(JORC)$ "

El Código original de 1999 se puso en vigor en el mes de Septiembre de 1999. Esta traducción al español fue publicada en el mes de Mayo de 2001.

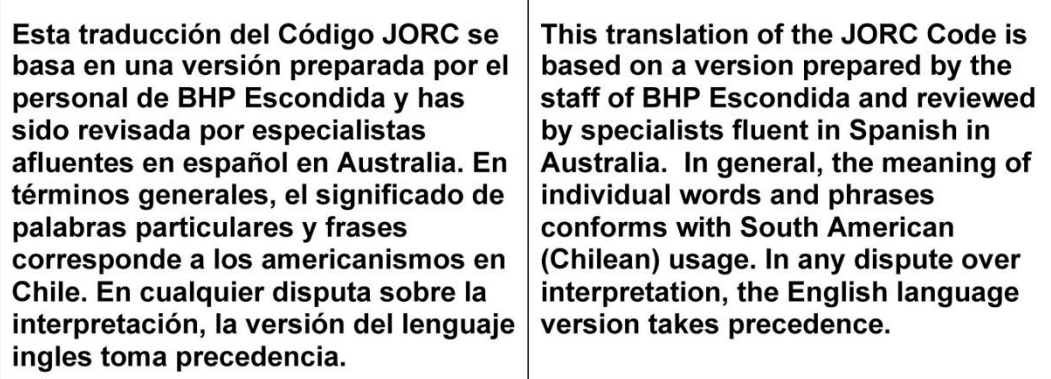

# **PREÁMBULO**

- 1. El Código australiano para Informar sobre Recursos Minerales y Reservas de Mena (el "Código JORC" o "el Código"), establece estándares mínimos, recomendaciones y normas para la Información Pública de resultados de exploraciones, Recursos Minerales y Reservas de Mena en Australia. Este ha sido redactado por el Comité Conjunto de Reservas de Mena de "The Institute of Mining and Metallurgy, Australian Institute of Geoscientists y Minerals Council of Australia". El Comité Conjunto de Reservas de Mena se constituyó en 1971 y publicó varios informes haciendo recomendaciones sobre la clasificación e Información Pública de Reservas de Mena antes de la primera divulgación del Código JORC en 1989.
- $\overline{2}$ En esta edición del Código JORC, las normas que previamente se separaron del Código, se han colocado después de las cláusulas respectivas del Código con el fin de proporcionar mayor ayuda y quía para los lectores. Estas normas se presentan con sangría y en un tipo letra en No forman parte del código pero deben cursiva más pequeña. considerarse persuasivas al interpretar el Código. Se ha aplicado la misma sangría y tipo de letra en cursiva al Apéndice 1 - "El Código JORC y las Bolsas de Valores de Australia" y a la Tabla 1 - "Lista de Verificación" de Criterios de Evaluación e Información" para recalcar que estas dos secciones son normas, y que esta última no es una lista obligatoria de criterios de evaluación e información. Además en esta edición del Código, se ha marcado la primera de una mención particularmente significativa, después de la cláusula 2 de términos que se definen en el Código con un superíndice  $10^{10}$ , y se han destacado las definiciones correspondientes en negritas. Por ejemplo, la Persona Competente<sup>1010</sup> significa que este término se define en la cláusula 10.
- El Instituto de Minería y Metalurgia de Australasia y el Instituto Australiano 3. de Geocientíficos han adoptado el código y por lo tanto es obligatorio para los miembros de esas organizaciones. Es respaldado por el Conseio de Minerales de Australia y el Instituto de Valores de Australia como un aporte a las mejores prácticas. Las reglas para que las acciones sean cotizadas en la Bolsa de Valores de Australia y en la Bolsa de Valores de Nueva Zelanda incorporan el Código. Ver Anexo 1.
- $\overline{4}$ . Los principales principios que rigen la operación y aplicación del Código JORC son, transparencia, relevancia y competencia. La "Transparencia"<br>requiere que el lector de un Informe Público <sup>D5</sup> reciba suficiente información, cuya presentación sea clara y no ambigua, con el fin de entender el informe y no ser pervertido. La "Materialidad" exige que el Informe Público contenga toda la información relevante que los inversionistas y sus

asesores profesionales podrían necesitar razonablemente. y razonablemente esperarían encontrar en el informe, con el fin de hacer un juicio razonado y equilibrado con respecto a la mineralización que se está informando. "Competencia" requiere que el Informe Público se base en trabajo que es de responsabilidad de una persona debidamente calificada y con experiencia que está sujeta y regida por un código de ética profesional que puede ser aplicado.

5. El Código es la norma mínima requerida para Información Pública. El comité también recomienda que se adopte como una norma mínima para otros informes. La referencia que se hace en el Código a un Informe Público o Información Pública es la referencia a un informe o información sobre resultados de exploración, Recursos Minerales <sup>020</sup> o<br>Reservas de Mena <sup>029</sup>, preparado con el objeto de informar a los inversionistas o inversionistas potenciales y a sus asesores. Esto incluye un informe o información preparada para satisfacer los requisitos requiadores. Se alienta a las Compañías para que en sus Informes Públicos entreguen la información más amplia posible.

> Los Informes Públicos incluven pero no se limitan a las Memorias Anuales de la compañía, informes trimestrales y otros informes a las Bolsas de Valores de Australia o Nueva Zelanda, o que exija la lev de sociedades. Se recomienda que el Código se aplique a los siguientes informes si han sido preparados para el objetivo descrito en la Cláusula 5: estados ambientales: Memoránda de Información: Informes de Expertos y documentos técnicos con respecto a la información sobre resultados de exploración, Recursos Minerales o Reservas de Mena.

> El término "requisitos reglamentarios" tal como se usa en la cláusula 5 no tiene la intención de cubrir informes que deben presentar las compañías a agencias gubernamentales que se puedan necesitar para efectos de inventariO o planificación del Gobierno Estatal o el Gobierno Federal. Si los informes preparados para dichos efectos posteriormente quedan disponibles para el público, normalmente no se considerarían Informes Públicos en términos del Código JORC (ver también las normas sobre Cláusulas 20 y 37.

> Se reconoce que puede haber situaciones en que una Persona Competente<sup>1010</sup> prepare documentación para efectos internos de la compañía o efectos similares no públicos que no cumple con el Código JORC. En dichas circunstancias, la documentación debería incluir una declaración en el sentido de que no cumple con el Código JORC. Esto restringirá la probabilidad de que se use documentación que no cumpla con las normas, como base para Informes Públicos, ya que la cláusula 8 exige que los Informes Públicos reflejen en forma justa los Recursos Minerales y/o estimaciones de Reservas de Mena y la documentación de respaldo preparada por una Persona Competente (ver cláusula 8, y también Apéndice 1 con respecto a requisitos de bolsas de valores sobre Información Pública).

> Aunque se han hecho todos los esfuerzos dentro del Código y Normas para incluir la mayor parte de las situaciones que podrían presentarse en la Información Pública de

resultados de exploración, Recursos Minerales y Reservas de Mena, inevitablemente habrá ocasiones en que existan dudas en cuanto al procedimiento apropiado que debe sequirse. En dichos casos, los usuarios del código y aquellos que preparan informes bajo el Código deben guiarse por su intención, presentar a través de las normas pertinentes para Información Pública y asegurar que dicha información contenga toda aquélla que los inversionistas y sus asesores profesionales razonablemente requerirían y razonablemente esperarían encontrar en el informe con el objeto de hacer un juicio razonado y equilibrado con respecto a la mineralización que se está informando.

- 6. El Código es aplicable a todos los Minerales sólidos, incluyendo diamantes, otras piedras preciosas y carbón, para los cuales las Bolsas de Valores de Australia y Nueva Zelanda requieren Información Pública sobre resultados de exploración, Recursos Minerales y Reservas de Mena.
- $\overline{7}$ El Comité conjunto reconoce que de tiempo en tiempo será necesario revisar nuevamente el Código.

### **COMPETENCIA Y RESPONSABILIDAD**

8. Un Informe Público relacionado con los Recursos Minerales y/o Reservas de Mena de una compañía es responsabilidad de la compañía que actúa por intermedio de su directorio. Un informe como el indicado debe basarse en, y reflejar en forma equitativa las estimaciones de los Recursos Minerales y/o Reservas de Mena y los documentos de respaldo preparados por una Persona o Personas Competentes<sup>D10</sup>.

Al publicar la información de Recursos Minerales y/o Reservas de Mena en un Informe Público, puede ser necesario que una compañía publique la documentación preparada por las Personas Competentes. En aquellos casos en que tiene lugar dicha publicación, las Personas Competentes deben dar su consentimiento por escrito a la compañía sobre la inclusión en el Informe Público de los asuntos que se basan en su información en la forma y contexto en que aparece en el Informe Público.

Ver Apéndice para información sobre requisitos de las bolsas de valores para designar a la(s) Persona(s) Competente(s).

- La documentación que detalla las estimaciones de Recursos Minerales y  $\mathsf{o}$ Reservas de Mena de las cuales se preparara un Informe Público sobre Recursos Minerales y Reservas de Mena, deberá ser preparada por o bajo la dirección de y firmada por una Persona o Personas Competentes.
- $10<sub>1</sub>$ Una "Persona Competente" es una persona que es Miembro o Socio de The Institute of Mining and Metallurgy y/o The Australian Institute of Geoscientists con un mínimo de cinco años de experiencia que es

relevante a la forma de mineralización y tipo de depósito que está bajo consideración y a la actividad en que se desenvuelve dicha persona. Si la persona competente está estimando, o supervisando, la estimación de Recursos Minerales, la experiencia relevante debe estar en la estimación, valoración y evaluación de los Recursos Minerales. Si la Persona Competente está estimando, o supervisando la estimación de Reservas de Mena, la experiencia relevante debe estar en la estimación valoración, evaluación y extracción económica de las Reservas de Mena

La palabra calificadora clave en la definición de una Persona Competente es "relevante". La determinación de lo que constituye experiencia relevante puede ser un área difícil y debe usarse el sentido común. Por ejemplo, al estimar Recursos Minerales para mineralización de vetas auríferas. la experiencia en una mineralización tipo veta con alto efecto pepita, como ser estaño, uranio, etc., probablemente será relevante, mientras que la experiencia en (digamos) depósitos masivos de metal base puede no serlo. Como un segundo ejemplo, para que una persona pueda ser calificada como una Persona Competente en la estimación de Reservas de Mena para depósitos de oro aluviales, él o ella tendría que tener una experiencia considerable (probablemente por lo menos unos cinco años) en la evaluación y extracción económica de este tipo de mineralización debido a las características del oro en sistemas aluviales, el tamaño de las partículas del sedimento huésped y las bajas leves involucradas. La experiencia con depósitos de placeres que contienen Minerales diferentes al oro no necesariamente daría una experiencia relevante apropiada.

La palabra clave "relevante" también significa que no siempre es necesario que una persona tenga una experiencia de cinco años en toda clase de yacimiento con el fin de actuar como una Persona Competente, si esa persona tiene experiencia relevante en otros tipos de yacimiento. Por ejemplo, una persona con (digamos) 20 años de experiencia en la estimación de Recursos Minerales en una variedad de tipos de yacimientos metalíferos de roca dura puede no requerir cinco años de experiencia específica en (digamos) pórfidos cupríferos, para poder actuar como Persona Competente. Experiencia relevante en otros tipos de yacimientos podría considerarse como la experiencia que se requiere con relación a pórtidos cupríferos.

Además de la experiencia en la forma de mineralización, una Persona Competente que está preparando o se está haciendo cargo de estimaciones de Recursos Minerales debería tener suficiente experiencia en técnicas de muestreo y ensayos relevantes al yacimiento bajo consideración para estar consciente de los problemas que podrían afectar la confiabilidad de los datos. También podría ser importante la apreciación de la extracción y técnicas de procesamiento aplicables a ese tipo de depósito.

Como guía general, las personas que son llamadas para actuar como Persona Competente deberían estar plenamente satisfechas de que podrían enfrentarse a sus pares y demostrar competencia en el producto, tipo de depósito y situación bajo consideración. Si existe duda, la persona debería pedir opiniones a otros colegas o debería negarse a actuar como una Persona Competente.

La estimación de Recursos Minerales a menudo es un esfuerzo de equipo (por ejemplo, puede involucrar a una persona o equipo que reúne los datos y otra persona o equipo que prepara la estimación de Recursos Minerales). Dentro de este equipo, generalmente los geólogos desempeñan el papel de pivote. La estimación de Reservas de Mena casi siempre implica un esfuerzo de equipo que involucra un número de disciplinas técnicas, y dentro de ese equipo, los ingenieros de minas generalmente ocupan el papel central. La documentación para una estimación de Recursos Minerales o Reservas de Mena puede ser recopilada por, o bajo la supervisión de. una Persona o Personas Competentes, ya sea un geólogo, ingeniero de minas o miembro de otra disciplina. Sin embargo, se recomienda que, en aquellos casos en que hay una división clara de responsabilidades dentro de un equipo, cada Persona Competente deberá aceptar responsabilidad por su contribución en particular. Por ejemplo, una Persona Competente podría aceptar responsabilidad por reunir datos de Recursos Minerales, otra para el proceso de estimación de Recursos Minerales, otra para el estudio de extracción, y el líder del proyecto podría aceptar la responsabilidad por el documento en conjunto. Es importante que la Persona Competente que acepte responsabilidades globales por una estimación de Recursos Minerales o Reservas de Mena y la documentación de respaldo, que ha sido preparada total o parcialmente por otras, esté satisfecha de que el trabajo de los otros contribuyentes es aceptable.

Si la Persona Competente es Miembro o Socio de "The Institute of Mining and Metallurgy (AusIMM)", él o ella es responsable ante el Comité de Ética AusIMM si se presenta un reclamo con respecto a su trabajo profesional. Si la Persona Competente es Miembro o Socio de "Australian Institute of Geoscientists (AIG)" el asunto será tratado por el Comité de Ética y Estándares del Consejo AIG, si se presenta una queja con respecto a su trabajo profesional.

Cuando una compañía australiana o de Nueva Zelanda registrada con intereses en el extraniero desea informar sobre una estimación de Recursos Minerales o Reserva de Minerales en ultramar preparada por una persona que no es miembro de AusIMM o AIG, es necesario que la compañía nombre a una Persona o Personas Competentes para que se hagan responsables de la estimación de Recursos Minerales o Reservas de Mena. La Persona o Personas Competentes que se encarguen de esta actividad deben estar conscientes que están aceptando plena responsabilidad por la estimación y documentación de respaldo bajo las normas de registro ASX o NZSX y no debe tratar el procedimiento simplemente como un ejercicio donde sólo "se trata de estampar un sello".

 $11<sub>1</sub>$ Para Informes Públicos que tratan sobre mineralización de diamantes u otras gemas, también es reguisito de este Código que si se informan una valorización de una partida de diamantes o gemas, la(s) persona(s) u organizaciones que valorizan la partida deben ser nombradas en el informe y debe declararse su experiencia profesional, competencia en valorización e independencia.

# **TERMINOLOGÍA PARA INFORMAR**

 $12.$ Los Informes Públicos que tratan sobre Recursos Minerales y/o Reservas de Mena sólo deben usar los términos que se indican en la Figura 1.

La Figura 1 indica el marco para clasificar estimaciones de tonelaje y leyes con el fin de reflejar niveles diferentes de confianza geológica y diferentes grados de evaluación técnica y económica. Los Recursos Minerales pueden ser estimados principalmente por un geólogo sobre la base de información geocientífica con algún principalmente por un goberno de otras disciplinas. Las Reservas de Mena que son un sub-conjunto modificado de los Recursos Minerales Indicados  $^{D22}$  y Medidos  $^{D23}$  (mostrado dentro del rectángulo en línea segmentada los factores que afectan la extracción incluyendo factores mineros, metalúrgicos, económicos, de marketing, legales, ambientales, sociales y gubernamentales, y en la mayor parte de los casos deben ser estimados con el aporte de una amplia gama de disciplinas.

En ciertas situaciones, Recursos Minerales Medidos podrían convertirse a Reservas Probables Minerales debido a incertidumbres relacionadas con factores de modificación que se toman en cuenta en la conversión de Recursos Minerales a Reservas de Mena. Esta relación la muestra la flecha quebrada en la Figura 1 (aunque la tendencia de la flecha quebrada incluye un componente vertical, en este caso no implica una reducción en el nivel de conocimiento geológico o confianza). En una situación como esta deben explicarse plenamente los factores modificadores.

Vea también las normas de la cláusula 32.

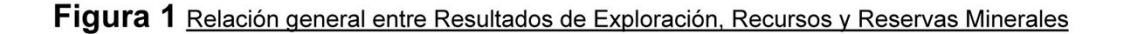

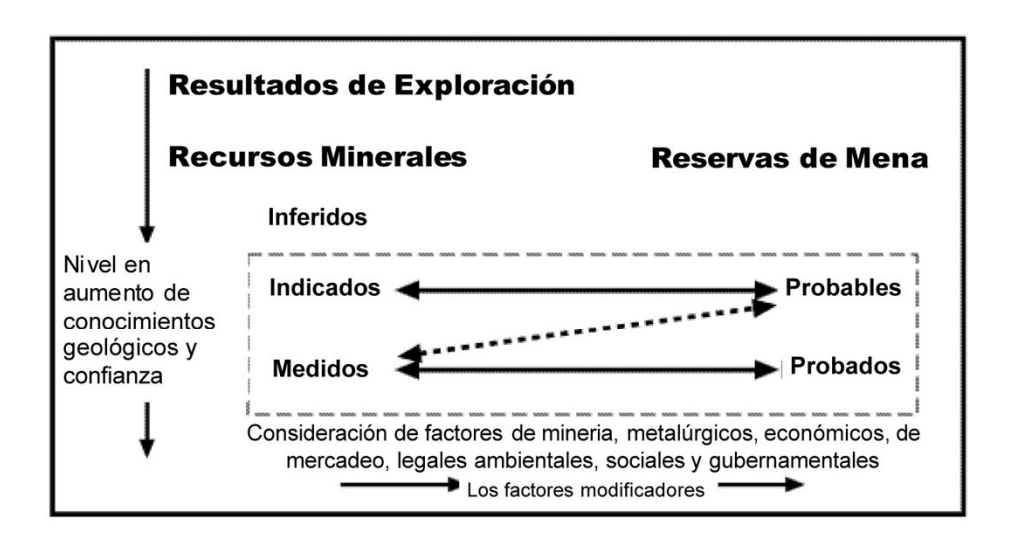

#### **INFORMES EN GENERAL**

- 13. Los Informes Públicos Relacionados con los Recursos Minerales o Reservas de Mena de una compañía deberían incluir una descripción del estilo y naturaleza de la mineralización.
- 14. Una compañía debe revelar información relevante relacionada con la situación y características de un yacimiento que podría influir en forma importante en el valor económico de ese depósito. Una compañía debe informar inmediatamente todo cambio importante en sus Recursos Minerales o Reservas de Mena.
- 15. Las Compañías deben revisarse e informar públicamente sobre sus Recursos Minerales y Reservas de Mena anualmente.
- 16. En todo el Código, donde corresponda, "calidad" puede ser reemplazada por "ley", y "volumen" puede ser reemplazado por "tonelaje"

# **INFORMACIÓN DE RESULTADOS DE EXPLORACIÓN**

17. Una compañía puede elegir, o puede estar obligada bajo las normas de registro de las bolsas de valores, a informar sobre resultados de exploración. Si una compañía informa sobre resultados de exploración con relación a mineralización no clasificada como un Recurso Mineral o Reservas de Mena, entonces las estimaciones de tonelaje y ley promedio no deben asignarse a la mineralización.

> En aquellos casos en que en los Informes Públicos se dan descripciones de blancos de exploración o potencial de exploración cualquiera cifra de tonelaje / ley mencionada debe ser de orden de magnitud y conceptual por naturaleza y expresada en forma tal que no se interprete como una estimación de Recursos Minerales o Reservas de Mena.

18. Los Informe Públicos de resultados de exploración relacionados con mineralización no clasificada como Recursos Minerales o Reservas de Mena deben contener suficiente información para permitir un juicio considerado y equilibrado sobre el significado de los resultados. Esto debe incluir información relevante como ser intervalos de muestreo y métodos, ubicación de muestras, datos de ensayos, análisis de laboratorio, métodos de agregación de datos más información sobre cualquier otro criterio detallado en la Tabla 1 que son importantes para una evaluación. La información sobre muestreo y de exploración o resultados geofísicos no debe presentarse en forma tal que, injustificadamente, impliquen que se ha descubierto mineralización potencialmente económica.

> La Tabla 1 es una lista de verificación y normas a la que deben referirse aquellos que preparan los informes sobre resultados de exploración, Recursos Minerales y Reservas de Mena. La lista de verificación no es obligatoria y, como siempre, la relevancia y materialidad son principios dominantes que determinan cual es la información que debe reportarse públicamente. Es inaceptable reportar ensavos aislados sin colocarlos en perspectiva.

Los Informe Públicos que tratan con diamantes requieren los siguientes agregados: 19

- Los informes de diamantes recuperados en programas de muestreo deben especificar el número y peso total (en quilates) de diamantes recuperados. Los detalles del tipo y tamaño de las muestras que produjeron los diamantes también deben especificarse incluyendo el tamaño del tamiz de corte más bajo usado en la recuperación.
- El peso de los diamantes recuperados sólo puede omitirse del informe cuando los diamantes son de un tamaño de menos de 0.4 mm (es decir cuando los diamantes recuperados son micro diamantes).

#### **REPORTANDO RECURSOS MINERALES**

20. Un "Recurso Mineral" es una concentración u ocurrencia de material de interés económico intrínseco en o sobre la corteza de la Tierra en forma y cantidad en que haya probabilidades razonables de una eventual extracción económica. La ubicación, cantidad, ley, características geológicas y continuidad de un Recurso Mineral son conocidas, estimadas o interpretadas a partir de evidencia y conocimientos específicos geológicos. Los Recursos Minerales se subdividen, en orden de confianza geológica<br>ascendente, en categorías de Inferidos<sup>D21</sup> Indicados <sup>D22</sup> y Medidos <sup>D23</sup>.

No deben incluirse en un Recurso Mineral las porciones de un depósito que no tienen probabilidades razonables de una extracción económica eventual.

El término "Recursos Minerales" cubre mineralización que se ha identificado y estimado mediante exploración y haciendo un muestreo y dentro de los cuales las Reservas de Mena se pueden definir por la consideración y aplicación de factores técnicos, económicos, legales, ambientales, sociales y gubernamentales.

El término "probabilidades razonables para extracción económica eventual" implica un criterio (aunque sea preliminar) por la Persona Competente con respecto a los factores técnicos y económicos que podrían influir en la perspectiva de extracción económica, incluyendo los parámetros aproximados de explotación. En otras palabras, un Recurso Mineral no es un inventario de toda la mineralización perforada o donde se ha tomado la muestra, cualquiera que sea la ley de corte, dimensiones probables de explotación, ubicación o continuidad. Es un inventario realista de mineralización que, bajo condiciones técnicas y económicas asumidas y justificables, podría total o parcialmente llegar a ser económicamente explotable.

La interpretación de la palabra "eventual" en este contexto puede variar según el producto o mineral involucrado. Por ejemplo, para muchos el carbón, el cobre, hierro, bauxita y otros Minerales o productos, puede ser razonable prever "una eventual extracción económica" cubriendo períodos de más de 50 años. Sin embargo, para la mayoría de los yacimientos de oro, la aplicación del concepto se restringiría normalmente a tal vez 20 a 30 años, y frecuentemente a períodos muchos más breves.

En ciertos informes (por ejemplo, informe de inventario de carbón, informes al gobierno sobre exploración y otros informes similares cuya intención no es primariamente entregar información para fines de inversión) se puede necesitar plena revelación de toda la mineralización, incluyendo algún material que no tiene

perspectivas razonables de extracción económica eventual. Dichas estimaciones de mineralización no podrían calificarse como Recursos Minerales o Reservas de Mena en términos del Código JORC (ver también las normas de las cláusulas 5 y 37).

Cuando la Persona Competente lo considere apropiado, las estimaciones de Reservas de Mena pueden incluir material que esté por debajo de la ley de corte elegida con el fin de asegurar que las Reservas de Mena comprendan cuerpos de mineralización de tamaño y continuidad adecuada con el fin de considerar correctamente el planteamiento más apropiado para su explotación.  $La$ documentación de las estimaciones de Recursos Minerales debería identificar claramente cualquiera inclusión como la indicada, y los Informes Públicos deberían incluir comentarios sobre el asunto, si se considera importante.

Un "Recurso Mineral Inferido" es aquella parte de un Recurso Mineral por la cual se  $21$ puede estimar el tonelaje, ley y contenido de mineral con un bajo nivel de confianza. Se infiere a partir de evidencia geológica y se asume pero no se certifica la continuidad geológica ni de la ley. Se basa en información inferida mediante técnicas apropiadas de localizaciones como ser afloramientos, zanias, raios, laboreos y sondajes que pueden ser limitados o de calidad y confiabilidad incierta.

Un Recurso Mineral Inferido tiene un nivel más bajo de confianza que el que se aplica a un Recurso Mineral Indicado

La categoría tiene la intención de cubrir situaciones donde se ha identificado una concentración mineral u ocurrencia y se ha completado una medición y muestreo limitado, pero donde los datos son insuficientes para permitir que se interprete con confianza la continuidad geológica y/o ley. Debido a la inseguridad que puede existir en cuanto a algunos Recursos Minerales Inferidos, no puede asumirse que todos o una parte de los Recursos Minerales Inferidos podrán incrementar de categoría a un Recurso Mineral Medido como resultado de exploración continua. La confianza en la estimación generalmente no es suficiente para permitir la aplicación apropiada de parámetros técnicos y económicos o permitir una evaluación de viabilidad económica. Debe tenerse precaución si se considera esta categoría en estudios económicos.

22. Un "Recurso Minerale Indicado" es aquella parte de un Recurso Mineral para el cual puede estimarse con un nivel razonable de confianza el tonelaje, densidad, forma, características físicas, ley y contenido mineral. Se basa en información sobre exploración, muestreo y pruebas reunidas mediante técnicas apropiadas en ubicaciones como ser: afloramientos, zanjas, rajos, túneles, laboreos y sondajes. Las ubicaciones están demasiado espaciadas o su espaciamiento es inapropiado para confirmar continuidad geológica v/o de ley, pero está espaciada con suficiente cercanía para que se pueda suponer continuidad.

Un Recurso Mineral Indicado tiene un nivel de confianza menor que el que se aplica a un Recurso Mineral Medido, pero tiene un nivel de confianza mayor que el que se aplica a un Recurso Mineral Inferido.

La Mineralización puede clasificarse como un Recurso Mineral Indicado cuando la naturaleza, calidad cantidad y distribución de datos son tales como para permitir una interpretación fiel del marco geológico y asumir continuidad de mineralización. La confianza en la estimación es suficiente para permitir la aplicación apropiada de

parámetros técnicos y económicos, y permitir una evaluación de viabilidad económica

23. Un "Recurso Mineral Medido" es aquella parte de un Recurso Mineral para el cual puede estimarse con un alto nivel de confianza el tonelaje, su densidad, forma, características físicas, ley y contenido de mineral. Se basa en exploración detallada y confiable, información sobre muestreo y pruebas obtenidas mediante técnicas apropiadas de lugares como ser afloramientos, zanjas, rajos, túneles, laboreos y sondajes. Las ubicaciones están espaciadas con suficiente cercanía para confirmar continuidad geológica y/o de ley.

> La Mineralización puede clasificarse como un Recurso Mineral medido cuando la naturaleza, calidad, cantidad y distribución de datos son tales como para que no haya duda razonable, en opinión de la Persona Competente que determina el Recurso Mineral, que el tonelaje y ley de la mineralización puede estimarse dentro de límites cercanos y que cualquiera variación de la estimación no afectaría en forma significativa la viabilidad económica potencial. Esta categoría requiere un alto nivel de confianza en, y entendimiento de, la geología y controles del yacimiento.  $l<sub>a</sub>$ confianza en la estimación es suficiente para permitir la aplicación apropiada de parámetros técnicos y económicos y para permitir una evaluación de la viabilidad económica.

24. La elección de la categoría apropiada de Recurso Mineral depende de la cantidad, distribución y calidad de los datos disponibles y el nivel de confianza que ofrecen dichos datos. Una Persona o Personas Competente(s) deben determinar la categoría apropiada del Recurso Mineral

> La clasificación de Recurso Mineral es un asunto para un juicio experto y las Personas Competentes deberían tomar en cuenta los artículos de la Tabla 1 que se refieren a confianza en estimación de Recursos Minerales.

> Al decidir sobre Recursos Minerales Medidos y Recursos Minerales Indicados, las Personas Competentes pueden encontrar útil considerar, además de las frases en las dos definiciones relacionadas con continuidad geológica y de ley en las cláusulas 22 y 23 la frase de las normas adjuntas a la definición para Recursos Minerales Medidos.... "cualquiera variación de la estimación no afectaría en forma significativa la viabilidad económica potencial".

> Al decidir entre Recursos Minerales Indicados y Recursos Minerales Inferidos, las Personas Competentes pueden desear tomar en cuenta, además de las frases en las dos definiciones en las Cláusulas 21 y 22 relacionadas con continuidad geológica y de ley, las normas adjuntas a la definición para Recursos Minerales Indicados: "La confianza en la estimación es suficiente para permitir la aplicación apropiada de parámetros técnicos y económicos y para permitir una evaluación de viabilidad económica", que contrasta con las normas adjuntas a la definición de Recursos Minerales Inferidos: "La confianza en la estimación generalmente no es suficiente para permitir la aplicación apropiada de parámetros técnicos y económicos o para permitir una evaluación de viabilidad económica. Debe tenerse precaución si se considera esta categoría en estudios económicos".

25. Las estimaciones de Recursos Minerales no son cálculos precisos, va que dependen de la interpretación de información limitada sobre la ubicación, forma y continuidad de la ocurrencia y de los resultados de muestreo disponibles. La información sobre cifras de tonelaie y lev deberían reflejar el orden de exactitud de la estimación redondeando a cifras apropiadamente significativas y, en el caso de Recursos Minerales Inferidos, por calificación con términos como "aproximadamente".

> En la mayoría de las situaciones redondear a la segunda cifra significativa sería suficiente. Por ejemplo: 10.863.000 toneladas a 8,23 por ciento debería indicarse como 11 millones de toneladas a 8,2 por ciento. Habrá ocasiones, sin embargo, donde puede ser necesario redondear a la primera cifra significativa con el fin de transferir adecuadamente las incertidumbres en la estimación. Esto generalmente ocurriría con los Recursos Minerales Inferidos.

> Para recalcar la naturaleza imprecisa de una estimación de Recursos Minerales o estimación de Reservas de Mena siempre se debe referir al resultado final como una estimación y no un cálculo.

- 26. Los Informes Públicos de Recursos Minerales deben especificar una o más de las categorías "Inferidos", "Indicados" y "Medidos". Las categorías no deben informarse en forma de combinada a no ser que también se entreguen detalles para las categorías individuales. No deben informarse los Recursos Minerales en términos de metal contenido o contenido de mineral a no ser que también se presenten los tonelaies y leves correspondientes. Los Recursos Minerales no se deben sumar a las Reservas de Mena.
- 27. La Tabla 1 muestra, en forma resumida, una lista de los criterios principales que deberían considerarse al preparar informes sobre resultados de exploración. Recursos Minerales y Reservas de Mena. No es necesario analizar estos criterios en un Informe Público a no ser que afecten la estimación o clasificación de los Recursos Minerales en forma importante.

En aquellos casos en que las leyes de Recursos Minerales de diamantes se basan en la correlación de la ley de macro diamante con la ley de micro diamantes, esto debe indicarse y explicarse su confiabilidad.

Cuando se informa públicamente no es necesario comentar sobre cada ítem de la Tabla 1, pero es esencial analizar cualquier asunto que podría afectar en forma importante la comprensión del lector o su interpretación de los resultados o las estimaciones que se informan. Esto es particularmente importante cuando datos inadecuados o inseguros afectan la confiabilidad de o la confianza en una declaración de resultados de exploración o una estimación de Recursos Minerales y/o Reservas de Mena, por ejemplo, baja recuperación de muestras, malos resultados al repetir ensayos de laboratorio, información limitada sobre factores de tonelaje, etc.

Si hay alguna duda sobre lo que debería reportarse es mejor errar por el lado de dar mayor información más bien que muy poca.

Las estimaciones de Recursos Minerales o Reservas de Mena a veces se reportan después del ajuste con altas leves de corte, o después de la aplicación de factores de modificación que se originan en la reconciliación con datos de la planta. Si los datos se reajustan en forma importante o se modifican con el fin de hacer la estimación o si posteriormente se ajusta la estimación, esto se debe indicar claramente en un

Informe Público de Recursos Minerales o Reservas de Mena y debe describirse la naturaleza del ajuste o modificación.

28. Las palabras "mena" y "reservas" no deben usarse al indicar las estimaciones de Recursos del?] Minerales va que los términos implican factibilidad técnica y viabilidad económica y sólo se han considerado todos los factores relevantes técnicos, son apropiadas cuando económicos, de mercados, legales, ambientales, sociales y gubernamentales. Los informes y las declaraciones deben continuar refiriéndose a la categoría o categorías apropiadas de Recursos Minerales hasta que se haya establecido la factibilidad técnica y viabilidad económica. Si la reevaluación de las Reservas de Mena, las Reservas de Mena, indica que ya no son viables las Reservas de Mena deben reclasificarse como Recursos Minerales o deben eliminarse de las declaraciones de Recursos Minerales y/o Reservas de Mena.

> No es la intención que se aplique la reclasificación de Reservas de Mena a Recursos Minerales como resultado de cambios que se espera de corto plazo o de un carácter temporal, o cuando la administración de la compañía ha tomado una decisión deliberada de operar sobre una base no económica. Los ejemplos de dichas situaciones pueden ser una baja en el precio de los productos que se espera sea de corta duración, emergencia en la mina de naturaleza no permanente, huelga de transporte, etc.

# **REPORTANDO RESERVAS DE MENA**

29. Una "Reserva Minerales" es la parte económicamente explotable de un Recurso Mineral Medido o Indicado. Incluye dilución de materiales y tolerancias por pérdidas que se puedan producir cuando se extraiga el material. Se han realizado las evaluaciones apropiadas, que pueden incluir estudios de factibilidad e incluyen la consideración de y modificación por factores razonablemente asumidos de extracción, metalúrgicos, económicos, de mercados, legales, ambientales, sociales y gubernamentales. Estas evaluaciones demuestran en la fecha en que se reporta que podría justificarse razonablemente la extracción. Las Reservas de Mena se subdividen en orden creciente<br>de confianza en Reservas Probables Minerales <sup>D30</sup> y Reservas Probadas Minerales <sup>D31</sup>.

> Las Reservas de Mena son aquellas porciones de Recursos Minerales que después de la aplicación de todos los factores de explotación resultan en un tonelaje y ley estimados que, en opinión de la Persona o Personas Competentes que hacen las estimaciones, pueden ser la base de un proyecto viable después de tomar en cuenta todos los factores relevantes metalúrgicos, económicos de mercados, legales, ambientales, sociales y gubernamentales. Las Reservas de Mena incluyen material de dilución que será explotado conjuntamente con las Reservas de Mena v entregadas a la planta de tratamiento o su equivalente.

> El término "económico" implica que ha sido establecido o ha sido demostrado analíticamente que la extracción de la Reserva de Mineral es viable y justificable bajo suposiciones razonables de inversión. El término "Reservas de Mena" no necesariamente podría significar que se han instalado las plantas para la extracción o están operando o que se han recibido las aprobaciones qubernamentales. Significa que hay expectativas razonables de dichas aprobaciones.

> Debe notarse que el Código no implica que una operación económica debe tener Reservas Probables de Minerales. Se producen situaciones donde sólo las

Reservas Probables Minerales podrían ser suficientes para justificar su extracción, como por ejemplo en el caso de algunos yacimientos aluviales de estaño o de oro.

Algunos países usan el término "Reserva de Minerales" en lugar de "Reservas de Mena" (Ore). El Comité conjunto de Reservas de Mena (Ore) ha retenido el término "Reserva Minerales" porque ayuda a mantener una distinción clara entre un "Recurso Mineral" y una "Reserva Minerales", una distinción que podría ser menos clara si se reemplazara "Reserva Mineral". Sin embargo, si la compañía que reporta prefiere las estimaciones de "Reserva Minerales" y "Recursos Minerales," para carbón pueden<br>ser informadas como estimaciones de "Reserva de Carbón y de "Recursos de Carbón".

30. Una "Reserva Probable Minerales" es la parte económicamente explotable de un Recurso Mineral Indicado y en algunas circunstancias Recurso Mineral Medido. Incluye los materiales de dilución y tolerancias por pérdidas que puedan producirse cuando se explota el material. Se han realizado evaluaciones apropiadas, que pueden incluir estudios de factibilidad, e incluyen la consideración de y modificación por factores razonablemente asumidos de minería, metalúrgicos, económicos, de mercadeo, legales, medioambientales, sociales y gubernamentales. Estas evaluaciones demuestran a la fecha en que se presenta el informe, que la extracción podría justificarse razonablemente

Una Reserva Probable Minerales tiene un nivel más bajo de confianza que una Reserva Probada Minerales.

- 31. Una "Reserva Probada Minerales" es la parte económicamente explotable de un Recurso Mineral Medido. Incluye los materiales de dilución y tolerancias por pérdidas que se pueden producir cuando se explota el material. Se han realizado evaluaciones apropiadas que pueden incluir estudios de factibilidad, e incluyen consideración de y modificación por factores fehacientemente asumidos de minería, metalúrgicos, económicos, de mercados, legales, ambientales, sociales y gubernamentales. Estas evaluaciones demuestran, a la fecha en que se publica el informe, que la extracción podría justificarse razonablemente.
- 32. La elección de la categoría apropiada de Reserva Minerales se determina principalmente por la clasificación del Recurso Mineral correspondiente y debe hacerlo la Persona o Personas Competentes.

El Código provee una relación directa entre Recursos Minerales Indicados y Reservas Probables Minerales y entre Recursos Minerales Medidos y Reservas Probadas Minerales. En otras palabras, el nivel de confianza geocientífica de Reservas Probables Minerales es el mismo que el que se requiere para la determinación in situ de Recursos Minerales Indicados y para Reservas Probadas Minerales es el mismo que se requiere para la determinación in situ de Recursos Minerales Medidos.

La edición 1999 del Código también indica, por primera vez, una relación en dos sentidos entre Recursos Minerales Medidos y Reservas Probables Minerales. Esto es para prever las incertidumbres asociadas con cualquiera de los factores modificantes considerados al convertir Recursos Minerales a Reservas de Mena pueden resultar en que haya un grado significativamente más bajo de confianza en las Reservas de Mena que en los Recursos Minerales Medidos correspondientes.

Dicha conversión no implicaría una reducción en el nivel de conocimiento geológico o confianza

Si se eliminan las incertidumbres en los factores modificantes que impiden que el Recurso Mineral Medido se convierta en una Reserva Probada Minerales, el Recurso Mineral Medido puede convertirse en una Reserva Probada Minerales. Sin embargo, sólo es aceptable la modificación a un nivel de confianza equivalente o menor. Ninguna confianza desmedida en los factores modificatorios para conversión de un Recurso Mineral a una Reserva Minerales puede superar el nivel superior de confianza que existe en el Recurso Mineral. Bajo ninguna circunstancia puede el Recurso Mineral Indicado ser convertido directamente en una Reserva Probada Minerales.

La aplicación de la categoría de una Reserva Probada Minerales implica lo más alto grado de confianza en la estimación con las expectativas consiguientes que se puedan formar los lectores del informe. Deben tomarse en cuenta estas expectativas cuando se incluye en una categoría un Recurso Mineral como Medido.

Ver también las normas adiuntas a la cláusula 24 con respecto a la clasificación de Recursos Minerales.

33. Las estimaciones de Reservas de Mena no son cálculos precisos y las cifras de tonelaie y lev en los Informes Públicos deben expresarse de modo que transfieran el orden de exactitud de las estimaciones redondeando las cifras significativas apropiadamente.

> Ver las normas adjuntas a la Cláusula 25, con respecto al redondeo de las estimaciones de Recursos Minerales.

34. Con excepción de disposiciones especiales relacionadas con carbón (ver cláusula 39), los Informes Públicos sobre Reservas de Mena deben especificar una o ambas categorías de "Probada" y "Probable". No se debe informar las categorías en forma combinada a no ser que también se entreguen detalles para las categorías individuales. Las Reservas de Mena no deben informarse en términos de contenido de metal o contenido de mineral a no ser que también se presenten los tonelajes y leyes correspondientes.

> Al informar sobre las Reservas de Mena, la información sobre factores de recuperación metalúrgica supuesta es muy importante y siempre debe incluirse en los Informes Públicos.

35. En situaciones donde se informan cifras tanto para Recursos Minerales como para Reservas de Mena debe incluirse una declaración aclaratoria en el informe que indique claramente si los Recursos Minerales incluven o son adicionales a las Reservas de Mena.

> El Comité reconoce que hay razones legitimas, en algunas situaciones, para reportar Recursos Minerales incluyendo Reservas de Mena, y en otras situaciones, informar Recursos Minerales además de Reservas de Mena. El Comité no expresa preferencia pero sí exige que las compañías que informen indiquen claramente cual es la forma de información que se ha adoptado. Las formas apropiadas para clarificar declaraciones pueden ser:

"Los Recursos Minerales Medidos e Indicados incluyen los Recursos Minerales modificados para producir las Reservas de Mena", o

"Los Recursos Minerales Medidos e Indicados son adicionales a las Reservas de  $Mena''$ 

"Los Recursos Minerales Inferidos, por definición, son siempre adicionales a las Reservas de Mena".

Donde hay una diferencia importante entre la declaración de Recursos Minerales y la declaración de Reservas de Mena en un Informe Público, debe incluirse en el informe una explicación de las razones de la diferencia. Esto ayudará al lector del informe para que se forme un juicio sobre la probabilidad de que eventualmente el resto de los Recursos Minerales se convierta en Reservas de Mena.

Las Reservas de Mena pueden incorporar material (dilución) que no es parte del Recurso Mineral original. Es esencial que se tome en cuenta esta diferencia fundamental entre Recursos Minerales y Reservas de Mena y se tenga precaución si se trata de sacar conclusiones de una comparación entre ambos.

Por el mismo motivo, las Reservas de Mena no deberían agregarse a los Recursos Minerales. El total que resulte puede ser falaz en términos económicos y podría ser mal interpretado, o peor, podría ser mal usado para dar una impresión falsa de las probabilidades de Minerales de una compañía.

En conformidad con el Código, en el Informe Público sobre estimaciones de tonelaje y ley no se pueden usar términos que no sean Recursos Minerales y Reservas de Mena.

Al preparar la declaración de Reservas de Mena, primeramente debe desarrollarse la declaración relevante de Recursos Minerales en que se basa. Esto puede reconciliarse con la declaración de Recursos Minerales estimados para el período anterior comparable y diferencias (debido, por ejemplo, a producción de la mina, exploración, etc.) identificadas. Después, se puede aplicar la ley de corte y otros criterios del Recurso Mineral para desarrollar la declaración de Reserva Minerales que también se puede reconciliar con la declaración anterior comparable. Se alienta a las compañías que cuando sea posible reconcilien estimaciones en sus informes. No es esencial un informe de diferencias entre las estimaciones, pero deben hacerse para permitir que el lector comprenda variaciones suficientes comentarios significativas.

La Tabla (1) da en forma resumida, una lista de los criterios principales que deben 36. considerarse al preparar los informes sobre resultados de exploración. Recursos Minerales y Reservas de Mena. No es necesario analizar estos criterios en un Informe Público a no ser que afecten en forma importante la estimación o clasificación de las Reservas de Mena. Los cambios en factores económicos o políticos solamente pueden ser la base de cambios significativos en Reservas de Mena y deberían ser informados según corresponda.

Cuando las leves de Reserva Minerales de diamantes se basan en la correlación de ley de macro diamantes con la ley de micro diamantes, esto se debe indicar y se debe explicar su confiabilidad. Si se informa sobre la valorización de una partida de diamantes debe indicarse el peso en quilates y rango del tamaño de los diamantes contenidos y debe indicarse el valor de los diamantes en dólares de Norteamérica por quilate.

Ver también la Cláusula 19 y las normas adjunta a cláusula 27.

#### **INFORMANDO SOBRE RECURSOS Y RESERVAS DE CARBÓN**

37. Las Cláusulas 38 a 40 del Código tratan sobre materias que se relacionan específicamente con el Informe Público de Recursos y Reservas de Carbón. A no ser que se diga lo contrario, se aplican las cláusulas 1 al 36 de este Código (incluyendo la Figura 1). También debe considerarse persuasiva la Tabla 1 cuando se informa sobre Recursos y Reservas de Carbón.

> Como guía sobre la estimación de Recursos y Reservas de Carbón negro y en el caso de información obligada que no tiene la intención prioritariamente de dar información al público inversor, se pide a los lectores que vean la edición 1999 de "Normas para la estimación e informes de Recursos y Reservas de Carbón Negro Australiano", documento preparado por un comité de representantes de la industria del carbón y del gobierno y consultores de New South Wales y Queensland.

> El carbón es de interés particular para el Gobierno Estatal y Federal debido a su impacto en la planificación del gobierno y sus implicaciones en el uso de los terrenos. Los informes al gobierno pueden requerir estimaciones de recursos de carbón que no están restringidos por consideraciones económicas a corto o mediano plazo. Dichos informes y estimaciones de recursos estratégicos no están cubiertos por el Código JORC. Ver también las normas adjuntas a Cláusulas 5 y 20.

- 38. Los términos "Recurso(s) Mineral(es)" y "Reserva(s) Minerales" y las subdivisiones de éstos, tal como se ha definido anteriormente, se aplican también al informe entregado sobre carbón, pero si la compañía que reporta prefiere, pueden reemplazarse por los términos "Recursos(s) de Carbón" y "Reserva(s) de Carbón" y sus subdivisiones apropiadas.
- 39 Sólo para informar sobre carbón, se puede combinar las Reservas Probables y Probadas Minerales (Carbón) y pueden reportarse como Reservas Recuperables.
- 40. Los informes sobre "Reservas de Carbón Comerciable representando el producto de carbón beneficiado o de otro modo mejorado, pueden usarse en Informes Públicos conjuntamente con. pero no en lugar de, informes sobre Reservas de Mena (Carbón). Debe indicarse la base del rendimiento previsto para lograr Reservas Comerciables de carbón.

#### INFORMES SOBRE RELLENO MINERALIZADO DE CASERONES, ACOPIOS, REMANENTES, PILARES, MINERALIZACIÓN DE BAJA LEY Y RELAVES

El Código se aplica a los informes de todo material mineralizado potencialmente económico 41. incluyendo relleno mineralizado de caserones, acopios, remanentes, pilares, mineralización de baja ley y relave.

> Para los efectos del Código, puede considerarse que el relleno mineralizado de caserones y acopios de material mineralizado son similares a la mineralización in situ cuando se informa sobre Recursos Minerales y Reservas de Mena.  $Por$ consiguiente, la Persona Competente que está evaluando el relleno o los acopios

debe usar las bases de clasificación indicadas en el Código. En la mayor parte de los casos, debe pedirse la opinión de un profesional apropiado al hacer juicios sobre la posibilidad de explotar el relleno, remanentes y pilares.

Si no hay probabilidades razonables para una eventual extracción económica de una porción en particular del relleno o desecho, ese material no puede clasificarse como Recurso Mineral o Reserva Minerales. Si una parte actualmente no es económica pero hay una expectativa razonable de que llegará a ser económica, entonces puede clasificarse este material como un Recurso Mineral. Dicho material de desecho puede incluir desmontes y material de tranques de relaves antiguos. Si los estudios técnicos y económicos han demostrado que puede justificar razonablemente la extracción económica bajo condiciones fehacientemente asumidas, el material puede clasificarse como una Reserva Minerales.

Las normas anteriores se aplican igualmente a mineralización in situ de baja ley, a las cuales a veces se hace referencia como "desechos mineralizados" o "material de ley marginal", y a menudo con la intención de acopiarlo y tratarlo hacia el fin de la vida de la mina. Para mayor claridad de entendimiento se recomienda que las estimaciones de tonelaje y ley de dicho material sean detalladas separadamente en Informes Públicos, aunque pueden ser agregadas a las cifras de Recursos Minerales totales y Reservas de Mena.

Los acopios están definidos para incluir caserones sobre la superficie y subterráneos. incluvendo mineral quebrado en caserones, y puede incluir Menas que se encuentren en sistema de almacenaje depósitos Minerales. Si se proporciona información sobre el material mineralizado que se está procesando (incluyendo lixiviación), debe reportarse separadamente.

Los remanentes mineralizados, pilares de piques y pilares de minería que son potencialmente extraíbles, son de mineralización in situ y por consiguiente se incluyen en las definiciones del Código de Recursos Minerales y Reservas de Mena.

Los remanentes mineralizados, pilares de piques y pilares de minería que no son explotables potencialmente, no deben incluirse en recursos Minerales y Reservas de Mena.

Nota: El Código está con tipo normal; las normas están en cursiva con sangría, las definiciones están en negritas.

## **TABLA I**

# LISTA DE VERIFICACIÓN DE CRITERIOS PARA EVALUACIÓN E **INFORMACIÓN**

La Tabla 1 consiste de una lista de verificación y normas que deben usar como referencia aquellas personas que están preparando informes sobre resultados de exploración, Recursos Minerales y Reservas de Mena. La lista de verificación no es obligatoria y como siempre, la relevancia y materialidad son principios dominantes que determinan cual es la información que debe entregarse públicamente. Por lo tanto, es importante informar sobre asuntos que puedan afectar en forma importante la comprensión o interpretación de un lector sobre los resultados o estimaciones que se están reportando. Esto es particularmente importante donde los datos inadecuados o inciertos afectan la confiabilidad de o confianza en una declaración de resultados de exploración o de una estimación de Recursos Minerales y/o Reservas de Mena.

El orden y agrupación de criterios en la Tabla 1 refleja el enfoque sistemático normal hacia exploración y evaluación. Los criterios en el primer grupo Técnicas de Muestreo y Datos se aplican a todos los grupos siguientes. En el resto de la tabla, los criterios detallados en los grupos precedentes a menudo podrían aplicarse a los grupos sucesivos y deberían considerarse al estimar e informar.

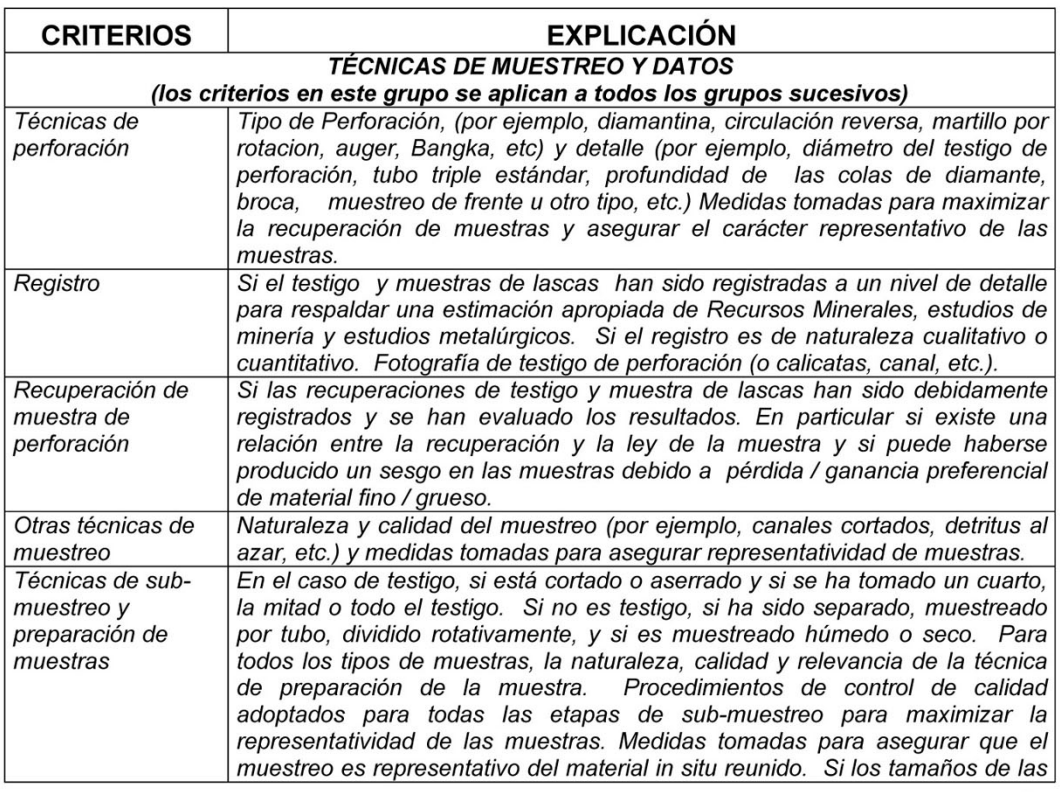

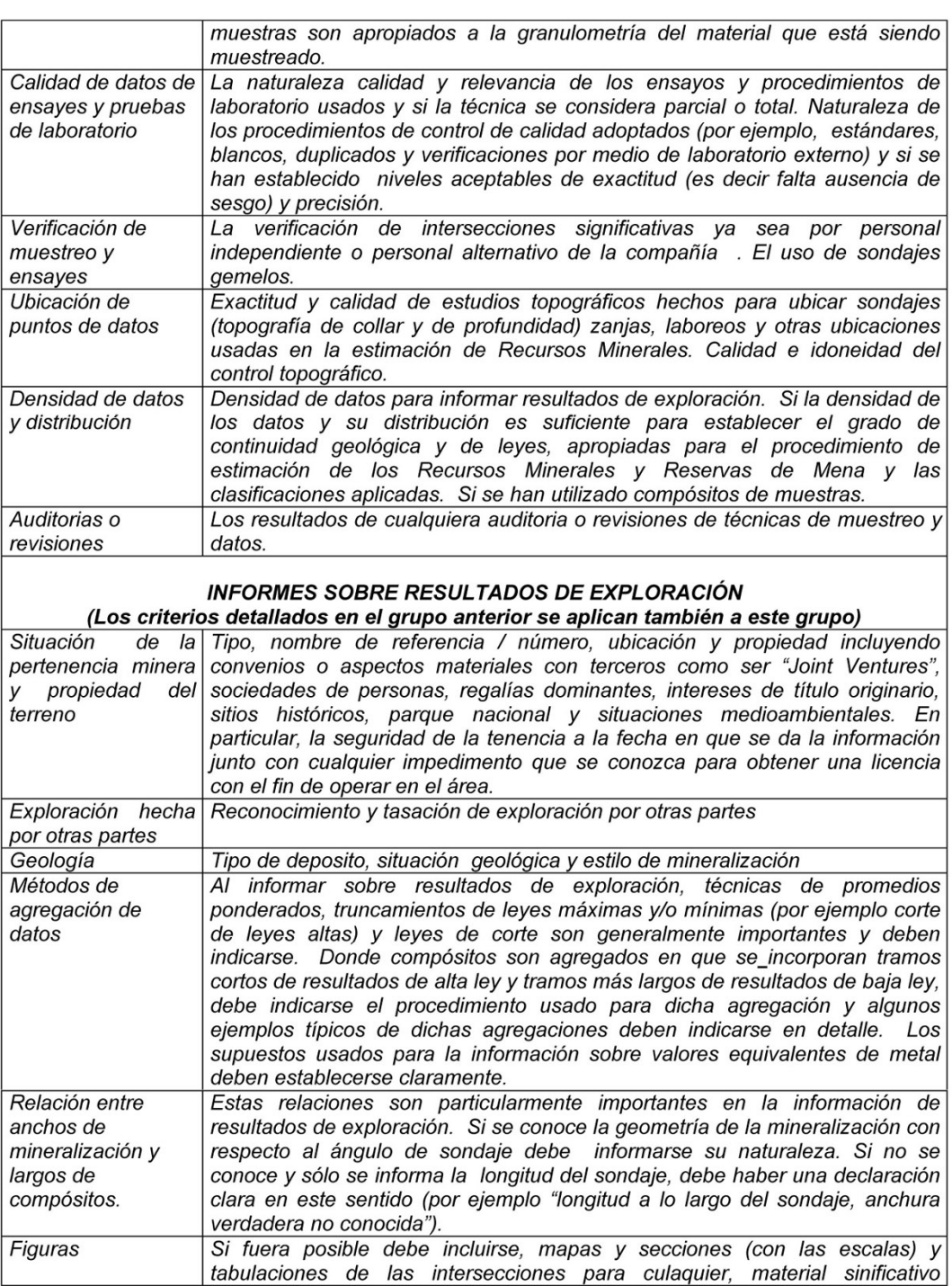

Nota: El Código está con tipo normal; las normas están en cursiva con sangría, las definiciones están en negritas.

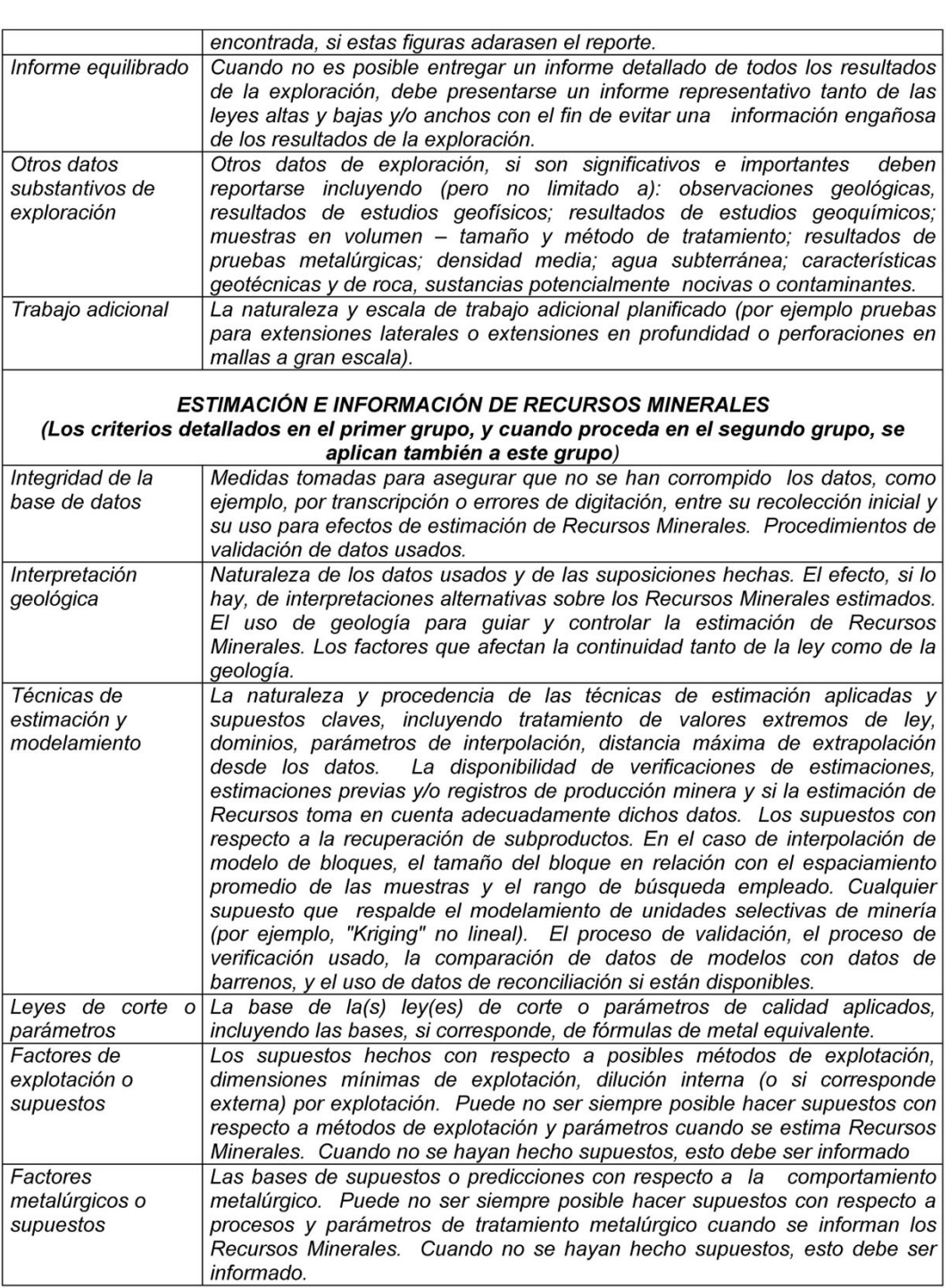
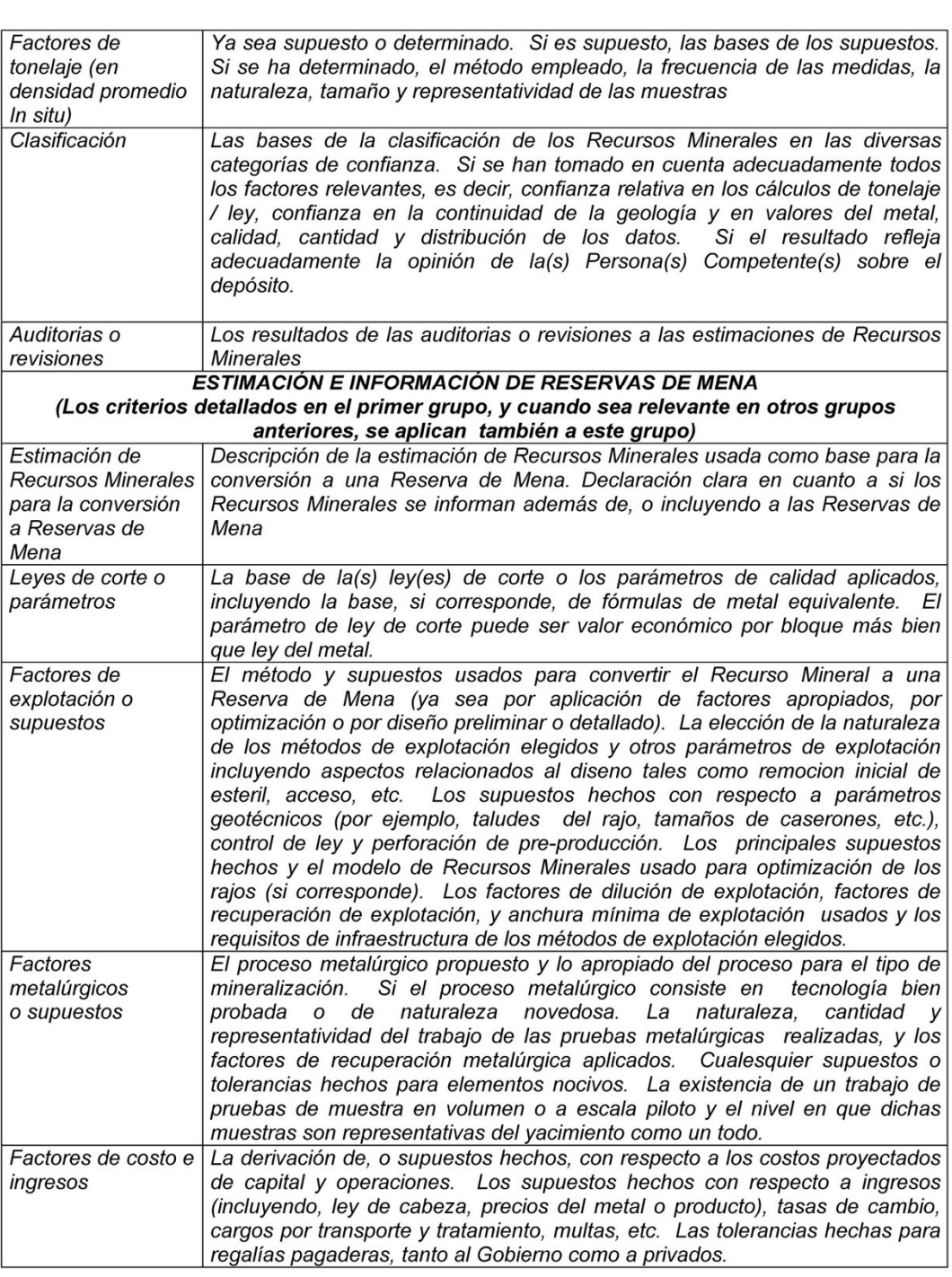

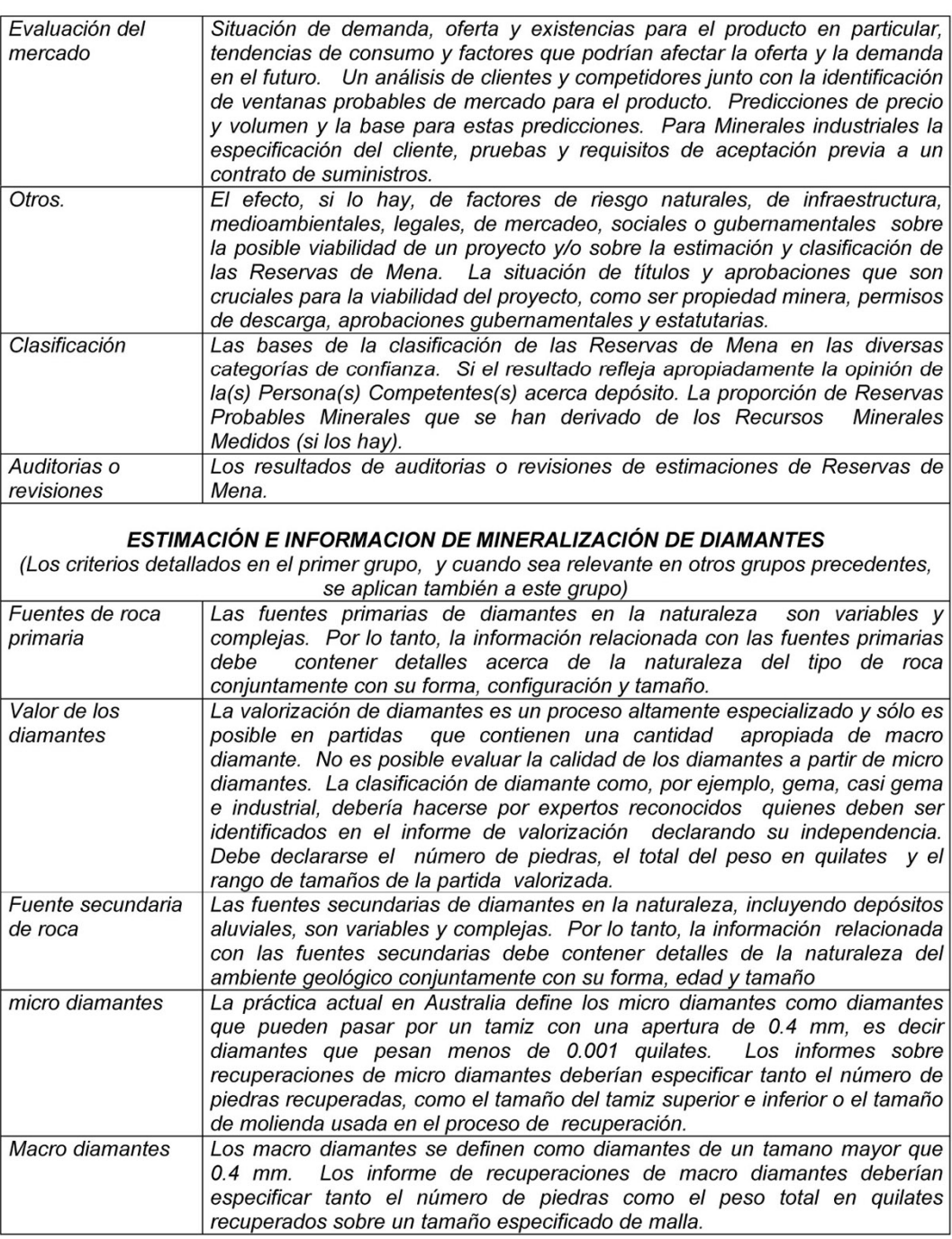

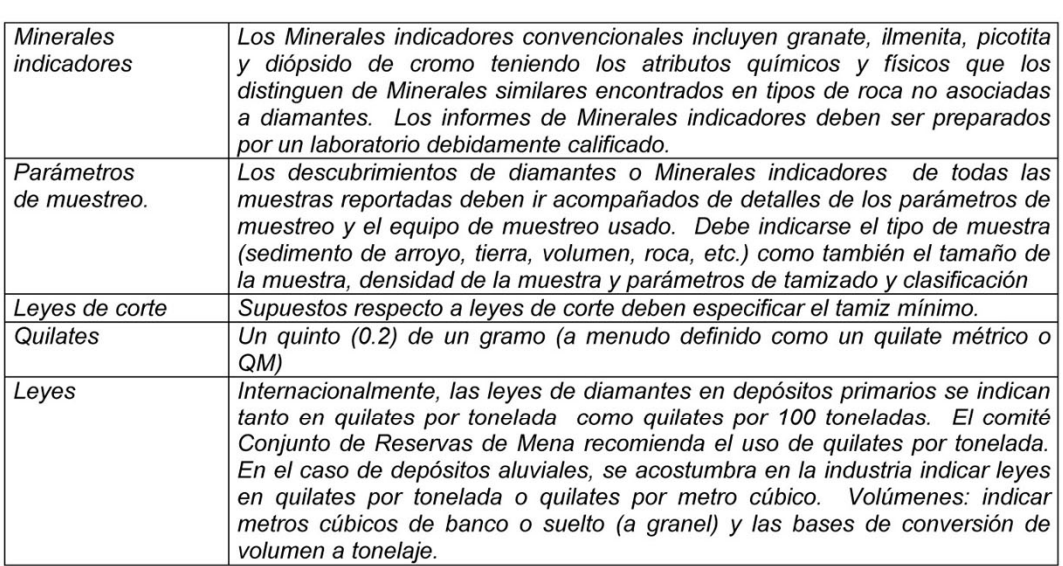

## **APÉNDICE 1**

## EL CÓDIGO JORC Y LAS BOLSAS DE VALORES DE AUSTRALASIA

Las Bolsas de Valores de Australia y Nueva Zelanda ("ASX" y "NZSX") han incorporado el Código a sus reglas para registro desde 1989 y 1992 respectivamente. Bajo estas normas para registro, un Informe Público debe ser preparado de acuerdo con el Código si incluye una declaración sobre resultados de exploración, Recursos Minerales o Reservas de Mena. La incorporación del Código impone ciertos requisitos específicos sobre compañías de explotación o exploración que reportan a ASX y NZSX. Las líneas guías en esta sección del código que parafrasean estos requisitos, no deberían usarse como reemplazo de las normas relevantes de registro, y se recomienda encarecidamente que los usuarios del Código se familiaricen con las normas de registro que se relacionan con Reporte Público de resultados de exploración Recursos Minerales y Reservas de Mena.

Las normas de registro de ASX exigen que se nombre en el informe a la(s) Persona(s) Competentes sobre cuyo trabajo se basa el Informe Público de Recursos Minerales o Reservas de Mena. El informe o declaración adjunta debe indicar que la persona da su consentimiento para que se incluyan en el informe los asuntos basados en su información en la forma y contexto en que aparece, y debe incluir el nombre de la firma o empleador de la persona. Ver también la cláusula 8 del Código.

Las siguientes puede ser fórmulas apropiadas, para cumplir con las declaraciones (elimine los puntos que no se aplican).

Si la información que se requiere está en el informe:

"La información en este informe que se relaciona con Recursos Minerales o Reservas de Mena se basa en información recopilada por (insertar nombre de la Persona Competente) que es Socio o Miembro del Institute of Mining and Metallurgy o Australian Institute of Geoscientists (elija el apropiado)" o

Si la información requerida está incluida en una declaración adjunta:

"La información en el informe a que se adjunta la declaración que se relaciona con Recursos Minerales o Reservas de Mena, se basa en información recopilada por (insertar nombre de Persona Competente) que es Socio o Miembro del Institute of Mining and Metallurgy of Australian Institute of Geoscientists (elija el apropiado)"

Si la Persona Competente es un empleado a tiempo completo de la compañía:

"(Inserte el nombre de la Persona Competente) es un empleado a tiempo completo de la compañía".

Si la Persona Competente no es un empleado a tiempo completo de la compañía.

"(Inserte nombre de la Persona Competente) ha sido contratada por (insertar nombre del empleador de la Persona Competente)".

Para todos los informes.

"(Inserte el nombre de la Persona Competente) tiene suficiente experiencia que es relevante al estilo de mineralización y tipo de depósito bajo consideración y la actividad que él (o ella) está realizando para calificar como Persona Competente según se define en la Edición 1999 de " Australasian code for reporting of Mineral Resources and Ore Reserves" (Código de "Australasia para Informar sobre Recursos Minerales y Reservas de Mena" (insertar nombre de la Persona Competente) da su consentimiento para que se incluyan en el informe los asuntos basados en su información en la forma y contexto en que aparece".

**ANEXO II** 

Datos de taladros

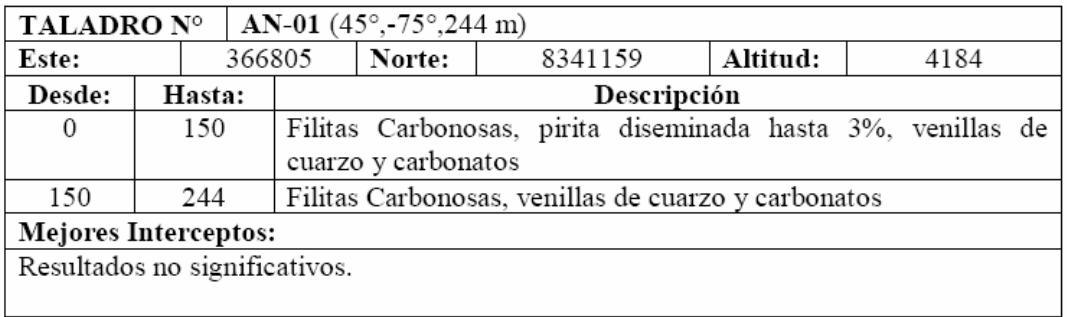

## **PROGRAMA DE PERFORACIÓN AIRE REVERSO**

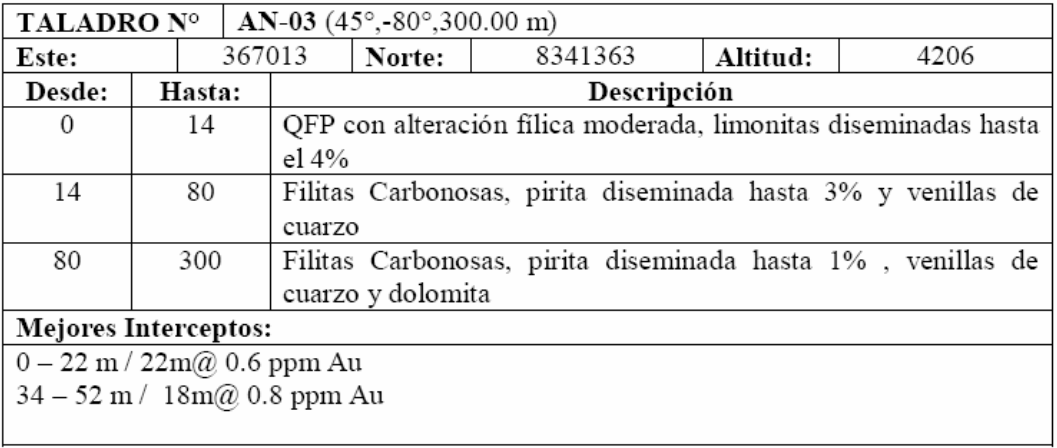

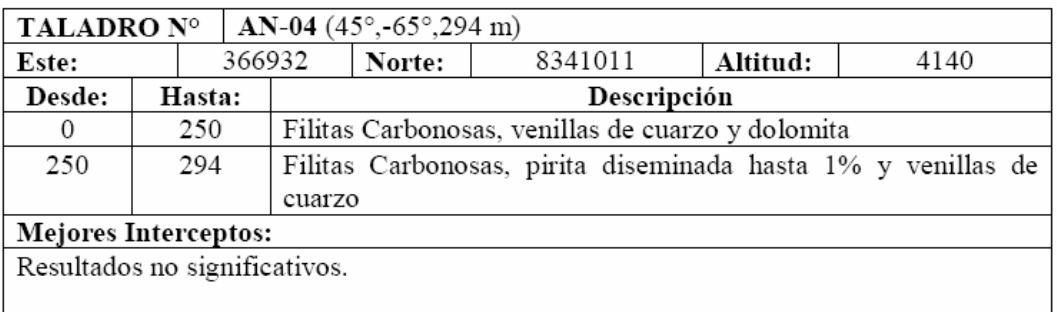

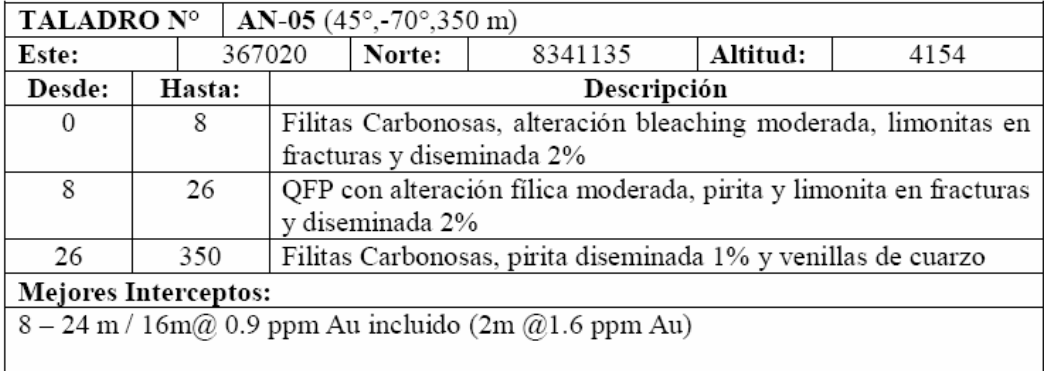

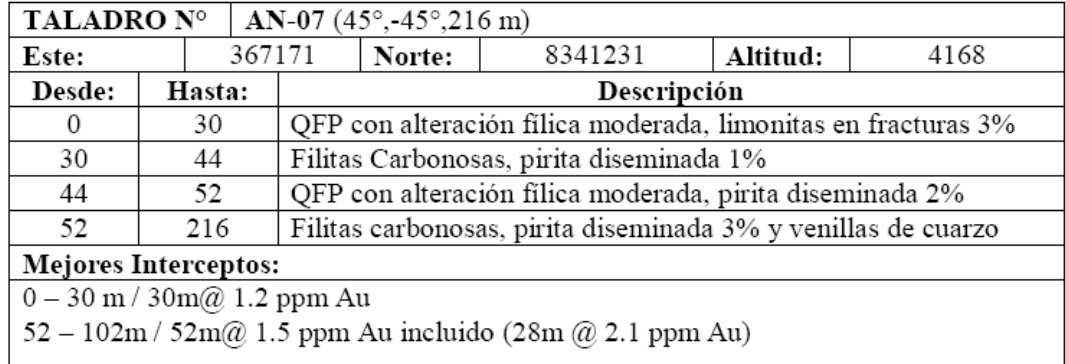

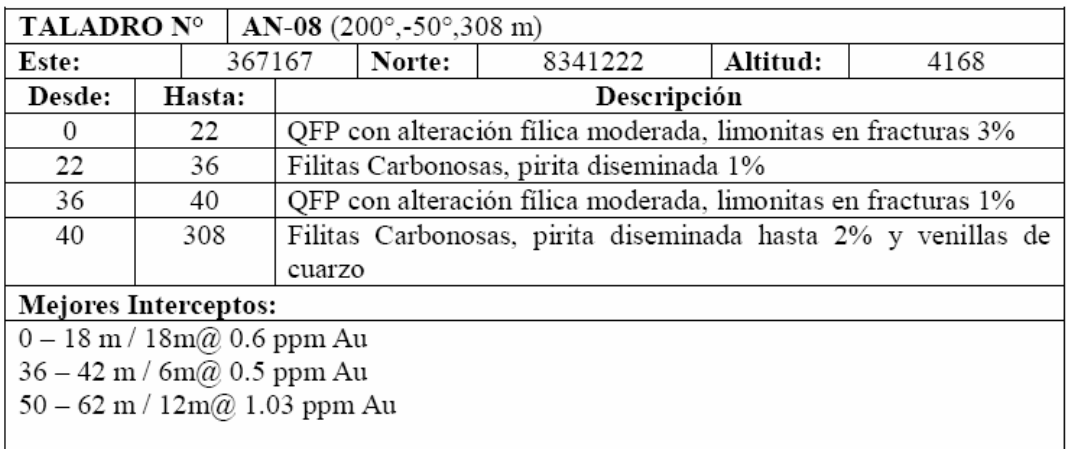

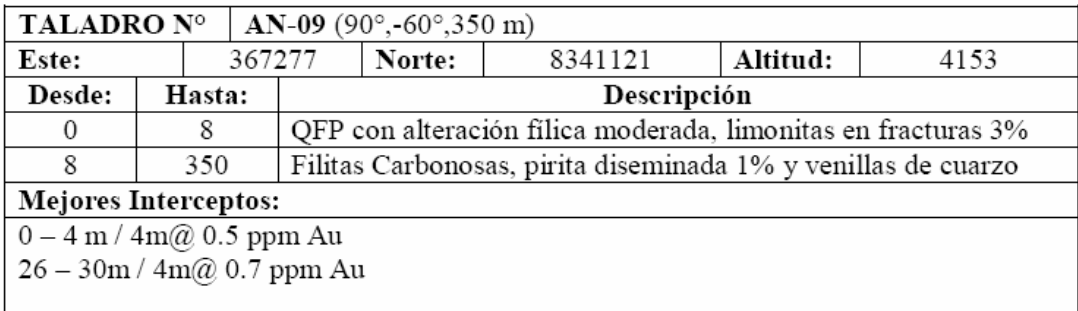

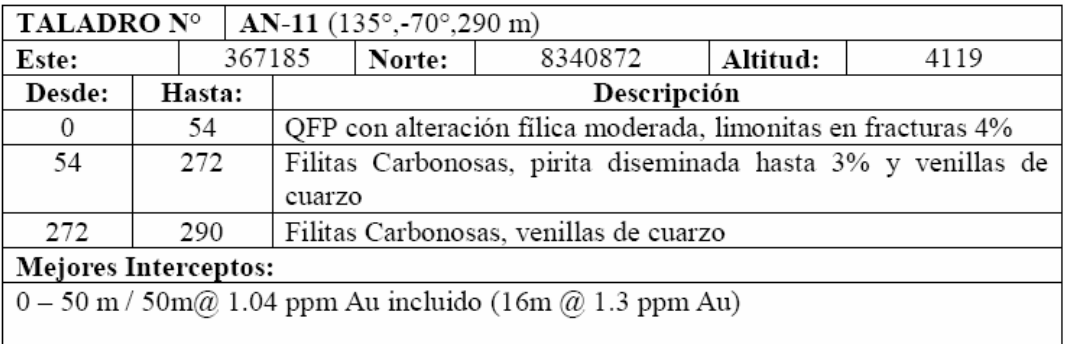

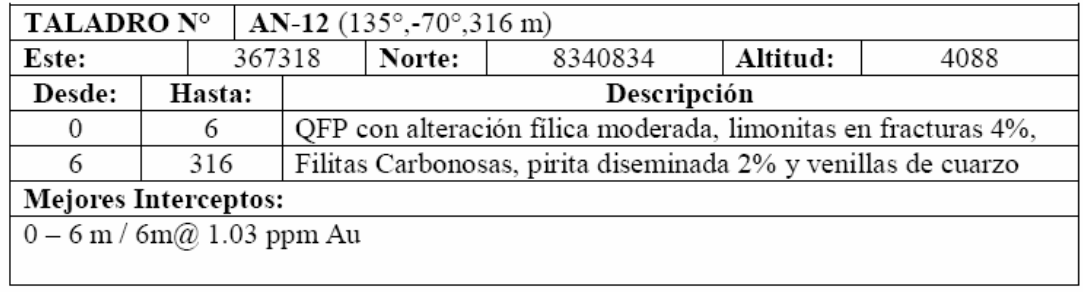

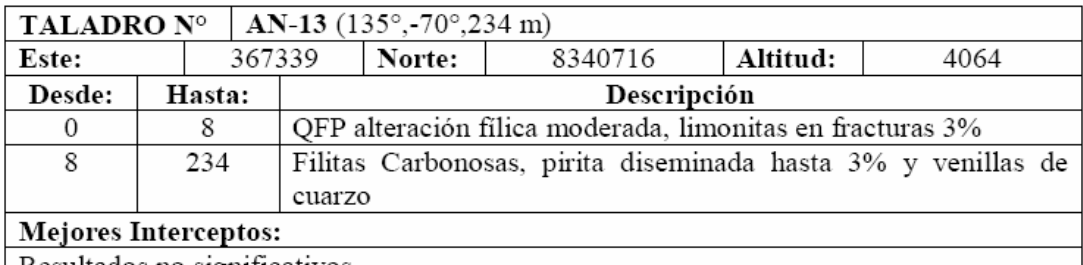

Resultados no significativos.

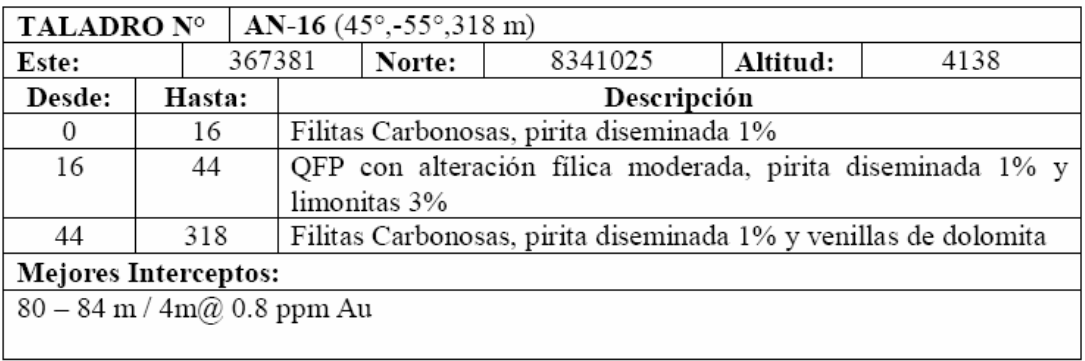

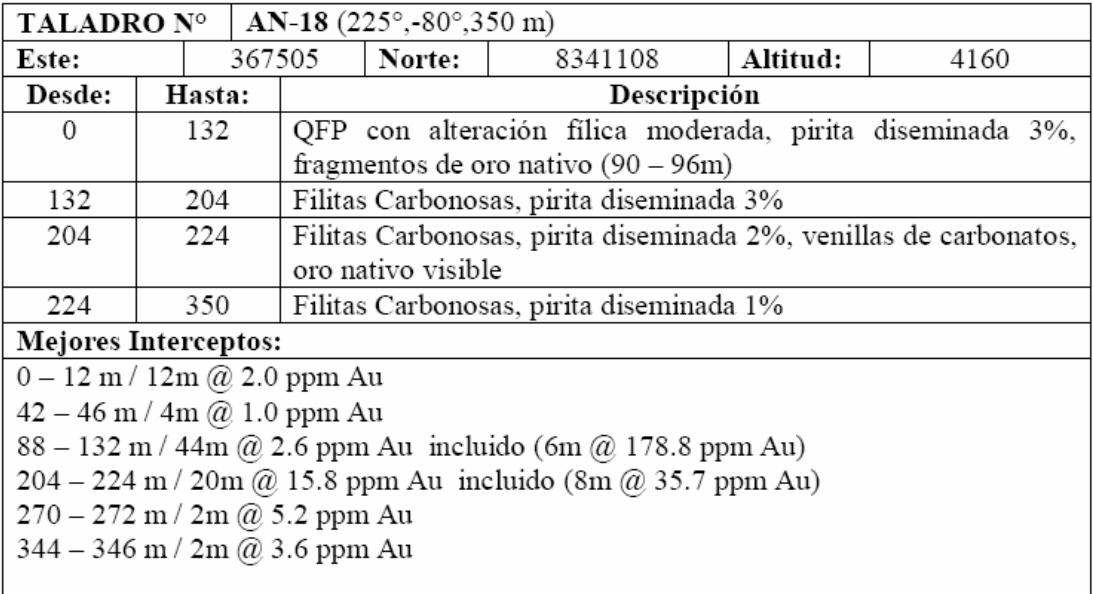

## **PROGRAMA DE PERFORACIÓN DIAMANTINA**

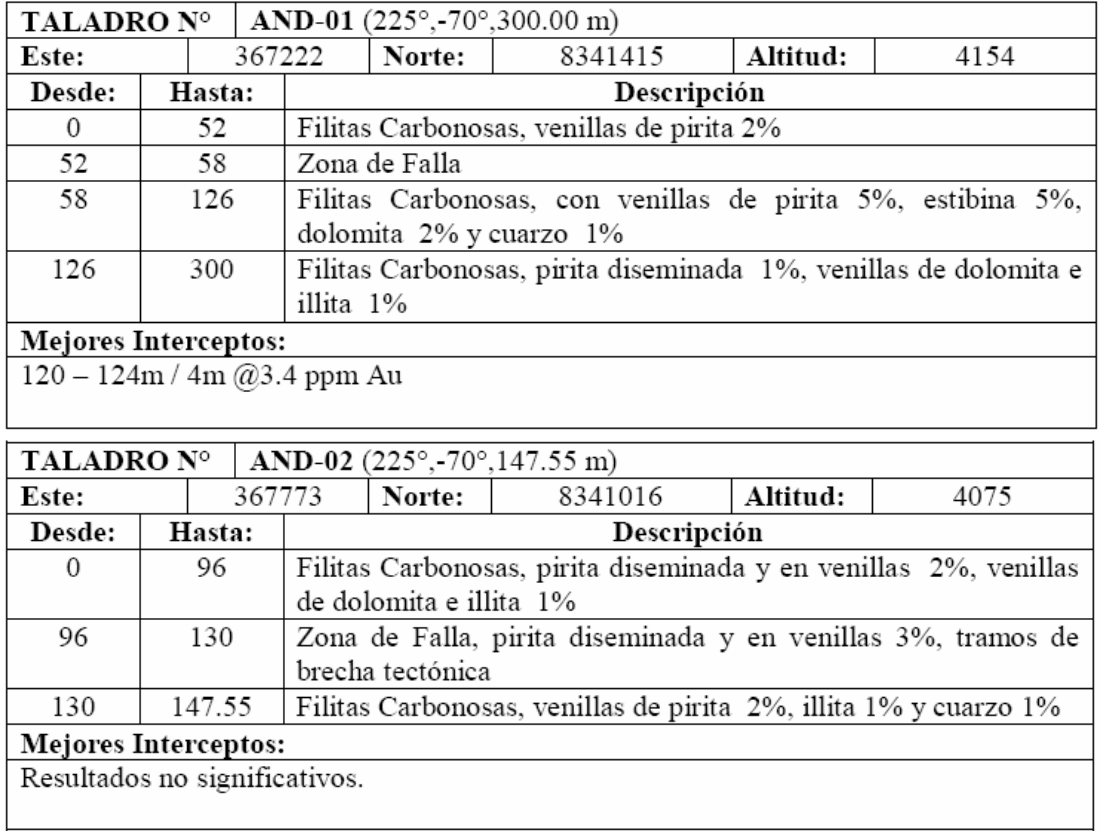

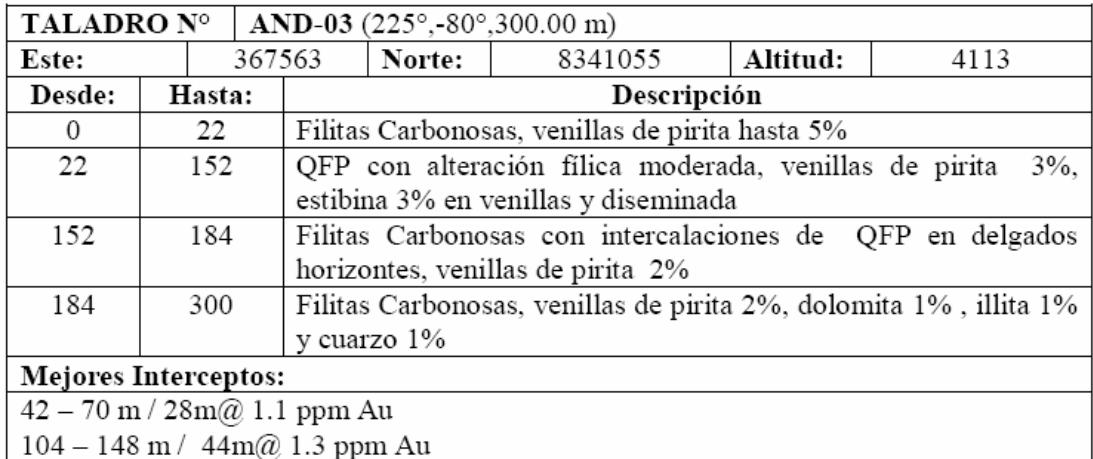

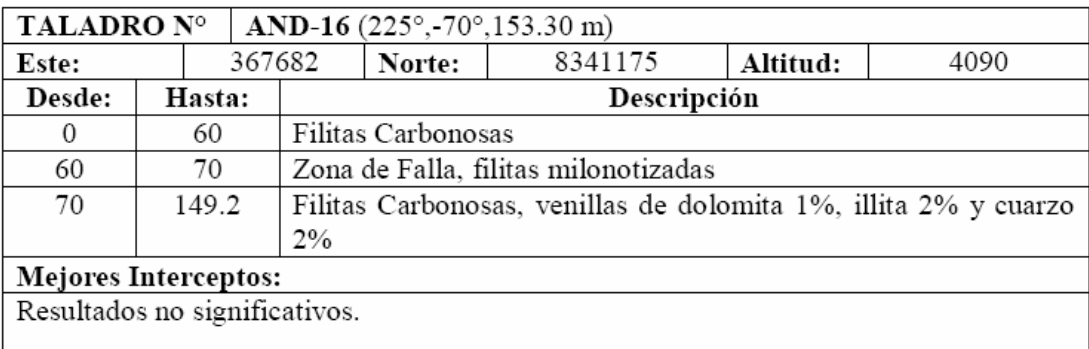

J.

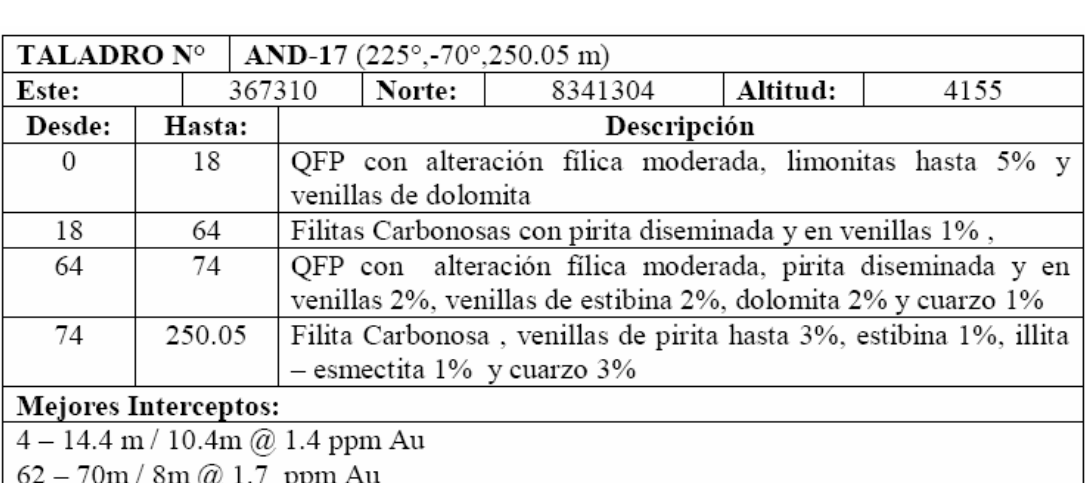

 $\begin{array}{c} 62-70\text{m}\,/\,8\text{m}\bigl(\widehat{\omega}\, \, 1.7 \,\, \text{ppm\ Au} \\ 76-117.24\text{m}\,/\,41.24\text{m}\bigl(\widehat{\omega}\, 0.8 \,\, \text{ppm\ Au} \\ 126-146\text{m}\,/\,20\text{m}\bigl(\widehat{\omega}\, 0.8 \,\, \text{ppm\ Au} \end{array}$ 

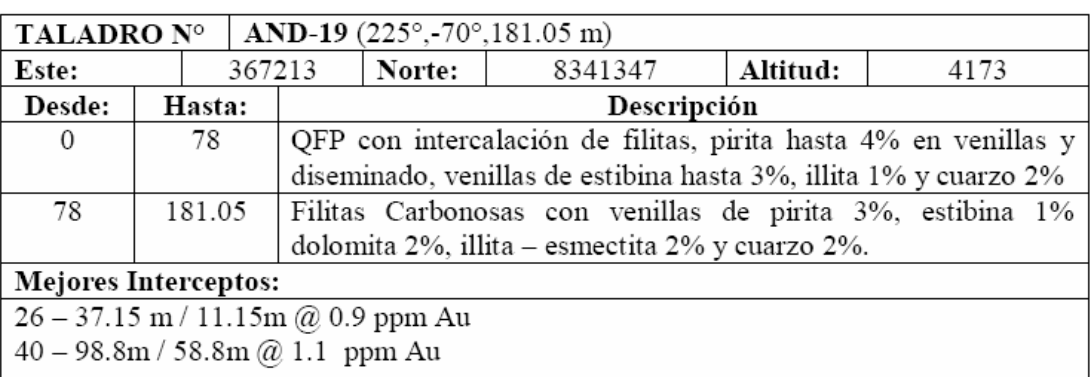

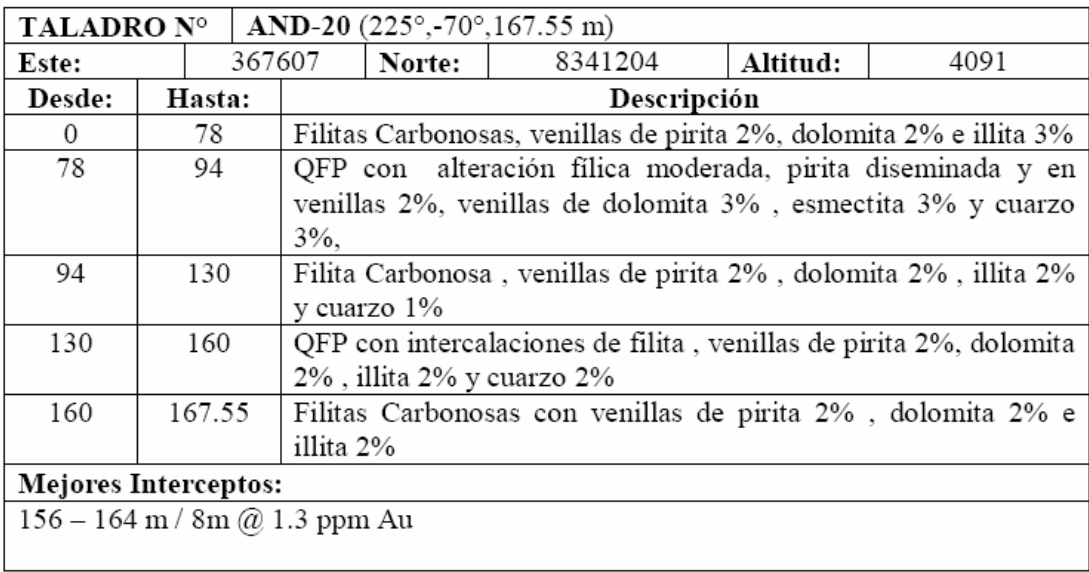

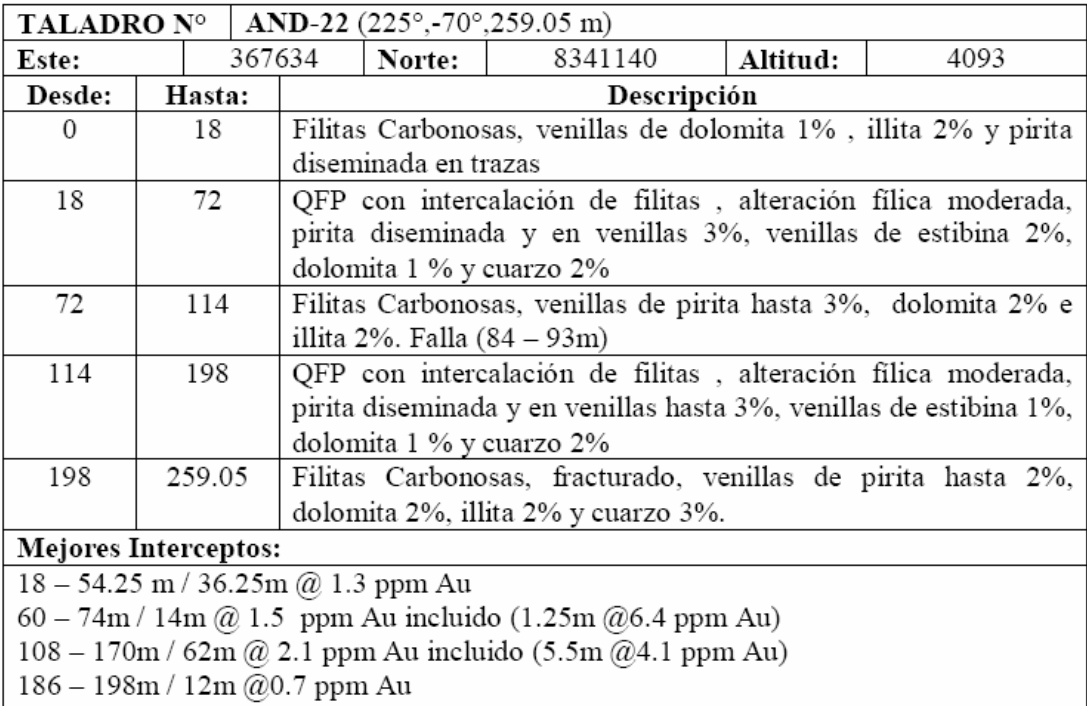

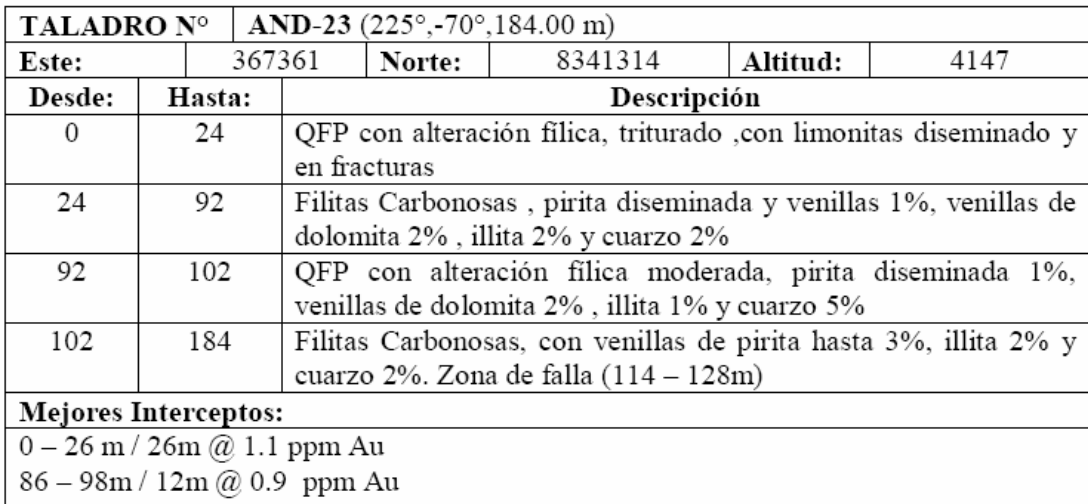

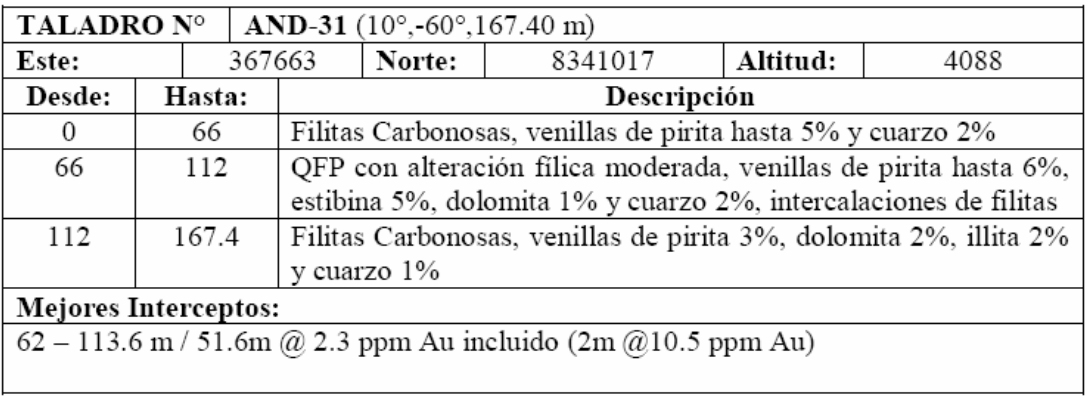